**Universidad Nacional de La Plata Facultad de Informática Secretaría de Postgrado Maestría en "Tecnología Informática Aplicada a la Educación"** 

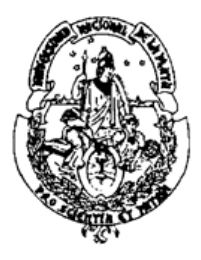

**"Educar no es dar carrera para vivir, sino templar el alma para las dificultades de la vida." Pitágoras**

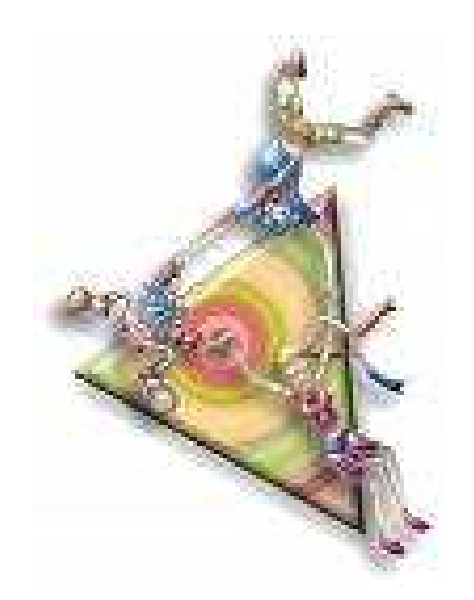

# **"La utilización de los foros en la enseñanza de la matemática mediada por tecnología digital".**

**Análisis del caso del curso de "Tecnología para la educación matemática" de la UNSa.** 

> **Alumna: María de las Mercedes Moya Directora: Alejandra Zangara**

> > **2008**

### **INDICE DE CONTENIDOS**

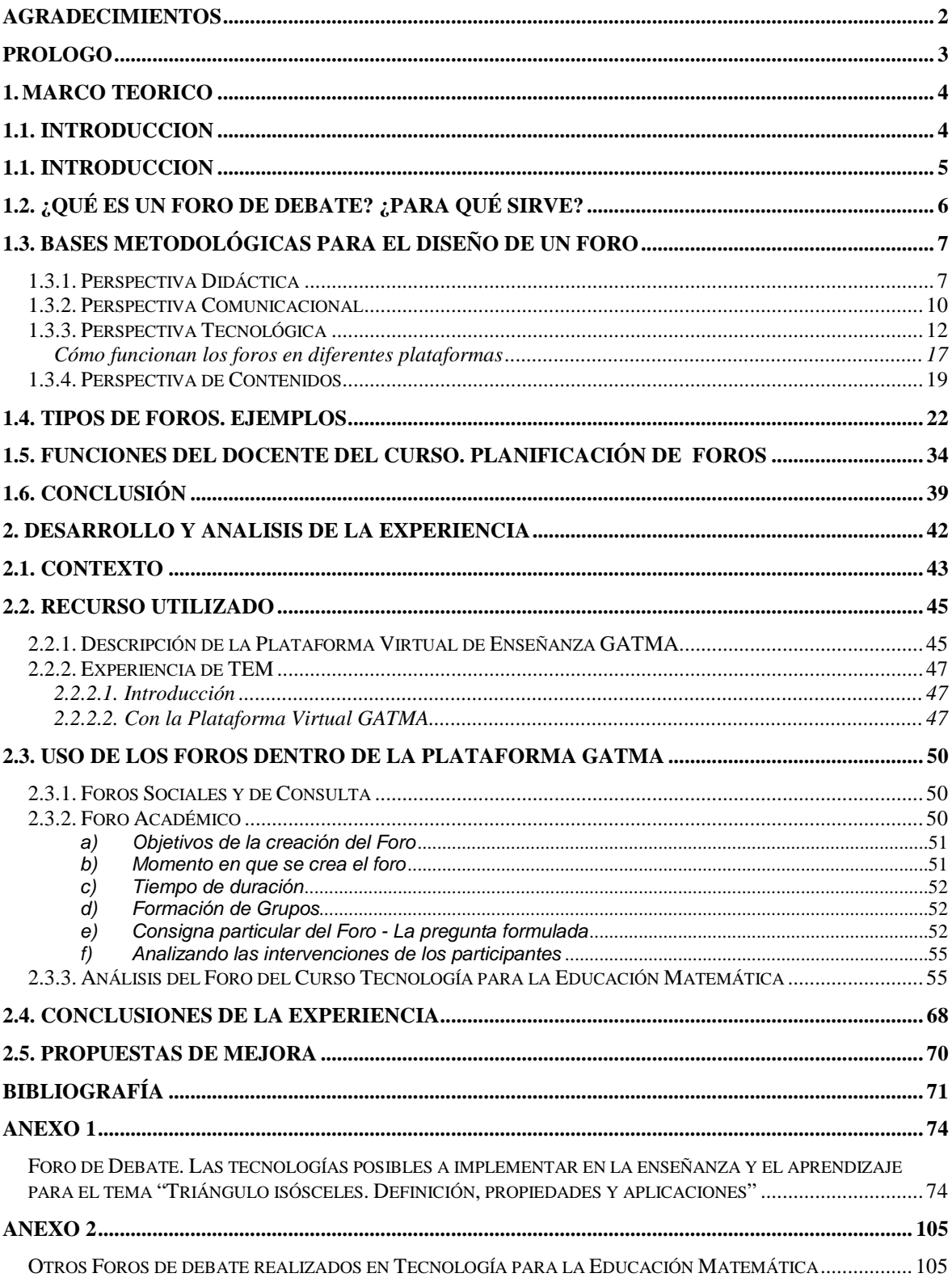

## **AGRADECIMIENTOS**

Mi creencia siempre ha sido que ningún trabajo que realizamos lo hacemos totalmente solos. Siempre existen personas que nos guían en este proceso.

Quiero expresar mi agradecimiento y reconocimiento a quien ha creído que podía llegar a esta empresa con éxito. Me refiero concretamente a la Magíster Alejandra Zangara, mi directora de trabajo.

Al director de la Maestría Ing. Armando De Giusti por su comprensión y apertura ante diferentes situaciones planteadas.

A mis profesores de la Maestría que me permitieron enfrentarme con numerosos desafíos y me iniciaron en problemáticas que desconocía.

A mi compañero de estudios, Alejandro González con el que he compartido muchas horas de trabajo presenciales y virtuales, convirtiéndose con el paso del tiempo en uno de mis mejores amigos.

A María Cristina Ahumada y Héctor Nicolás Funes, colegas, compañeros de investigación y fundamentalmente amigos que me acompañan desde hace años y comparten el mismo sentir docente.

A mis queridos alumnos, que día a día me dan aliento para seguir adelante en este camino de la docencia y son partícipes de experiencias que realizo desde mi sentir docente.

A la Facultad de Informática de la Universidad Nacional de La Plata que me abrió sus puertas permitiéndome el crecimiento profesional.

A la Facultad de Ciencias Exactas de la Universidad Nacional de Salta, donde nací profesionalmente y me brinda el apoyo para realizar tareas de docencia e investigación.

Y… en forma muy especial a mis queridos hijos Andrea y Franco, que me alentaron en cada viaje a La Plata, que supieron entender mis "ausencias". Sin el apoyo de ellos no hubiera podido lograr terminar esta primera etapa de la carrera.

María de las Mercedes Moya

# **PROLOGO**

El objetivo de la presente Tesis de Especialización es describir la experiencia de desarrollo de una metodología didáctica para el trabajo con foros en un entorno virtual. Esta experiencia fue realizada en el marco del curso: "Tecnología para la educación matemática" de la UNSa, con el tema: "Las Tecnologías posibles a implementar en la enseñanza y el aprendizaje" para el subtema "Triángulo isósceles. Definición, propiedades y aplicaciones". Su aporte es el desarrollo de una metodología probada en este campo: análisis de la experiencia, evaluación y propuesta de mejora.

Su estructura consta de dos partes interdependientes. En la primera parte se consideran los marcos teóricos referentes a los foros en comunidades virtuales. Se incluye la descripción de diferentes tipos de foros considerados apropiados para la enseñanza de la matemática y una posible manera de planificarlos. Se ejemplifica con foros realizados en cursos de capacitación y de postgrado realizados en diferentes plataformas virtuales. Todos abarcan problemáticas diferentes en los que la Matemática ocupa un lugar, desde la propia Ciencia o desde la Educación en esta área.

En la segunda parte se relata la experiencia llevada a cabo en la Universidad Nacional de Salta con alumnos de segundo año del Profesorado en Matemática, en la asignatura Tecnología para la Educación Matemática. También se analiza el foro académico realizado, teniendo en cuenta los marcos teóricos de la primera parte.

Se adjuntan dos Anexos en los que se encuentran foros realizados dentro de la materia Tecnología para la Educación Matemática.

# **1. MARCO TEORICO**

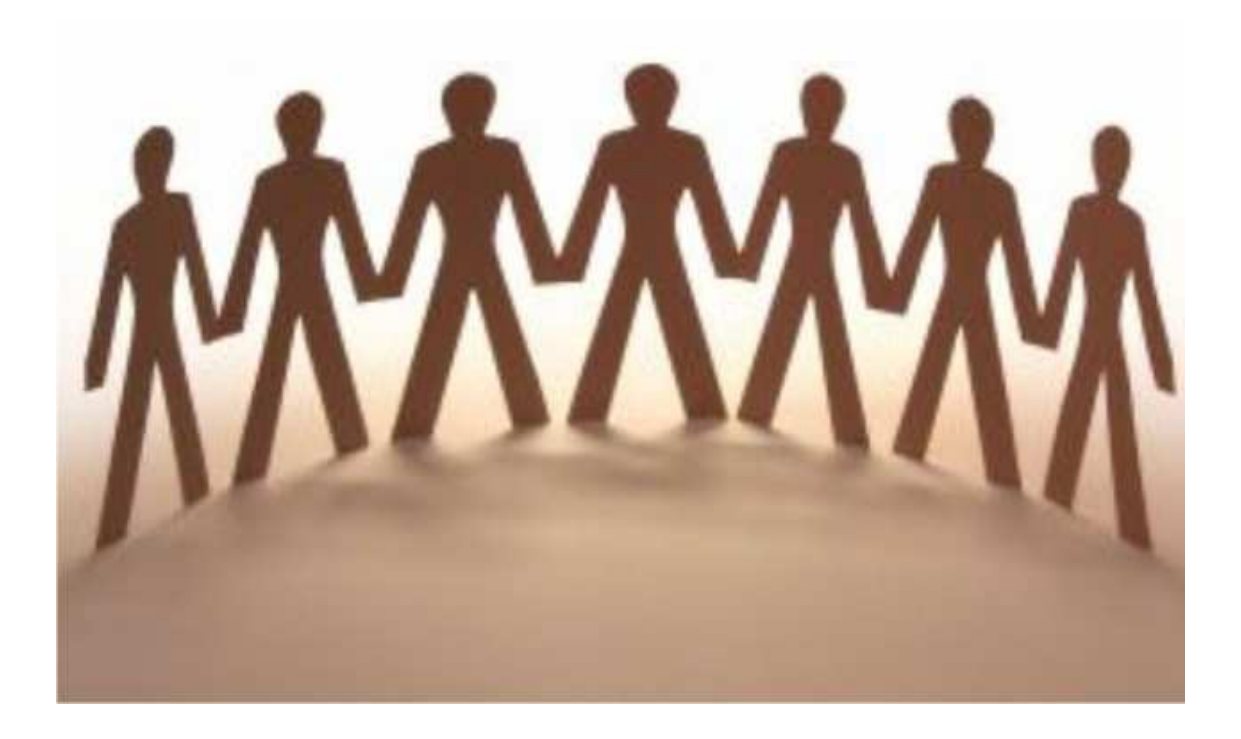

# **1.1. INTRODUCCION**

En una clase (de cualquier nivel educativo) se puede incorporar un nuevo elemento que mediatiza la relación entre los docentes y los alumnos y amplía los límites del aula. Este elemento es la virtualidad que se nutre de múltiples recursos, tales como: videos, biblioteca, pizarra, etc., y que requiere un tratamiento especial para lograr resultados confiables.

No es conveniente cambiar de un momento para el otro las características y las prioridades de una Institución Educativa. Se puede comenzar de a poco "virtualizando" una clase, incorporando actividades que simulen el uso de la computadora o bien requieran de su utilización en el entorno donde se encuentran.

Específicamente, el profesorado debe ofrecer la posibilidad de plantear un conjunto de actividades de aprendizaje que sean útiles y relevantes para los alumnos. Estas actividades deben estar organizadas, secuenciadas, con una cierta lógica dentro del currículo y deben estar dirigidas a todos los alumnos y no solamente a un grupo parcial.

No siempre en un aula nos encontramos con alumnos con competencias homogéneas. Generalmente existe heterogeneidad en distintos sentidos, algunos de tipo técnico/tecnológico, otros de contenido, otros de comunicación, etc. Entonces, es necesario un tiempo de adaptación o diferenciación de itinerarios formativos para las actividades.

Lo que se considera interesante y muy productivo es un plan de trabajo que aproveche ambas vías de interacción, cara a cara y virtual, y organice su interrelación de manera ágil y coherente para profesores y alumnos.

Una buena combinación de ambas resulta altamente significativa para el docente, porque puede evaluar desde diferentes perspectivas a sus estudiantes.

Elena Barberá (2003) presenta un cuadro en el que distingue las diferencias entre la enseñanza presencial y la virtual.

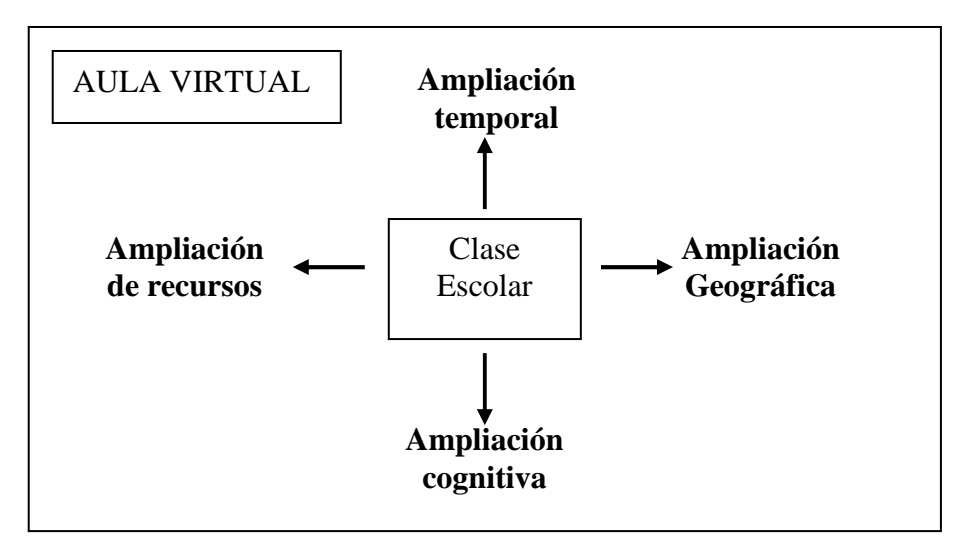

**Fig. 1:** Extensión del aula convencional como concepto: el aula virtual Cuadro extraído de "La Educación en la red". Barberá (2003)

Los entornos virtuales de enseñanza y aprendizaje (EVEAs), son espacios en Internet que se utilizan para administrar, distribuir y realizar el seguimiento y evaluación de las actividades de enseñanza y de aprendizaje.

La enseñanza de la matemática mediada por entornos virtuales ofrece grandes posibilidades, tanto a docentes como a estudiantes, de optimizar procesos de enseñanza y aprendizaje tales como: planificación, implementación, desarrollo y evaluación del currículo.

Se hace necesario destacar que la adopción de un entorno virtual no mejora la calidad de enseñanza. Si bien se incorporan recursos tecnológicos adecuados, deben añadirse planes de desarrollo profesional del profesorado en estrategias didácticas y tecnologías de la información, apoyo a la innovación educativa y a la generalización de buenas prácticas, estímulos a la producción y distribución de materiales formativos de calidad, planes para promover el aumento de la calidad y cantidad de la comunicación entre profesores y estudiantes. (Quesada, 2006)

En esta Tesis de Especialización haremos hincapié en las herramientas de comunicación asincrónica como son los foros.

Mediante los foros el alumno usuario se comunica con el docente y con el resto de sus compañeros, compartiendo documentos y sitios de Internet, estableciendo una relación bidireccional con el profesor y multidireccional con sus pares.

## **1.2. ¿Qué es un Foro de Debate? ¿Para qué sirve?**

Un foro virtual es un escenario de comunicación virtual, donde se propicia el debate, la concertación y el consenso de ideas. Es una herramienta que permite a un usuario publicar su mensaje en cualquier momento, quedando visible para que otros usuarios que entren más tarde, puedan leerlo y contestar. A este estilo de comunicación se le llama asincrónica dada sus características de no simultaneidad en el tiempo. Esto permite mantener la comunicación constante con personas que están lejos, sin necesidad de coincidir en los horarios de encuentro en la red, superando así las limitaciones temporales de la comunicación sincrónica (como un chat, que exige que los participantes estén conectados al mismo tiempo) y dilatando en el tiempo los ciclos de interacción, lo que a su vez favorece la reflexión y la madurez de los mensajes.

A los participantes en un foro los congrega el interés por un tema, una actividad, una meta o proyecto creando, si la consigna y las condiciones de implementación didáctica así lo permiten, discusiones valiosas para todos.

El foro está pensado para generar una situación de intercambio e interacción entre los participantes alrededor de distintas problemáticas, desde diferentes posicionamientos, creando de esta manera un "espacio virtual comunicativo y colaborativo".

Es así, que el tutor<sup>1</sup> como los alumnos pueden mandar mensajes al foro para realizar consultas, aclarar dudas, que pueden ser dirigidas al grupo del curso que lea el mensaje, profesores, tutores, resto de compañeros, etc. o bien se puede especificar en el mensaje

 1 "guía". La función del tutor on-line se realiza a través del acompañamiento, la información y el asesoramiento. Es un rol que elabora estrategias adecuadas a las necesidades particulares de los destinatarios. Se centra más en el aprendizaje que en la enseñanza, por eso no puede construirse como experto transmisor de contenidos, sino mas bien como animador y orientador del aprendizaje autónomo que realizan los alumnos (Lugo, 2003).

a quién/es está dirigida la pregunta o la consulta efectuada. De esta manera constituye un entorno ideal para la participación en las actividades de trabajo, para la realización de actividades de aprendizaje colaborativo en las que cada uno expone sus ideas, opina, o analiza de forma crítica los aportes de los demás.

En ese contexto desafiante los tutores pueden actuar como moderadores de las intervenciones de los alumnos. En general, se requiere que los estudiantes presenten sus perspectivas personales, escriban y fundamenten su pensamiento y atiendan las intervenciones del moderador, que dan lugar a su vez a nuevas reflexiones.

Es importante señalar la utilidad que los foros tienen para docentes y estudiantes. Su funcionalidad didáctica dependerá del tipo de foro de que se trate. Podemos presentar las diferentes utilidades de la siguiente forma:

Al docente le sirve para:

- Socializar producciones u opiniones entre los estudiantes.
- Analizar la capacidad discursiva de los estudiantes.
- Evaluar los avances cognitivos y metacognitivos de los estudiantes.
- Ahorrar tiempo contestando una misma pregunta formulada por varios estudiantes.

Al estudiante le sirve para:

- Argumentar sus conocimientos y aprender de y con otros.
- Reflexionar sobre un tema que no fue tratado con profundidad en la clase presencial o que merece mayor profundización.
- Ejercitar el pensamiento crítico y creativo.
- Participar activamente, escribiendo un mensaje u ordenando las ideas de forma autónoma.
- Superar las barreras de tiempo y espacio.
- **Integrar a sus pares de acuerdo a sus intereses o aficiones.**
- Respetar las opiniones de sus pares.
- Socializar entre docentes y compañeros.

### **1.3. Bases metodológicas para el diseño de un foro**

Previo a llevar a cabo un foro, es necesario tener en cuenta una planificación seria y consciente. Para ello es preciso pensar en el diseño didáctico, comunicacional, tecnológico y el contenido sobre el cual se abordará el foro.

### **1.3.1. Perspectiva Didáctica**

Las teorías del aprendizaje reconocidas hasta mediados del siglo XX acentuaron el conocimiento individual, por sobre el social. A fines del siglo pasado, el enfoque sociocultural valorizó lo social como complemento al proceso cognitivo personalizado de cada individuo.

El aprendizaje colaborativo, nace y responde a un nuevo contexto socio cultural donde se define el "cómo aprendemos" (socialmente) y "dónde aprendemos" (en red).

Desde este punto de vista se validan las interacciones sociales, como también la visión de que el aporte de dos o más individuos, que trabajan en función de una meta común, puede tener como resultado un producto más enriquecido y acabado que la propuesta de uno solo; esto motivado por las interacciones, negociaciones y diálogos que dan origen al nuevo conocimiento.

El trabajo colaborativo está centrado en el diálogo, en la negociación, en la producción textual o multimedial, en el aprender por explicación, y en que el aprendizaje en red es adicionalmente un entorno "conversacional".

Aprender es un fenómeno natural y social: aprendemos a hablar, a escuchar, a caminar, a leer, a escribir, a resolver problemas, etc. En el aprendizaje predomina una dimensión individual de análisis, conceptualización y apropiación de los contenidos. Sin embargo, cuando éstos son compartidos y construidos con otros, el desarrollo es mayor.

El término "aprendizaje colaborativo", se ha desarrollado y gestado a través de distintas vertientes que buscan aproximarse a su significado.

Driscoll y Vergara (1997: 91; citado en Zañartu Correa, 2003) explicitan: "para que exista un verdadero aprendizaje colaborativo, no sólo se requiere trabajar juntos, sino que cooperar en el logro de una meta que no se puede lograr individualmente". Y señalan que son cinco los elementos que caracterizan el aprendizaje colaborativo:

- 1. **responsabilidad individual:** todos los miembros son responsables de su desempeño individual dentro del grupo
- 2. **interdependencia positiva:** los miembros del grupo deben depender los unos de los otros para lograr la meta común
- 3. **habilidades de colaboración:** las habilidades necesarias para que el grupo funcione en forma efectiva, como el trabajo en equipo, liderazgo y solución de conflictos
- 4. **interacción promotora:** los miembros del grupo interactúan para desarrollar relaciones interpersonales y establecer estrategias efectivas de aprendizaje
- 5. **proceso de grupo:** el grupo reflexiona en forma periódica y evalúa su funcionamiento, efectuando los cambios necesarios para incrementar su efectividad"

El estudiante aprende porque ha realizado una serie de actividades, lectura, construcción, e inferencias: inducción (desde lo particular a lo general), deducción (de lo general a lo particular), compilación (que permite comparar para extraer una conclusión).

Los miembros del grupo deben realizar actividades que estimulen mecanismos de aprendizajes específicos. Por ejemplo, sobre contenido matemático: "demostrar el teorema pitagórico". Cada miembro puede introducir mecanismos de razonamiento diferentes, algunos pueden demostrar el Teorema de Pitágoras desde el punto de vista geométrico, otros, desde el punto de vista analítico. Ambos son válidos, y de la discusión de las ideas surgirá el debate para una comprensión más apropiada. Además, la discusión genera actividades extras, explicaciones, acuerdos, desacuerdos, internalización, extracción, conocimientos con los cuales se produce el aprendizaje.

Desde luego, no se garantiza que los mecanismos del aprendizaje solamente ocurren cuando existe interacción colaborativa. Tal vez más correcto sería decir que "aprendiendo con otros" puede resultar más beneficioso que si se lo realiza en forma individual.

Una actividad bienvenida en estos espacios es el intercambio de trabajos intelectuales y académicos entre pares, que facilita la colaboración y potencia los procesos de aprendizaje. En los foros, los grupos pueden discutir, compartir documentos y otros recursos, y prepararse para plenarias, conferencias y presentaciones grupales, en el caso que las hubiere (Arango M, 2003).

Docentes y estudiantes pueden ver el proceso y la dinámica del grupo. Los análisis pertinentes les servirán para mejorar las intervenciones, reorientar las actividades y aplicar los aprendizajes en nuevas propuestas de foros.

La dinámica de trabajo de los foros virtuales invita a los participantes a revisar diariamente las actividades y discusiones, lo que implica una mayor dedicación y tiempo para acostumbrarse al componente virtual. En algunas plataformas virtuales, como en WebUNLP o Moodle, se puede recibir un correo electrónico el cual le indica si tiene un mensaje dentro de la misma. En este caso no necesita entrar diariamente.

Ahora, si los foros virtuales forman parte del apoyo a cursos presenciales, una buena guía de clases les permitirá a los estudiantes construir un sistema de distribución de su tiempo entre lo virtual y lo presencial. Esta guía se constituye en factor clave de éxito, toda vez que el estudiante pueda contar con orientación definida para atender las demandas de ambos campos de interacción. El tutor deberá intervenir las veces que sea necesario, para asegurar que se avance en la argumentación que los estudiantes vayan dando.

La ventaja que presentan estos espacios de comunicación, es que pueden construirse a través de la experimentación, reflexión y adaptación de lo que va ocurriendo. Este tipo de espacios debe ser cuidadosamente planificado para evitar improvisaciones.

No alcanza con crear un foro y dar unas instrucciones sobre como han de actuar dentro del mismo. Es necesario que el docente se pregunte: ¿para qué lo voy a crear?, ¿está integrado en los objetivos de la materia o curso creado?, ¿cuál será la metodología de participación?, ¿cómo se realizará el seguimiento y la evaluación?.

Cuando se está planificando el foro, se recomienda que se explicite el tema y los objetivos. La consigna debe ser muy clara para evitar confusiones entre los participantes. Es importante definir el tiempo de duración del foro (inicio y finalización), o si será abierto durante todo el cursado. Esto permitirá a los participantes interactuar adecuadamente en él. Se deben dar a conocer las reglas y funciones de los participantes, cualquiera sea su rol.

Uno de los componentes más importantes dentro de un foro es la motivación. Se puede planificar un foro con consignas muy claras y, sin embargo, la participación no es la que se espera. En este sentido es importante pensar: ¿Qué puede ser significativo para los participantes, independientemente del tema de discusión?. El juego de roles cumple aquí un papel muy importante. Puede ser motivador en sentido intrínseco porque se le asignó un rol "desafiante" que debe asumir y tiene conocimiento que será "premiado" por su participación. De esta manera el foro puede convertirse en un ambiente amigable, excitante, generador de conflictos conceptuales o desequilibrios cognitivos, de modo tal que el participante se mueva en busca del conocimiento.

Se recomienda que se organicen por grupos para que dialoguen sobre el tema elegido. Cada respuesta debe ir acompañada con razonamientos, argumentaciones y justificaciones dentro del marco teórico o empírico.

Una variable de interés es el número de estudiantes del curso. Un grupo de 20 estudiantes puede ser ideal para una experiencia exitosa. De todos modos, el éxito dependerá de las capacidades del formador como dinamizador, su conocimiento electrónico, el contenido que se debate y estudia y los medios a través de los cuales tiene lugar la exploración del contenido.

Los grupos formados pueden ser muy heterogéneos; entonces es necesario construir un sentido de comunidad virtual a través de ejercicios cuidadosamente estructurados, en los que se trabaje sobre las diferencias de punto de partida de los alumnos. Al comienzo de la experiencia, es recomendable una máxima estructura de apoyo por parte del tutor, que irá dando lugar a que los estudiantes tengan la oportunidad de tomar control de la experiencia de aprendizaje on-line y estructurarla por ellos mismos.

De acuerdo a los requerimientos de los estudiantes se planifican diferentes tipos de foros. En cada uno de ellos se pone especial énfasis en facilitar la comunicación y salvar las dudas que ocasionalmente surjan. Se asume en este caso que muchas veces los problemas técnicos/tecnológicos son más que los de contenidos y esto puede llegar a obstaculizar el desarrollo de competencias que se pretende alcanzar.

Por otra parte, es recomendable dedicar un período de tiempo específico (puede ser la última semana) para un debate de lo que se ha aprendido y de cómo se ha aprendido. Este período proporcionara un feedback sobre la eficacia de los diferentes aspectos del curso.

### **1.3.2. Perspectiva Comunicacional**

Moore y Kearsley (1996) sostienen que debe existir un equilibrio entre la estructura del curso a distancia y el diálogo que debe existir entre los estudiantes y entre el estudiante y el profesor.

La fase de diseño está sustentada en trabajos empíricos de investigación, los cuales sostienen lo siguiente: a) el aprendizaje colaborativo es un proceso de interacción social, b) el aprendizaje colaborativo es ejecutado y mediado a través del lenguaje, y c) el diálogo incrementa la interacción y la probabilidad de que ocurra el aprendizaje colaborativo o la co-construcción del conocimiento (Dillenbourg, 1999). La colaboración va a depender de cuán claras estén las reglas de la interacción dentro de un ambiente mediado por las tecnologías, como así también de los conocimientos y destrezas del tutor para establecer un clima de colaboración y crear el sentido de comunidad de aprendizaje en el grupo.

El estudio del proceso comunicativo obliga a acercarnos al hecho mismo de enseñar. Es incuestionable que para instruir es necesario desarrollar sistemas y espacios de comunicación. En concordancia con los cambios sociales y tecnológicos, se ha observado un cambio en el proceso comunicativo: de la interacción cara a cara (proceso de comunicación tradicional) se ha pasado a la comunicación más compleja a grandes distancias (comunicación a través de mensajes electrónicos, charlas en línea, etcétera). En entornos virtuales de aprendizaje esta comunicación deberá caracterizarse por ser: motivadora para el alumno, eficaz en la consecución de los objetivos de aprendizaje y efectiva para promover el aprendizaje constructivo y colaborativo.

El intercambio comunicativo se basa en la expresión de las ideas en lenguaje escrito. La interacción es una acción sociocultural situada como una actividad relacional y discursiva que se desarrolla en un determinado contexto virtual, y que puede favorecer o no el aprendizaje (Barbera, 2001). Para Moore y Anderson (2003) la calidad y la cantidad de interacciones entre profesor y estudiante depende del diseño instruccional y del tipo de actividad que será desarrollada en el curso en línea. Asimismo, del estilo de retroalimentación del docente - tutor, de las características del grupo, de sus habilidades sociolingüísticas y de la cultura de participación procedente de experiencias previas en contextos virtuales.

Por tanto, el diseño instruccional y la retroalimentación deben maximizar y orientar las interacciones tutor - alumno, alumno - tutor, alumno - alumno. El intercambio comunicativo en los foros de discusión es apropiado para desarrollar actividades convergentes (analizar, sintetizar, comparar, conceptualizar y evaluar información) para negociar un entendimiento de principio de manera general o específica, y divergentes (contribuciones de datos a los miembros de la clase, retroalimentar información, organizar la discusión) relacionadas con los contenidos declarativos de la instrucción. El intercambio comunicativo, entonces, es una conversación didáctica guiada, mediatizada (Holmberg en Simonson, 2006) por componentes comunicacionales, pedagógicos, tecnológicos, afectivos y sociales.

La interactividad<sup>2</sup> es una característica fundamental en cualquier entorno de aprendizaje, sea cual sea la modelización del mismo.

Un proceso formativo sin interactividad es equivalente a la soledad de un alumno aislado frente a un libro, sin posibilidad de expresar dudas que pueden surgir al actuar como receptor de conocimientos. Esta situación no sólo perjudica a este alumno o al grupo de alumnos que pierde la posibilidad de enriquecerse entre ellos, sino que además perjudica al formador. El docente necesita conocer si los contenidos que está transmitiendo están siendo comprendidos, si el lenguaje que utiliza es el adecuado para el nivel al que está dirigido, y también que de la retroalimentación con sus estudiantes pueda mejorar el material.

Es conveniente para la creación de comunidades virtuales favorecer la comunicación, compensar la soledad que puede producir la virtualidad tratando de acompañar al grupo, a cada individuo en los procesos de identidad y pertenencia al grupo. La creación y el mantenimiento de una comunidad de aprendizaje virtual exigen la definición de una serie de reglas que faciliten el intercambio. Estas normas deben ser flexibles, reducidas en número y asumidas por el grupo después del debate que haga explícitas cuáles son las expectativas de profesores y alumnos con relación a su participación. La honestidad y apertura son valores que deben respetarse en cualquier entorno educativo (también online) y a partir de los cuales alumnos y docentes pueden cultivar la empatía y la ayuda cognitiva, afectiva y psicológica de los demás. Sin embargo, también existen peligros derivados de la constitución de grupos de presión, que con sus mensajes pueden provocar en determinados miembros de la comunidad sentimientos de no-pertenencia ó de exclusión. El tutor debe dejar en claro a todos los participantes que no deben asumir, por norma o crítica, un pensamiento grupal; cuando ocurra debe intervenir y dar opciones a los miembros "silenciosos" para que hagan sus aportes.

Sanz y Zangara (2007) proponen un modelo en el que se dé participación a todos los involucrados, utilizando todos los tipos de lenguajes y atendiendo a la resignificación de los mensajes y no sólo a la retroalimentación que presupone el destinatario y un único tipo de respuesta.

 $\overline{a}$ 

 $2^{2}$  Según Bartolomé (1995) es la "posibilidad de que el emisor y el receptor permuten sus respectivos roles e intercambien mensajes".

Dentro de un foro, el usuario escribe de diferentes maneras y esto permite clasificar sus diálogos. Se puede reconocer **Diálogos sociales<sup>3</sup> ,** caracterizados por la informalidad y la necesidad de compartir asuntos gratificantes para el autor. **Diálogos argumentativos** nacidos desde las lógicas individuales y caracterizados por la defensa de puntos de vista personales, no necesariamente confrontados con los de los demás. **Diálogos pragmáticos** serían la tercera forma, en ella se pone en juego el conocimiento de todos para construir desde distintas miradas, significados de un mismo hecho.

Collison y otros en su libro Aprendizaje en Ambientes Virtuales (2000) Op.cit. p.p. 26<sup>4</sup> expresa: "El diálogo pragmático es un discurso razonado cuyo proceso sirve a los fines que están más allá del diálogo mismo. Su meta no es persuadir sino más bien indagar y utilizar el diálogo para informar a los participantes, de manera tanto individual como colectiva, para que puedan intercambiar pensamientos, ideas y enfoques variados sobre cualquier tema que están considerando"

En un foro existen distintos tipos de diálogos. De acuerdo a los objetivos para el cual fue creado un foro puede prevalecer un diálogo más que los otros.

Lo que se considera importante es proporcionar un ambiente para la interacción social en el que las personas se sientan como en su casa. Las principales dificultades en el desarrollo de estas experiencias se dan en el terreno social. Esto no significa que otros factores, como el diseño del software o el acceso, sean menos importantes, pero su efecto sobre el éxito del curso se encuentra mediatizando por el proceso social de formación y apoyo de una comunidad de aprendizaje colaborativo.

Se podría decir que una de las mejores maneras de comunicación dentro del foro sería:

- Petición de ayuda o colaboración de una persona dirigida a todos los miembros del curso on-line.
- Aportación de cooperación de cualquier miembro del curso on-line a petición de uno de ellos.
- Envío de mensajes (presentación, opinión, crítica, pensamiento, noticia, evento o información) que tienen la intención de ser difundidos a todo el grupo (aunque en su origen pueda ser respuesta al mensaje de una persona).

### **1.3.3. Perspectiva Tecnológica**

Los entornos virtuales de enseñanza y aprendizaje (EVEAs) son herramientas muy potentes que ofrecen una gran cantidad de recursos a los profesores y a los estudiantes.

Estas plataformas ofrecen a los profesores la posibilidad de tutorizar a los alumnos de forma directa, sin que influyan factores espacio-temporales que podrían condicionar el acto didáctico. Existe la posibilidad de controlar el acceso a los contenidos, a las sesiones virtuales de enseñanza, a los foros, etc. A los alumnos se les ofrecen herramientas de autoinstrucción, de comunicación multidireccional y de colaboración, tanto sincrónicas como asincrónicas, como el correo electrónico, el chat, foros, la pizarra electrónica, pruebas de autoevaluación, biblioteca virtual, audioteca, videoteca, bases de datos, glosarios, áreas de presentación, calendario de actividades y experiencias de enseñanza-

 $\overline{a}$ 

<sup>&</sup>lt;sup>3</sup> Citado en: Botero y Becerra V. A. (2005). Escuela de Consumo: Foros Virtuales en Inpsicon.com. http://www.inpsicon.com/news.php?extend.48

 $4$  Citado en: Arango, Ma del C. (2003). "Foros virtuales como estrategia de aprendizaje".

aprendizaje en las que figuran entradas editadas por el profesor tutor y por otros alumnos.

Para el propósito de formar una comunidad y una colaboración eficaz es importante que los alumnos tengan un acceso lo más parecido posible a la conversación compartida. Los estudiantes que establecen el contacto on-line más tarde que otros se enfrentan con una comunidad ya establecida, en la que encuentran más dificultades para incorporarse a las experiencias de un aprendizaje del curso. Lo mejor es que todos comiencen en conjunto.

Sea cual sea el nivel de sofisticación y/o elaboración de materiales y entorno de aprendizaje, se va a necesitar que exista un alto grado de interactividad. Los foros de debate son espacios en los cuales se generan altos grados de interactividad, donde el usuario responde a una consigna dada por el docente, que previamente ha definido su objetivo didáctico y de contenido.

Hay diferentes maneras de presentar un foro, de acuerdo a la EVEA seleccionada. El estudiante al ingresar dentro de un foro puede visualizar los mensajes en diferentes formatos.

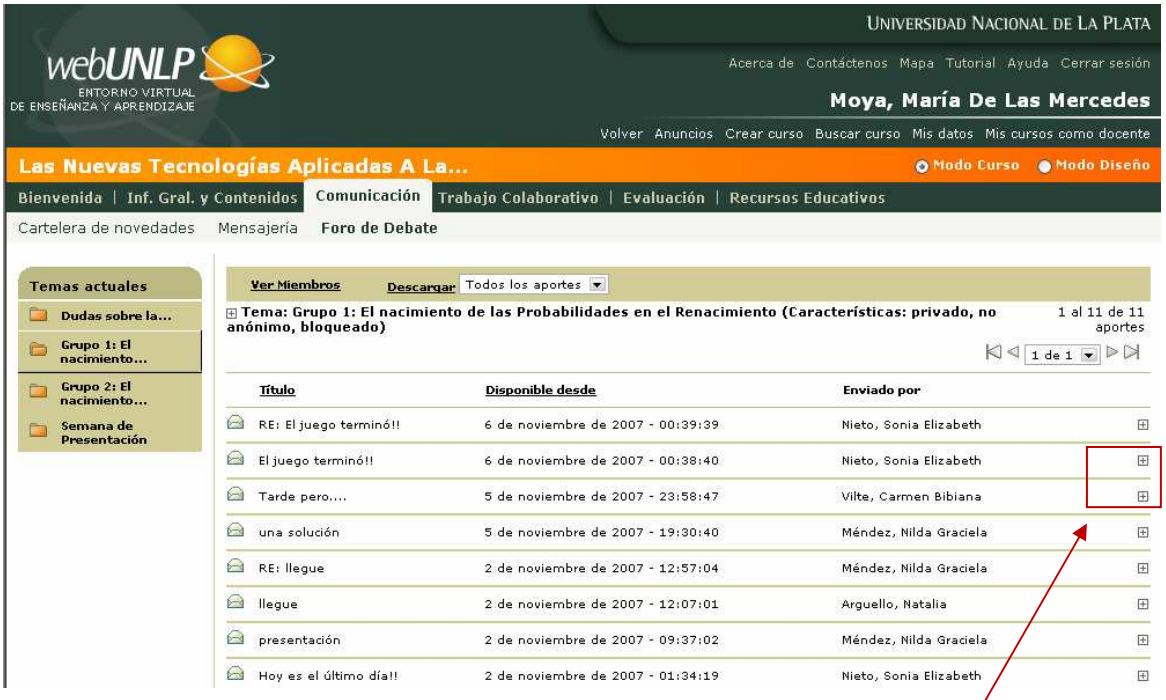

**Fig. 2:** EVEA WebUNLP. Muestra la forma que el estudiante visualiza al entrar al Foro.

Para poder leer los mensajes, el usuario debe hacer un clic en +, y se observa lo siguiente:

#### *Universidad Nacional de la Plata – Facultad de Informática Maestría en Tecnología Informática Aplicada a la Educación Tesis de Especialización*

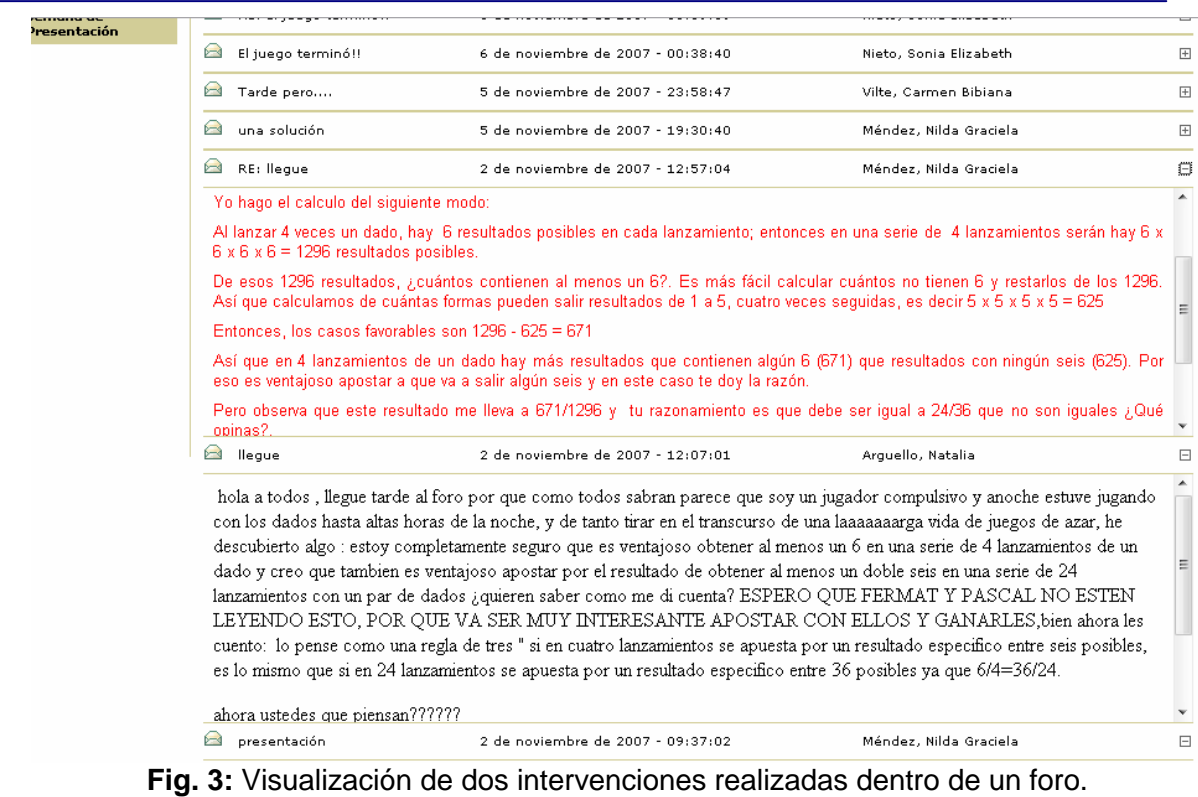

La manera que se visualiza cada una de las intervenciones es lineal.

La plataforma Claroline tiene un formato similar:

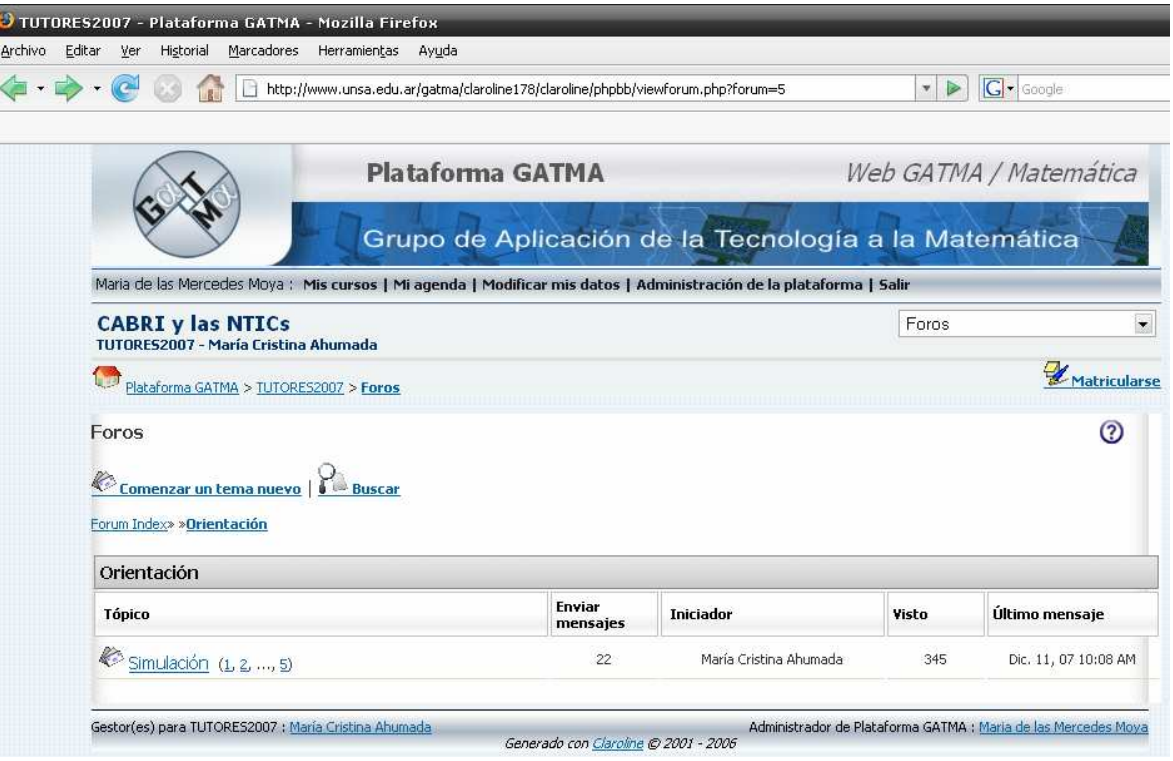

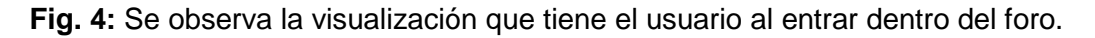

#### Al hacer clic en Simulación, puede ver los aportes realizados. Aquí una pantalla que muestra la intervención inicial de la tutora y de un estudiante

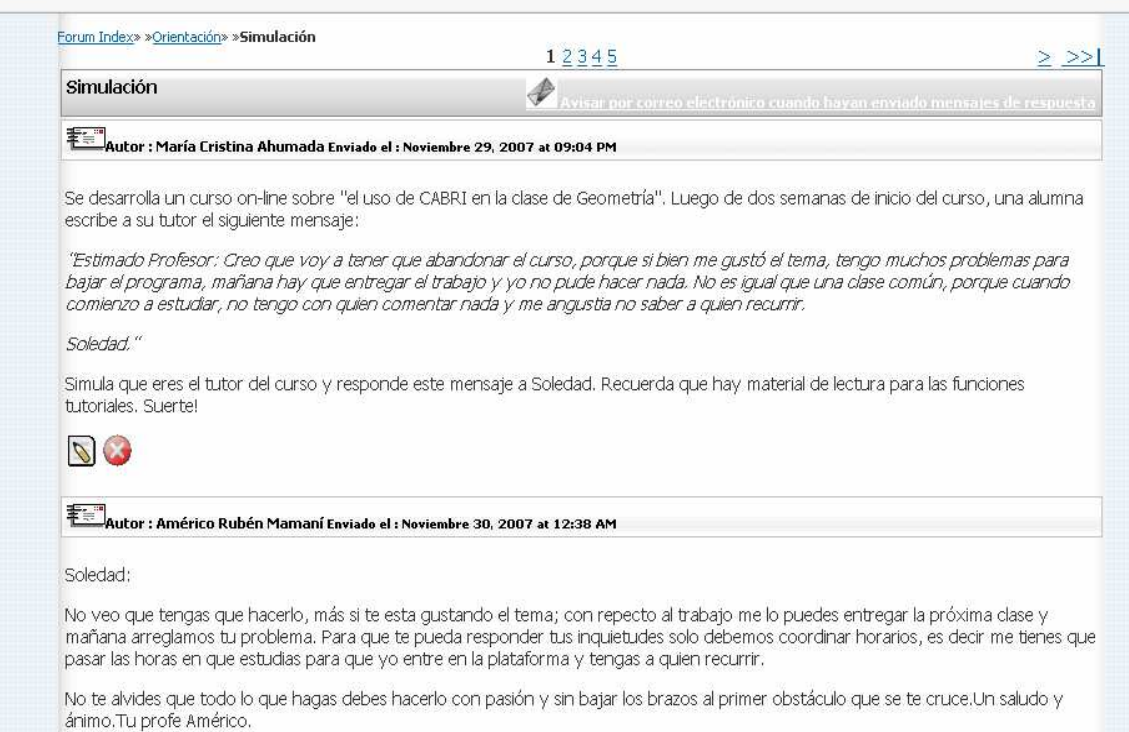

### **Fig. 5:** Visualización de la consigna del foro dada por la Tutora y la de un usuario.

#### Existen otras EVEAs en las que se puede elegir la manera de visualizar los mensajes.

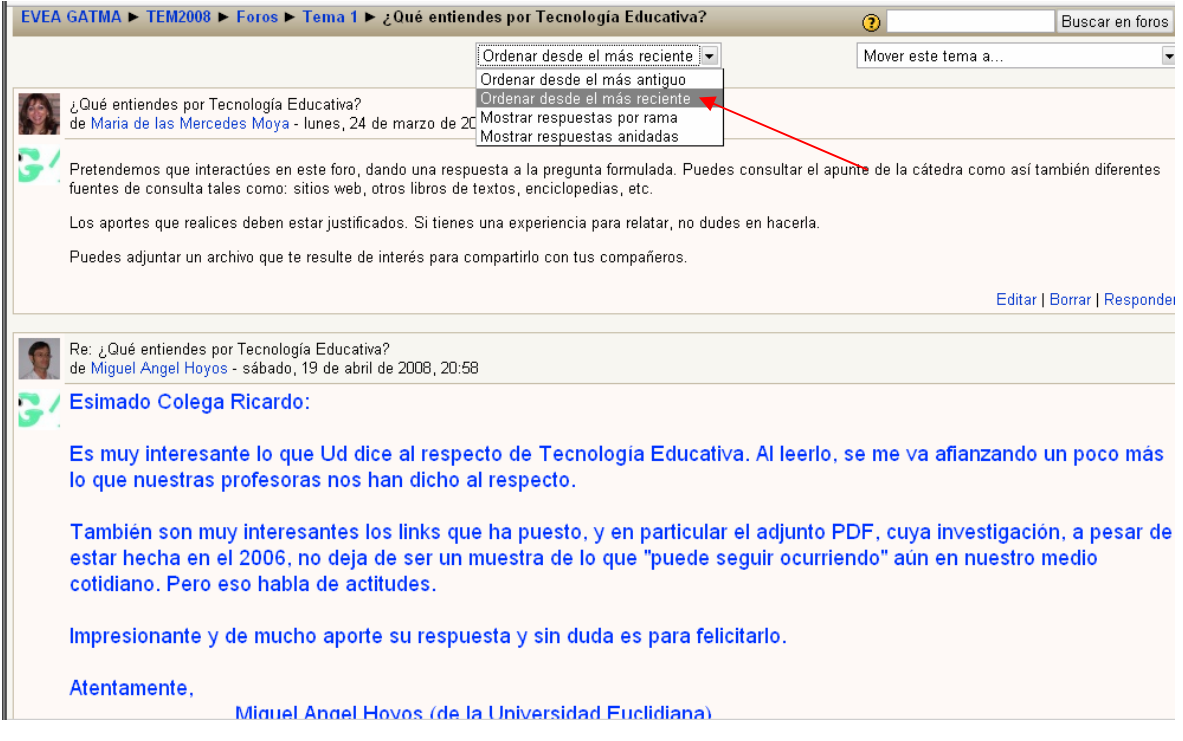

**Fig. 6:** Muestra una manera de visualización de los mensajes en Moodle. En este caso el mensaje más reciente.

Se puede observar que Moodle permite visualizar en distintos formatos: a) Ordenar desde el más antiguo, b) Ordenar desde el más reciente, c) Mostar respuestas por ramas, d) Mostrar respuestas anidadas.

Re: ¿Qué entiendes por Tecnología Educativa? de Americo Ruben Mamani - Wednesday, 9 de April de 2008, 17:14 A mí parecer la definición de tecnología educativa es muy compleja y dicha definición con esa complejidad escapa a mi conocimiento. Pero mi memoria y algunos apuntes trataran de reconstruir un concepto breve y sencilla Se entiende como tecnología educativa a toda las herramientas ya sea intelectual, organizativa, artefactual, que estan a disposición o an sido creadas especificamente para el educando; dichas herramientas dispuestas asi posibilitaran la organización de entomos de aprendizajes (físicos y simbolicos) que<br>sitúen al alumnado y profesorado en las mejores condiciones posibles Una anectoda sencilla es la de San Agustín: cuentan que una tarde se paseaba a orilla del mar sin poder entender el misterio de la Santísima Trinidad, cuando de pronto vea a un niño que habiendo hecho un posito iba con un valdesito al mar lo cargaba de agua y lo vaciaba en el, esto habiendo llamado la<br>atención de Agustín se dispone a preguntarle porque lo hacia a lo que que esto es imposible, a lo que el niño le increpo diciendo que más imposible era lo que el quería entender. En ese momento San Agustín había entendido que el misterio de la Santísima Trinidad era imposible entenderla con el solo uso de la razon, de la inteligencia humana, que es poca cosa comparada a la<br>de Dios; polo tanto que había de aceptarla. Aquí las herramientas son sencillas(agua, valde, mar y un posito)pero alcanza para entender algo importante: la humildad. Mostrar mensaje anterior | Editar | Partir | Borrar | Responder Re: ¿Qué entiendes por Tecnología Educativa? de Miguel Angel Hoyos - Saturday, 19 de April de 2008, 20:18 Estimadísimo Colega Américo: Acabo de leer lo que Ud ha escrito, y créame que me ha llamado enormemente la atención la anécdota que cuenta sobre San Aqustín. Creo, a mi sencillo entender, que esa anécdota así contada por Ud. constituye también de alguna manera "Tecnología Educativa". Y esto<br>con solo preguntarnos (a cada uno de los que hemos leído): "¿Acaso sabe hasta donde ha l proyección de un simple cuento, de alguien que se ha ocupado en contárnoslo a todos, tiene los mismismos límites del Universo, es decir, ninguno. Agradezco enormemente su aporte, que me ha dado una nueva mirada al respecto de algunas cosas. **Fig. 7:** Muestra respuestas anidadas. (A un usuario determinado).

También puede observarse que en esta plataforma (como otras), el usuario además de escribir su mensaje, puede adjuntar algún archivo en cualquier formato.

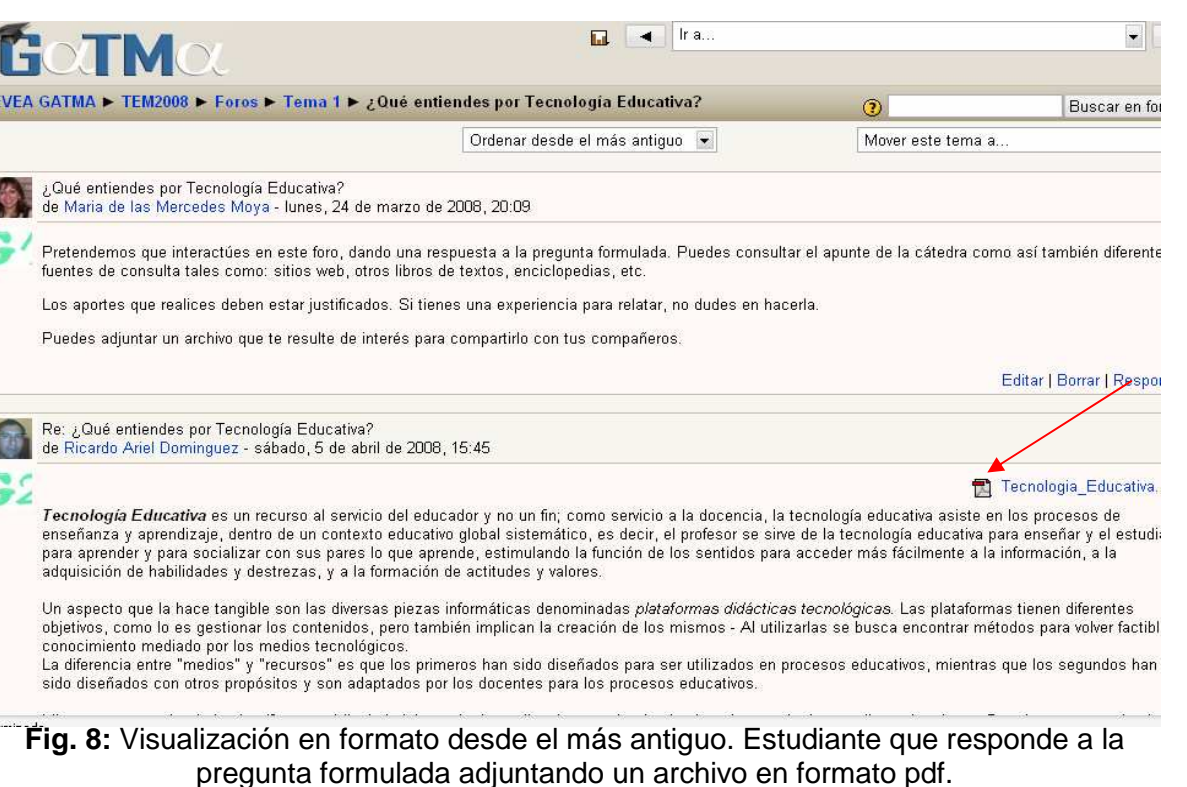

Existen otros factores a tener en cuenta cuando se planifica y se implementa un foro. Una de las decisiones que el docente debe tomar es si la intervención del usuario será anónima o no. Dentro de las plataformas que se han mostrado, WebUNLP es la que permite implementar esta decisión.

De igual manera que como docente o tutor invitamos a un estudiante para que hable con nosotros en una tutoría presencial, se puede hacer lo mismo para un grupo on-line, especialmente para apoyar a los estudiantes con una opinión diferente a la que manifiesta la mayoría en un determinado momento. Cualquier interacción social nos expone en la misma dimensión en que nos abrimos al grupo.

En cuanto al tema de la administración de un foro, algunas plataformas virtuales permiten la inscripción automática por parte de los alumnos. Los estudiantes deben reflexionar antes de compartir su información y estar seguros de lo que opinan acerca del tema en debate.

Los estudiantes pueden sentir que el entorno on-line les da una ventaja de ser "anónimos", lo cual les permite plantear más preguntas al docente. Sin embargo, el hecho de ser "anónimos" trae aparejado ciertos problemas que pueden ser dañinos en la comunidad virtual entre docentes y estudiantes. Cuando un estudiante se siente "anónimo" puede utilizarlo para mantener una comunicación más fluida con el docente, o para dirigirse al mismo o a sus compañeros irrespetuosamente (lo cual no es adecuado y debería tener una intervención por parte del docente/tutor/coordinador si se detecta esta situación).

Además es interesante que un foro pueda ser creado por el docente o por el estudiante. Si el usuario tiene necesidad de crear un "nuevo foro" puede resultar conveniente para todo el grupo. Hay que tener cuidado que los foros que se crean no sean "distractores" del foro inicial, para no perder la atención, el diálogo y participar de manera adecuada.

Otro factor importante es si dentro del foro existe o no coordinador / moderador. El rol del moderador es importante cuando la consigna en los foros conlleva objetivos didácticos. Existen foros en los cuales no es necesaria la presencia de un moderador. Esto dependerá del tipo de foro que se ha creado (ver tipo de foros en sección 1.4.).

### **Cómo funcionan los foros en diferentes plataformas**

Se han dado ejemplos sobre el formato de visualización de un foro en tres plataformas virtuales: WebUNLP, Claroline y Moodle. En las tres plataformas nombradas, el docente puede bloquear el ingreso de mensajes a partir de una determinada fecha. Esto puede resultar conveniente para la evaluación del foro.

Puede resultar interesante a la hora de elegir qué plataforma se utilizará, una comparación de las mismas sobre ciertos aspectos. A tal efecto se han seleccionado los siguientes ítems: a) ¿Quién puede abrir un foro?, b) ¿Pueden los estudiantes adherirse a un foro?, c) ¿En todas las plataformas existe la posibilidad de tener foros anónimos?, d) ¿A quién se puede responder?, e) ¿Hay un espacio diferente para el coordinador?, f) ¿Se cierran los foros?.

El siguiente cuadro (**Tabla 1.)** pretende responder a las preguntas formuladas.

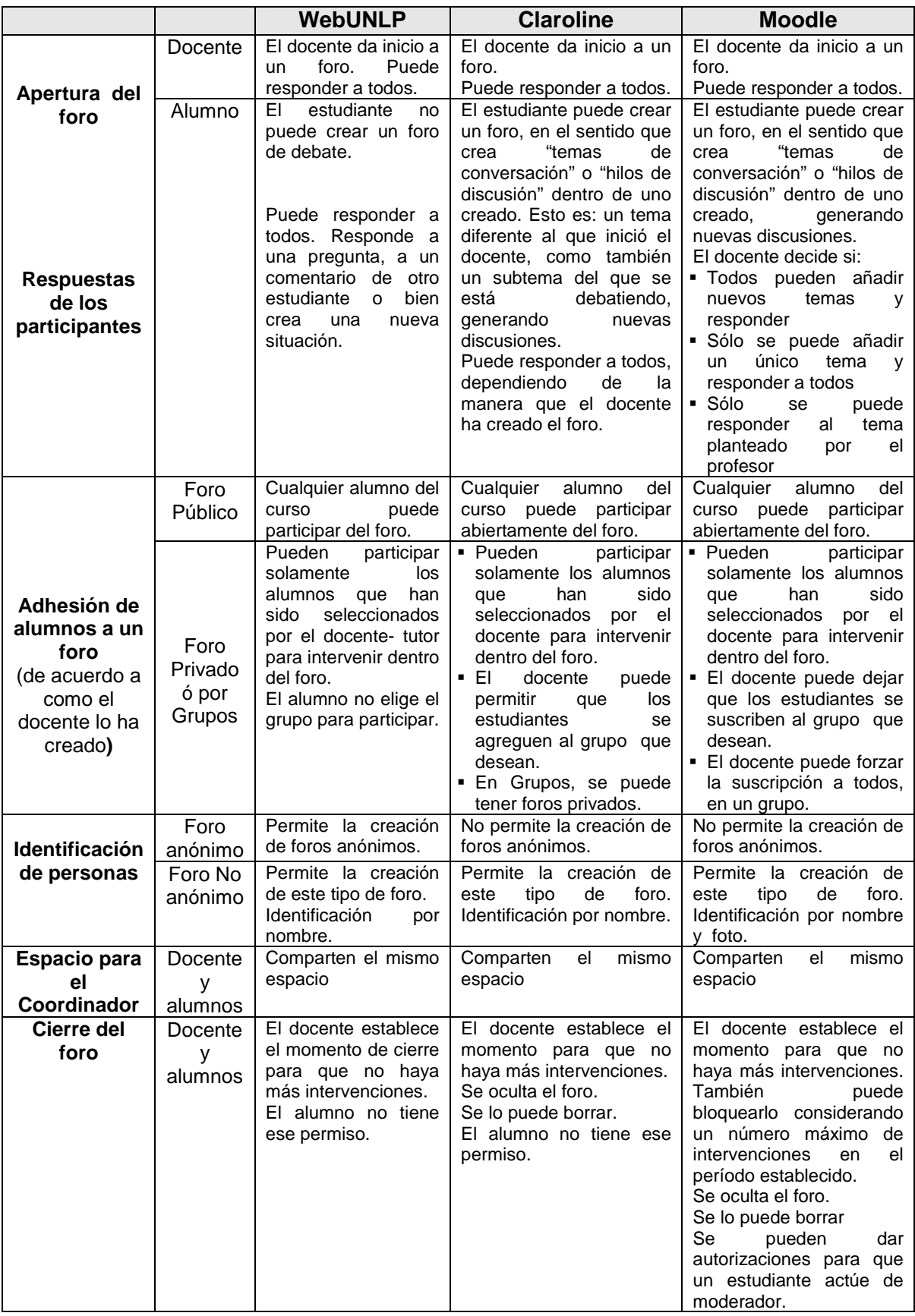

**Tabla 1.** Comparación de algunos elementos en tres plataformas seleccionadas

### **1.3.4. Perspectiva de Contenidos**

Los contenidos matemáticos tienen una alta cuota de abstracción. Por ese motivo, se considera necesario hacer uso de las múltiples maneras de comunicar los mismos.

Según Echeverría (2000), existen tres tipos de entornos:

- Entorno natural: donde las principales formas de comunicación humana se basan en la palabra y el gesto, es decir, son corporales. En Matemática, se hace necesario el lenguaje coloquial, la retórica, con acento en los conceptos importantes tanto de voz, gestos como de miradas.
- Entorno urbano: donde surgen otras nuevas, como la escritura y la imprenta, que permiten transmitir la información y el conocimiento en soporte papel, sin copresencia de los interlocutores. Los objetos que permiten ese traslado son los libros, las revistas, los periódicos, los grabados, las imágenes impresas. En el caso de la Matemática, la demostración de un teorema escrito en lenguaje netamente simbólico, ó simplemente un gráfico, que es comunicado en el pizarrón, ó en materiales impresos (libros, apuntes, revistas, diarios).
- Entorno electrónico: donde las Tecnologías de la Comunicación y la Información (TIC's) están generando un nuevo espacio social que difiere por sus propiedades estructurales de los dos entornos anteriores, la naturaleza y la ciudad, en donde las sociedades y culturas humanas se han desarrollado. En Matemática, cobra un sentido interesante ya que se conjugan no sólo los conocimientos matemáticos, sino también los orígenes y las formas de representación que los mismos tienen de acuerdo al entorno sociocultural.

El tercer entorno es electrónico, digital e informacional, se superpone a los otros dos, generando nuevas formas de interrelación humana, a distancia y en red, y en particular nuevas modalidades de comunicación. Sin embargo, no sólo es un nuevo espacio comunicacional, sino ante todo un ámbito para la acción y la expresión de los sentimientos y emociones. Por ello es un espacio social en el pleno sentido de la palabra, y no sólo un nuevo medio de información y comunicación.

Los contenidos deben estar contextualizados a la realidad científica, tecnológica, social y cultural del momento.

Los contenidos matemáticos que pueden comunicarse en este tercer entorno, dependerán de los objetivos planificados.

Es así que surgen interrogantes acerca de los contenidos que pueden ser colocados dentro de un foro. ¿Qué tipo de contenidos son realmente significativos para plantearlos en un foro?. A partir de esta pregunta surgen otros interrogantes: ¿Tiene sentido plantear un ejercicio cualquiera para que los estudiantes debatan sobre su solución?, ¿Qué tipo de ejercicio es el más adecuado?.

Las respuestas a esos interrogantes las podemos encontrar en aquellos contenidos matemáticos que generan conflictos cognitivos. Resolución de problemas debería ser el eje principal. Y, en este sentido, es importante que aquellos problemas que se presenten puedan tener diferentes tipos de soluciones para generar el debate.

En este sentido, los contenidos que se elijan no pueden estar desprendidos de la perspectiva didáctica, comunicacional ni tecnológica.

Se ha nombrado en la sección 1.3.1 la demostración del Teorema de Pitágoras. Retomamos este ejemplo en esta sección habida cuenta que el mismo resulta altamente significativo. El estudiante puede realizar: a) la demostración analítica, b) la demostración gráfica.

En la demostración analítica puede hacer uso de diferentes miradas dentro de la Geometría (Geometría Euclidiana o Geometrías no Euclidianas). Aquí el uso de diferentes postulados hará la demostración diferente. Por otra parte, puede pensar también en una demostración algebraica.

En la demostración gráfica puede utilizar algún software apropiado como Cabri Géomètre u otro similar. Además puede hacer uso de diferentes "Apples" que puede generar el mismo, o bien que están dentro de la Web, justificando cada uno de los pasos que se han realizado en la construcción. Desde luego, la demostración gráfica puede ser realizada con lápiz y papel y a partir de allí convertirla en formato digital.

En todos los casos es necesario que el estudiante realice una revisión de la Historia de la Ciencia, para entender la importancia que tiene el tema desde el siglo VI a.C hasta la fecha. Por otra parte, podrá encontrar muchas demostraciones realizadas en diferentes épocas descubriendo y re-descubriendo la génesis de la filosofía pitagórica. Esto da lugar a una buena discusión de ideas, en donde no sólo se retroalimenta el saber matemático sino también el saber sociocultural propio de cada época.

Desde ningún punto de vista se descarta la discusión de un problema para la ejecución de un foro de debate. Efectivamente, los problemas planteados generan diferentes posturas, además del modo en que se presentan las ideas y el modo de diálogo que el usuario emplea.

Por lo tanto, los contenidos matemáticos que pueden ser posibles para la discusión de un foro deben generar discusiones, lluvia de ideas, conflictos cognitivos y metacognitivos.

Puede observarse que los foros matemáticos generados en la Web están destinados a cualquier público que le interese la matemática. Algunos son simplemente para que un estudiante pregunte sobre un ejercicio elemental y un experto conteste a la duda planteada. En este tipo de "foros", el usuario se suscribe con un alias, su respectivo correo electrónico y escribe el mensaje que desea. En algunos casos se pueden adjuntar imágenes. Sitios con estas características se encuentran en las siguientes direcciones:

http://foros.emagister.com/foro-foro\_de\_matematicas-13654.htm

http://rinconmatematico.com/foros/index.php?topic=6786.msg28983%3btopicseen#new.

http://www.fisicanet.com.ar/foro/index.php

Se puede decir que los ejemplos anteriores son espacios de comunicación de "uno a uno". El usuario pregunta, y un experto le responde. No hay debate entre los participantes. O bien si un usuario llegara a escribir "otra cosa", en la mayoría de los casos no aporta a la solución del problema.

Por otro lado, los llamados foros en matemática que están en la Web son más bien problemas planteados por expertos con las soluciones realizadas. En algunos casos se adjuntan publicaciones ó links para que el usuario que pregunta visite ese sitio. Sitios como estos se los encuentra en las siguientes direcciones:

http://www.todoarquitectura.net/v2/foros/topic.asp?Topic\_ID=11134&whichpage=1#resp4 7750 .

http://foros.ya.com/SForums/\$M=readforum\$F=4002.

http://www.arundanet.com/matesxronda/foro2.php.

http://www.foroswebgratis.com/tema-bienvenido\_al\_foro-106134-906072.htm.

http://foros.astroseti.org/index.php

http://centros5.pntic.mec.es/ies.victoria.kent/Rincon-C/Enlaces/Matem.htm.

http://www.todocontenidos.com/Tema.php?Id=72.

http://aportes.educ.ar/matematica/foro/bienvenidos\_al\_foro\_de\_matemat.php. Sitio donde se ha generado un foro para profesores de matemática que dan sus inquietudes sobre la enseñanza de la matemática mediada por tecnologías.

En las secciones anteriores se han señalado perspectivas didácticas, comunicacionales y tecnológicas; ellas deben ser integradas con la perspectiva de contenido para llevar adelante un foro.

Podemos visualizar cómo se integran las diferentes perspectivas para el diseño y la implementación de un foro. Debemos observar que cada una tiene puntos en común con las otras.

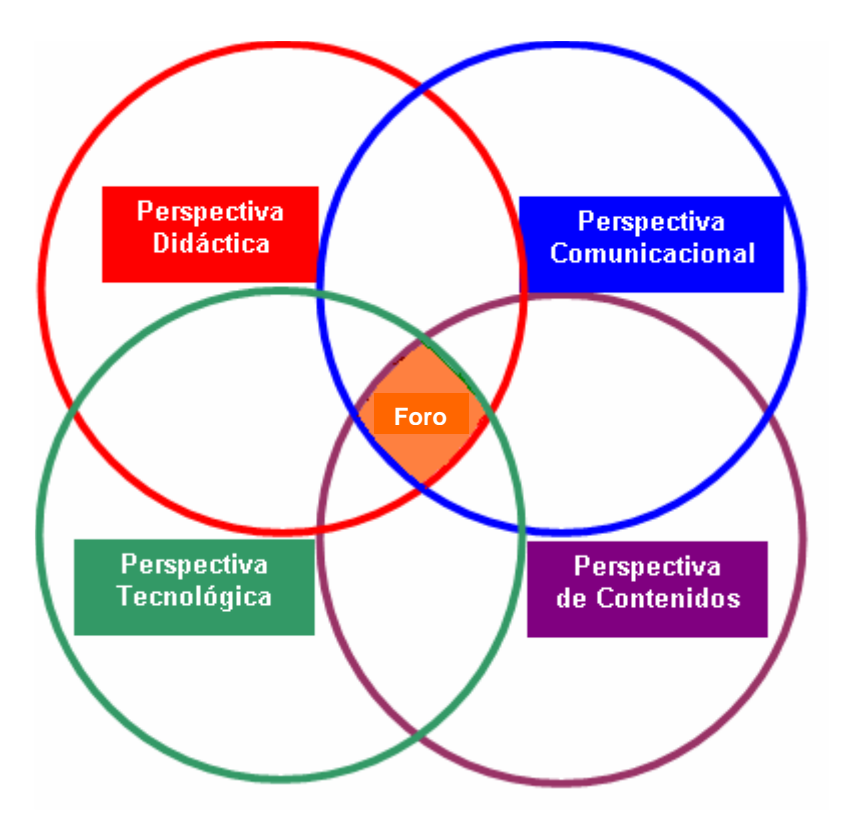

**Fig. 9:** El diagrama muestra una manera de visualizar el foro desde diferentes perspectivas

En la sección siguiente se trabajará sobre los tipos de foros que se pueden crear y se aportarán algunos ejemplos dentro del campo de la enseñanza de la matemática.

## **1.4. Tipos de foros. Ejemplos**

Se puede clasificar los foros de acuerdo a las necesidades didácticas pensadas por el docente.

Tenemos de esta manera una primera clasificación (Arango, 2003):

**Foro Técnico:** Para plantear y resolver grupalmente dudas relacionadas con el hardware y el software en el cual se encuentra el ambiente.

**Foro Social:** Para el reconocimiento, el esparcimiento, compartir y crear vínculos.

**Foro Académico:** Para discutir contenidos que interesan. Es el más indicado para los diálogos argumentativos y pragmáticos. En él se facilita la orientación hacia la indagación y la reflexión sobre los conceptos en discusión.

Dentro del mismo foro, resulta interesante observar cómo se generan "diferentes diálogos" que pueden ser de interés para que el docente del curso realice uno en particular.

La pregunta que debería realizarse el docente puede ser la siguiente: ¿Qué cosas pueden ser importantes para los participantes con relación al tema de debate?

Una serie de actividades pueden enriquecer los ambientes en los que se desarrolla un foro:

- Debate sobre casos o temas de interés para el curso.
- Trabajo de roles, donde cada estudiante o grupo de estudiantes defienden sus posiciones, de acuerdo a roles previamente determinados.
- **Elaboración grupal de mapas conceptuales.**
- **Elaboración de hipótesis para hacer conjeturas.**
- **Lluvia de ideas para abordar temas.**
- Grupos de discusión con moderación de un estudiante miembro del grupo.
- Experimentación, reflexión, socialización.
- Construcción colaborativa de casos, historias, situaciones, hipótesis.

Si bien se pueden generar diferentes tipos de foros<sup>5</sup>, en Matemática se pueden sintetizar en los siguientes:

- **1. Foro Social:** Con las mismas características señaladas anteriormente.
- **2. Foro de Consulta**:

 $\overline{a}$ 

**a) Técnico – Tecnológico:** Con las mismas características señaladas anteriormente (en foro Técnico).

<sup>&</sup>lt;sup>5</sup> Ver artículo: Sanz, C.; Zangara, A. (2007) "Los foros como espacios comunicacionales – didácticos en un curso a distancia. Una propuesta metodológica para aprovechar sus potencialidades". En el mismo se encontrará una muy buena clasificación de foros de acuerdo a las necesidades didácticas.

- **b) Administrativo:** Consultas que tienen que ver con la administración del curso. Puede que el docente acuerde un foro con los estudiantes a los fines de ponerse de acuerdo en fechas de exámenes (por superposición con otros). En el caso de cursos que no son de grado, para la puesta en común de horarios. Además es posible que este tipo de foros sea abierto por algún estudiante.
- **c) Contenidos**: Consultas sobre contenidos matemáticos que puedan facilitar la ejecución de un problema planteado.
- **3. Foro Académico:** Con las mismas características anteriores, agregando contenido matemático, con o sin Juego de Roles.

Veamos ejemplos de cada uno de ellos:

**1. Foro Social:** Se puede observar algunas intervenciones realizadas dentro del Curso CABRI y las NTIC's. Previamente se darán las características más relevantes de dicho curso.

#### **Ficha del Curso de Capacitación: "CABRI y las NTICs"**

Docentes a cargo: Lic. María Cristina Ahumada - Ing. Ariel Augusto Estrada (UNSa<sup>6</sup>).

El curso tuvo como objetivo fundamental introducir a los participantes en la metodología de los entornos virtuales y aplicar éstas en la enseñanza de la matemática. La modalidad fue semi -presencial. Para el trabajo a distancia se utilizó la plataforma virtual Claroline.

Horas totales del curso: 30 hs.

Lugar y fecha de realización: Departamento de Matemática de la Facultad de Ciencias Exactas de la UNSa del 9 de Noviembre de 2007 al 15 de Febrero de 2008.

Destinatarios:

- Tutores alumnos del Proyecto de Investigación del CIUNSa Nº 1467 "TUTORES ALUMNOS: Un soporte valioso para el ingresante universitario".
- Alumnos del Profesorado en Matemática.
- Docentes interesados en la temática.

Total de alumnos cursantes: 23 (veintitrés).

**Primera intervención dentro de un foro social en el mencionado curso:** 

#### **Bienvenidos**

 $\overline{a}$ 

Autor : **María Cristina Ahumada** Enviado el : Noviembre 11, 2007 at 07:24 PM

Bienvenidos al curso CABRI y las NTICs. Soy María Cristina Ahumada y junto a Augusto Ariel Estrada nos encargaremos del dictado del curso. Espero que esta nueva experiencia en la modalidad a distancia sea provechosa para todos ustedes. Desde ya estamos dispuestos a tratar de acompañarlos en este camino por las nuevas tecnologías, esperando generar un intercambio fructífero de experiencias.

En este foro presentación, los invito a todos a presentarse, valga la redundancia, aunque muchos nos conocemos, se trata de expresar aquí de todos modos una presentación del

<sup>6</sup> Universidad Nacional de Salta

modo que les parezca, expresando expectativas o compartiendo inquietudes que tengan que ver con el inicio de esta actividad. Anímense, estamos todos comenzando a formar esta comunidad virtual.

Mucha suerte!!

Cristina

Autor : **Yolanda Jiménez** Enviado el : Noviembre 22, 2007 at 09:29 AM

*Hola profes Marita, Cristina y Ariel, soy Yolanda Jiménez del Profesorado en Matemáticas. Seguramente hay quienes me conocen. Me parece fabuloso este curso, en lo personal, ayuda en el crecimiento de mi formación como futuro docente. Cabri es mi desafío ahora. Mis expectativas están puestas en el máximo aprendizaje en este curso. Gracias por la oportunidad!!!!. Yolanda.*

Autor : **Augusto Ariel Estrada** Enviado el : Noviembre 22, 2007 at 10:50 AM

Hola, aunque creo que todos o la mayoría de ustedes me conocen, igual hago mi presentación. Soy Augusto Ariel Estrada uno de los profesores que desarrollarán el curso. Les doy la bienvenida al mismo y les expreso mi deseo de que puedan disfrutar y aprovechar las horas que compartamos, ya sea a través de las clases presenciales como también mediante la virtualidad que permite la tecnología. Desde ya que pueden contar con mi colaboración y apoyo.

# Autor : Mercedes Concepción Silva Enviado el : Noviembre 25, 2007 at 09:35 PM

Hola a todos. Soy Mercedes estudiante de la carrera profesorado en matemática y también integrante del proyecto tutores alumnos. Es todo un desafío para mí realizar este curso ya que nunca hice uno de este estilo, espero aprender; aprovechar al máximo esta oportunidad y compartirlo con todos ustedes. Estaremos en contacto, besos.

# Autor : **Ricardo Ariel Domínguez** Enviado el : Noviembre 26, 2007 at 12:29 AM

Hola a todos, soy Ricardo A. Domínguez. Me he inscripto en el curso para poder aprender a usar estas tecnologías y su forma de aplicación en el área que nos estamos desempeñando. Además sería bueno establecer una mejor comunicación entre nosotros porque en algún momento seremos colegas y compañeros.

Por ahora me despido hasta una pronta comunicación.

Luego de la intervención de todos, se cierra el foro de la siguiente manera:

# Autor : **María Cristina Ahumada** Enviado el : Noviembre 29, 2007 at 08:55 PM

*Gracias a todas y todos!!*

*Hemos terminado la semana de presentación. Con la práctica adquirida, ahora pueden seguir en un nuevo Foro de Debate. Mucha suerte!! Cristina*

**2. Foro de consulta**: En este caso, los diferentes tipos de consulta que se han nombrado: **a) Técnico – Tecnológico**, **b) Administrativo** y **c) Contenidos**, fueron extraídos dentro del mismo curso nombrado en **1.**

### **a) Técnico – Tecnológico**

### **Instalacion del soft**

Autor : **Claudia Villarreal Cantizana** Enviado el : Noviembre 26, 2007 at 04:41 PM

No puedo instalar el soft Cabri en mi computadora, llega a una ventana donde escribe mi nombre y en el lugar de ubicación de mi computadora escribe "casa" pero no lo acepta

Autor : **María Cristina Ahumada** Enviado el : Noviembre 26, 2007 at 07:28 PM

No se exactamente sobre ese problema. Lo que estaba pasando en algunas máquinas es que sale una ventana donde dice "Esta aplicación usa WinG32.DLL, el cual está incorrectamente instalado en el directorio C:\WINDOWS\SYSTEM. Por favor muévalo al directorio C:\WINDOWS\SYSTEM32"

Debes buscar el archivo WinG32.dll en la carpeta C:\WINDOWS\SYSTEM, hazle una copia y pégala en la carpeta C:\WINDOWS\SYSTEM32

Nota: si bien no es recomendable tocar los archivos del sistema. Con este cambio todo sigue funcionando bien.

Luego de hacer eso, el Cabri se abre sin ningún problema. Espero que esto te ayude, si no habrá que buscar otra versión. Cristina

Autor : **María Cristina Ahumada** Enviado el : Noviembre 26, 2007 at 10:25 PM

Otra forma de trabajo es descargar la versión gratis que es temporaria, pero sirve por 30 días. Pueden ir a la página:

http://www.cabri.com/es/descargar-cabri-2-plus.html#evaluacion

y de allí descargar.

Suerte

Cristina

### **Instalacion del soft**

Autor : **Felipe Juan Facundo Valdez García** Enviado el : Diciembre 03, 2007 at 04:29 PM

Hola profesor! estoy trabajando sobre la actividad 1, tengo problemas al enviarle el trabajo, me podría usted mandar un mensaje de manera de poder enviárselo. Muchas gracias.

# Autor : **Augusto Ariel Estrada** Enviado el : Diciembre 03, 2007 at 07:13 PM

Hola Felipe. Para enviar el trabajo lo puedes hacer de dos maneras:

Entrando a Foros, Consulta Ariel, Documentos del grupo, subir un archivo, examinar. D este último paso te permite seleccionar el archivo a subir. Luego de hacerlo haces clic en validar lo que te permite subir el archivo.

También puedes hacerlo mediante la siguiente secuencia de pasos:

Entras al curso y allí vas a Trabajos, Actividad 1, Enviar trabajo, examinar y el resto es lo mismo que lo anterior.

Espero que puedas hacerlo sin problemas.

De todas maneras si es que tienes algún inconveniente envíamelo a mi cuenta de correo: chapacoar@yahoo.com.ar.

Saludos

### **b) Administrativo**

### **Certificados**

Autor **Ana del Milagro Moyano** Enviado el : Febrero 20, 2008 at 09:16 PM

Hola profesores! Quería preguntarles sobre los certificados del curso. ¿Cuándo y dónde hay que ir a buscarlos?. Que suerte que puedo colocar aquí mis inquietudes, porque estoy segura que algún otro compañero puede que tenga la misma pregunta.

Espero la respuesta de cualquiera de los dos. Muchas gracias!.

Anita

Autor : **Augusto Ariel Estrada** Enviado el : Febrero 21, 2008 at 10:21 AM

Hola Ana. Los certificados del curso estarán disponibles a partir del 15 de marzo. Puedes ir a retirarlo en Mesa de Entradas de la Facultad de Ciencias Exactas en el horario: 8 a 14 hs. Debes preguntar por María Salazar.

Gracias por tu consulta. Seguramente servirá para tus otros compañeros. De todos modos Cristina estaba por mandar un correo a todos con esta información.

Saludos cordiales

Observemos la diferencia en el discurso y en la temática presentada en los distintos ejemplos dados. Por un lado la consulta tiene que ver con la instalación del software Cabri Géomètre; mientras que la otra con el envío del material. Las consultas realizadas tienen diferente nivel de dificultad, aunque ambas están contempladas dentro de lo técnico – tecnológico.

En el otro caso, la consulta tiene que ver con la emisión de los certificados. Una pregunta de tipo administrativo.

### **c) Contenidos**

Este foro fue creado para la simulación de los "errores posibles que puede tener un estudiante". Se divide el grupo en subgrupos en donde se elige un coordinador. En lo que sigue puede observarse la intervención del estudiante – tutor, y el estudiante – estudiante del grupo A, con la consigna correspondiente.

**Grupo A**  Ejercicio 1: Resolver en R  $x + \frac{3}{2} - 2x + 3 - 2 \ge 0$ 2 3

Ejercicio 2: Realiza un estudio completo de la siguiente función:

$$
f(x) = \frac{x}{x+1}
$$

### **inicio**

Autor : **Betina Elizabet Abad** Enviado el : Diciembre 13, 2007 at 05:45 PM

*¡Saludos! a todos los integrantes de mi grupo de tutoría.* 

*Mi nombre es Betina, seré la encargada de presentarles las actividades y de responder a todas sus dudas. Mi objetivo es brindarles todo lo que este a mi alcance para que ustedes mejoren y avancen sobre sus conocimientos en matemática.* 

*En cuanto a las actividades, las podrán leer o descargar en archivo pdf, desde el apartado DOCUMENTOS dentro de nuestro grupo, les anticipo que abarca temas como ecuaciones, funciones, programación lineal y combinatoria.* 

*Algunos de ellos son tratados en clase con más detalle que otros.* 

*Por ello, les sugiero que aprovechen las consultas virtuales de tutoría.* 

*Por el momento me despido, a la espera de que pronto se comuniquen conmigo.¡Besos! Betina*

Autor : **Mercedes Concepción Silva** Enviado el : Diciembre 15, 2007 at 04:14 PM

Hola Prof. Betina, en estos días he tratado de resolver sola los ejercicios pero he tenido bastantes dudas, por esa razón he decidido acudir a usted.

Para resolver el ejercicio 1 aplique la definición de módulo. Por ejemplo tome cuando x es mayor igual que (-3/2), el conjunto solución encontrado es x menores e iguales que (-7/2); pero cuando tomo un x= -4 y lo reemplazo en la desigualdad esta no se cumple, el resultado da (-5/2) y este no es mayor que cero. Lo mismo ocurre si tomo la rama correspondiente cuando x mayor que (-3/2) y menor que (-3/2) el conjunto solución es x mayor e igual que (-15/2); por ejemplo tomo x= (-6), este valor reemplazado en la desigualdad no la verifica.

También si tomo los x<(-3/2) y mayores e iguales que (-3/2), el conjunto solución son los x menores e iguales que  $(-13/6)$  y si tomo un x=  $(-8)$ , tampoco se verifica la desigualdad, y por último si tomo los x<(-3/2), el conjunto solución encontrado son los x mayores e iguales a  $(1/2)$ , al tomar un  $x=1$  no verifica la desigualdad.

No se si estoy cometiendo algún error de cálculo. No entiendo por que si estoy encontrando los conjuntos solución estos no verifican la desigualdad.

Con respecto al ejercicio 3, después de una intensa lectura he logrado encontrar las desigualdades y la función que debo maximizar. Cuando voy a graficar dichas desigualdades no se como hacerlo; me confunde mucho, no se que semiplano debo pintar; para poder encontrar el polígono intersección y así poder dar solución al problema.

Espero su respuesta.

Saludos

Autor : **Betina Elizabet Abad** Enviado el : Diciembre 16, 2007 at 06:05 PM

Mercedes:

Recuerda que el conjunto solución se define teniendo en cuenta las condiciones para cada caso.

Para el primer caso cuando x sea mayor o igual a -3/2 al resolver obtengo como solución los valores de x menores o iguales a -7/2. Por lo que el conjunto solución la intersección entre esos dos intervalos, así el conjunto solución es el vacío.

Realiza el mismo razonamiento para el otro caso.

Por último, con la unión de las distintas soluciones de cada caso, obtendrás la solución al ejercicio planteado.

Observación: En cuanto a la solución a la que llegaste para el caso en que x es menor a - 3/2, ten cuidado con los signos.

En el ejercicio 3, para graficar los semiplanos puedes tomar como referencia un punto que no pertenezca a la recta, luego reemplaza el punto en la desigualdad y si la verifica,

significa que el punto pertenece al semiplano, con lo cual debes sombrear el semiplano que contenga al punto. En caso contrario, sombrear el semiplano opuesto.

Espero haber dado respuesta a tus dudas.

Besos

Betina

Autor : **Mercedes Concepción Silva** Enviado el : Diciembre 20, 2007 at 10:30 PM

Hola profe Betina le agradezco mucho su atención, me aclaro las dudas. Le cuento que logre terminar los ejercicios y por su ayuda tengo la seguridad que están bien realizados. Gracias, pronto le estaré consultando sobre las otras actividades.

Saludos.

Autor : **Mercedes Concepción Silva** Enviado el : Diciembre 21, 2007 at 12:02 PM

Buen día Prof. Betina como està? Me surgió una duda con respecto al ejercicio 2, la imagen son todos los reales menos el (-1) porque allí tengo una asíntota vertical. Esta bien que esta sea la imagen?

Quiero comentarle que encontré otra forma de resolver el ejercicio 1, lo que hice fuè del segundo módulo sacar factor común dos y me queda

 $\frac{2(x+(3/2))}{\text{aplico propiedades de modulo } 2/x+(3/2)}$  entonces tengo

 $\frac{1}{x+(3/2)}$  - 2 $\frac{x+(3/2)}{2}$  -  $\frac{x+3/2}{2}$ 

 $-\frac{x+3}{2}$  mayor igual que cero

paso el signo menos al otra miembro de la desigualdad y resulta que

 $\frac{1}{x+3/2}$  menor igual que cero.

como el módulo no es negativo el conjunto solución es vacío.

Es lo que hice.

Creo que es la última consulta, espero su respuesta.

Gracias.

Saludos atentamente

Autor : **Betina Elizabet Abad** Enviado el : Diciembre 21, 2007 at 04:28 PM

Hola Mercedes!:

Estoy muy reconfortada por el esfuerzo, creatividad e ingenio que muestras.

La solución que das del ejercicio 1 esta perfecta, es conceptual y muestra que razonas antes de operar, cualidad importante dentro de la matemática y dentro de cualquier otro ámbito. Con respecto a tu duda sobre la imagen de la función, me gustaría saber más acerca de como obtuviste el conjunto que propones. Recuerda que la asíntota vertical es una recta de la forma x=a. Y, que si x tiende a "a" el módulo de la función en esos valores reales tiende a infinito. En consecuencia, el dominio son todos los reales menos el valor de la asíntota. Por otro lado, la recta horizontal y=b es una asíntota horizontal de la gráfica de f si cuando el módulo de x tienda a infinito, la función en esos valores tienda a b. Lo que significa que la variable **y** no puede tomar los valores de la asíntota.

En resumen, te pido que reveas la definición de asíntotas y las relaciones con la determinación del dominio e imagen de una función.

- Saludos
- Betina

Observemos que en este foro de consulta sobre contenidos, hay juego de roles. Las consultas pueden ser prácticamente las mismas, los modos de resolver los ejercicios pueden diferir un poco. De todas maneras, un ejercicio de matemática elemental en alumnos de primer año de universidad tendrá en un porcentaje alto la misma solución. De modo que un estudiante puede nutrirse de la solución mandada por otro, pero es poco probable que se den "muchas opciones". Algo diferente ocurriría si el problema planteado es de mayor grado de dificultad. De hecho, esto varía si el grupo de la comunidad virtual está integrada por "expertos en contenidos"; en este caso no es necesario el juego de roles, aunque se lo puede instaurar para una retroalimentación de saberes desde diferentes posturas epistemológicas, filosóficas y hasta históricas.

Lo interesante en este foro de simulación de roles es que cada participante actúa como "tutor" ó "alumno de 1º año de la universidad". Esto significa que deben "conocer" o imaginarse cuál serían los errores más comunes en los estudiantes y de esa manera preguntar al tutor que le ha tocado.

Si este foro se realizara en el curso de 1º año, un alumno preguntará al tutor sobre sus dudas, y seguramente servirá su pregunta para otro que posiblemente tenga la misma. Aquí es donde el docente "gana" tiempo en explicaciones. Lo que difícilmente se produzca en este tipo de foros es el diálogo pragmático.

### **3. Foro Académico**

Se coloca como ejemplo de Foro Académico con "Juego de Roles", el realizado en el curso "Las Nuevas Tecnologías aplicadas a la enseñanza de las probabilidades geométricas". Previamente se darán las características más relevantes de dicho curso.

#### **Ficha del Curso de Postgrado: "Las Nuevas Tecnologías aplicadas a la enseñanza de las probabilidades geométricas".**

Docentes a cargo: Prof. María de las Mercedes Moya – Lic. María Cristina Ahumada - Mag. Héctor Nicolás Funes (UNSa) - Lic. Alejandro Héctor González (UNLP)<sup>7</sup>.

Este curso pretendió aportar a una educación democratizadora, brindando oportunidad a los participantes de acceder a él por la modalidad a distancia. La propuesta fue semi – presencial. Para el trabajo a distancia se utilizó el entorno WebUNLP de la Universidad Nacional de La Plata.

Horas totales del curso: 150 horas

Lugar y Fecha de realización: Departamento de Matemática de la Facultad de Ciencias Exactas de la UNSa del 7 de setiembre al 15 de diciembre de 2007.

Destinatarios:

- Profesionales del Tercer Ciclo de EGB.3, Polimodal, Terciarios y/o Universitarios.
- Estudiantes avanzados de las carreras de grado de la Facultad de Ciencias Exactas.

Total de alumnos cursantes: 10 (diez).

Más abajo, se reproducen las intervenciones de los participantes del foro en forma textual, sin ningún tipo de correcciones.

El docente envía un mail dando las pautas generales del foro, los modos de intervención, invitando a la participación activa de todos, y el modo en que serán evaluados según su participación. Explica que se ha dividido al grupo en dos, que existe un coordinador en cada uno de los grupos que debe dar la bienvenida, orientar al grupo si es necesario y luego presentar una síntesis del foro que está coordinando.

Para entender el ejemplo, se indica los roles que se han asignado a cada participante, del grupo 1. (Con el mismo criterio se han seleccionado para el grupo 2)

 $\overline{a}$ 

<sup>7</sup> Universidad Nacional de La Plata

#### **Grupo 1**

#### **Coordinador:** Sonia Nieto

Rol que deberá asumir cada uno de los participantes:

- **Caballero de Mère:** Natalia Argüello
- **Blas Pascal:** Elsa Pinikas
- **Pierre Fermat:** Graciela Méndez
- **Otro jugador:** 
	- o Carmen Vilte

**Listado de aportes del foro** Grupo 1: El nacimiento de las Probabilidades en el Renacimiento

**Cuadro de situación:** En el Renacimiento, los juegos de azar empezaron a tener mucha fama. Un jugador llamado el caballero de Mère presentó al matemático Blas Pascal el siguiente problema: "Jugando con un par de dados legales ¿cuántos lanzamientos son necesarios para tener chance favorable de obtener un doble seis, al menos una vez?"

Pascal discutió éste y otros problemas con el matemático francés Pierre Fermat, cuando aún la teoría de probabilidades no se había desarrollado. Jugadores y matemáticos razonaban con ideas intuitivas sobre las chances de ganar en los juegos de azar.

Estamos en una reunión imaginaria del Caballero de Mère, Pascal, Fermat y otros personajes de la época interesados en ganar apuestas con los juegos; en esa reunión se genera una discusión sobre como razonar este problema particular. En este foro de Debate, simularemos la reunión renacentista, para lo cual los participantes deberán asumir un rol, deben situarse en la mente del experto (personaje del rol), en su época, su posible participación, y actuar como si fuera él, independiente del sexo. La consigna del foro es la siguiente:

#### **Consigna: ¿Qué razonamientos habrán tenido estos personajes para llegar a la solución del problema?**

**Fecha y hora de envío** 29 de octubre de 2007 - 23:13:31 **Enviado por** Nieto, Sonia Elizabeth **Título** Bienvenidos!!!

#### **Texto enviado**

Les doy la bienvenida al foro de debate "El nacimiento de las probabilidades en el Renacimiento". Esta iniciativa forma parte del curso que estamos realizando; espero la participación activa de todos y que surjan ideas y planteos interesantes. Será esta una oportunidad para que debatamos e intercambiemos opiniones!!. Les deseo y me deseo mucha suerte en esta experiencia!!.

Saludos para todos!!

**--------------------------------------------**

**Fecha y hora de envío** 31 de octubre de 2007 - 14:27:55 **Enviado por** Nieto, Sonia Elizabeth **Título** Participemos, please!!! **Texto enviado**  Estimados compañeros:

Debemos participar, es una oportunidad de vivir una nueva experiencia. Liberemos al actor/ actriz que quizás llevamos adentro!.. Los invito nuevamente, ya que toda experiencia siempre nos aporta una enseñanza. A jugar y a divertirse!!

La demora en conectarse y asumir el rol, es porque estamos realizando el TP de Cabri para entregar? y estamos concentrados en esa tarea?. Participemos please!!. Los espero. Saludos cordiales.

Sonia

-------------------------------------------- **Fecha y hora de envío** 2 de noviembre de 2007 - 09:37:02 **Enviado por** Méndez, Nilda Graciela **Título** presentación **Texto enviado**

Bueno aquí estamos yo estoy llegando tarde al encuentro y espero también puedan llegar el Caballero de Mère y Pascal ya que resulta muy interesante discutir la cuestión planteada por mi amigo Pascal :

-Jugando con un par de dados legales ¿cuántos lanzamientos son necesarios para tener chance favorable de obtener un doble seis, al menos una vez?-

Imagínense poder dar una respuesta a una cuestión incierta como la de arrojar los dados, ya no sería tan incierta.

Fermat

**-------------------------------------------- Fecha y hora de envío** 2 de noviembre de 2007 - 12:07:01 **Enviado por** Arguello, Natalia

**Título** llegue **Texto enviado** 

Hola a todos , llegue tarde al foro por que como todos sabrán parece que soy un jugador compulsivo y anoche estuve jugando con los dados hasta altas horas de la noche, y de tanto tirar en el transcurso de una laaaaaaarga vida de juegos de azar, he descubierto algo: estoy completamente seguro que es ventajoso obtener al menos un 6 en una serie de 4 lanzamientos de un dado y creo que también es ventajoso apostar por el resultado de obtener al menos un doble seis en una serie de 24 lanzamientos con un par de dados ¿quieren saber como me di cuenta? ESPERO QUE FERMAT Y PASCAL NO ESTEN LEYENDO ESTO, POR QUE VA SER MUY INTERESANTE APOSTAR CON ELLOS Y GANARLES. Bien ahora les cuento: lo pensé como una regla de tres " si en cuatro lanzamientos se apuesta por un resultado especifico entre seis posibles, es lo mismo que si en 24 lanzamientos se apuesta por un resultado especifico entre 36 posibles ya que  $6/4=36/24$ .

Ahora ustedes… que piensan??????

--------------------------------------------

Caballero de Mere

**Fecha y hora de envío** 2 de noviembre de 2007 - 12:57:04 **Enviado por** Méndez, Nilda Graciela **Título** RE: llegue **Texto enviado**

Con respecto a la primera afirmación que has hecho las matemáticas así lo pueden corroborar, pues, en estas cuestiones pienso que conviene apostar cuando el número de casos favorables es mayor que la mitad de los casos posibles. Es decir, si por ejemplo apuestas que saldrá un número mayor que uno al lanzar un dado sin dudas casi seguro ganarás pues solo en el caso que salga un uno pierdes.

Yo hago el cálculo del siguiente modo:

Al lanzar 4 veces un dado, hay 6 resultados posibles en cada lanzamiento; entonces en una serie de 4 lanzamientos, hay  $6 \times 6 \times 6 \times 6 = 1296$  resultados posibles.

De esos 1296 resultados, ¿cuántos contienen al menos un 6?. Es más fácil calcular cuántos no tienen 6 y restarlos de los 1296. Así que calculamos de cuántas formas pueden salir resultados de 1 a 5, cuatro veces seguidas, es decir  $5 \times 5 \times 5 \times 5 = 625$ 

Entonces, los casos favorables son 1296 - 625 = 671

Así que en 4 lanzamientos de un dado hay más resultados que contienen algún 6 (671) que resultados con ningún seis (625). Por eso es ventajoso apostar a que va a salir algún seis y en este caso te doy la razón.

Pero observa que este resultado me lleva a 671/1296 y tu razonamiento es que debe ser igual a 24/36 que no son iguales ¿Qué opinas?.

Fermat

**Fecha y hora de envío** 3 de noviembre de 2007 - 19:30:40 **Enviado por** Méndez, Nilda Graciela **Título** una solución **Texto enviado**

Estimado Caballero de la hermosa Mére, veo que estas enmudecido y no es para menos, pues esto es complicado.

Te envío una posible solución basándome en las consideraciones que mi amigo Pascal ha compartido conmigo a través de diversas cartas, la situación que has planteado ha sido poco estudiada y hay muchos

--------------------------------------------

otros planteos vinculados a las apuestas, me animo a decir que el tratamiento de estas cuestiones recién empieza.

Volviendo al problema, estoy de acuerdo con Pascal que es más fácil contar los casos desfavorables, es decir, dado que al arrojar dos dados los hay  $6 \times 6 = 36$  resultados posibles.

En 25 lanzamientos de un par de dados habrá 36 x 36 x ... x 36 = 36<sup>25</sup> resultados posibles.

Calculamos también en cuántos de esos resultados no se obtiene un doble seis, al lanzar un par de dados en 36 - 1 = 35 resultados no se obtiene doble seis, en 25 lanzamientos de un par de dados serán 35 x 35 x ... x  $35 = 35^{25}$  con ningún doble seis, por lo tanto la razón de los casos favorables a los posibles es: (  $36^{25}$  -35  $25$  )/36 $25$  lo cual es un poco mayor que un medio.

Es decir en más de la mitad de los casos al lanzar los dados se obtiene al menos un doble seis por lo que te resultará ventajoso realizar esta apuesta.

Sin embargo observa que el significado de la razón anterior es que en aproximadamente en 1000 lanzamientos 506 te favorecen. Aún así deseas apostar?

Fermat

**Fecha y hora de envío** 5 de noviembre de 2007 - 23:58:47 **Enviado por** Vilte, Carmen Bibiana **Título** Tarde pero.... **Texto enviado** 

**--------------------------------------------**

¿Qué pasó con Pascal?. No ha venido a la reunión!. Saben que le ha pasado?. Es raro ya que a él le encanta este tipo de juegos. De todos modos he visto como Fermat responde con un razonamiento de Pascal. Bueno, no es de extrañar porque ellos hace tiempo que están debatiendo estas ideas. De todas maneras me preocupa la ausencia de Pascal!. Seguro ha tenido algún problema!

Bueno, estuve analizando las respuestas de Fermat y el Caballero de Mere, me ayuda en mis futuros juegos, a tener mas en claro que mientras mas lanzamientos se realicen, menores son las posibilidades de que salga doble 6. Entendiendo entonces que en este juego a la larga se pierde. Pero como jugador empedernido que soy, cuando se comienza a jugar es difícil dejar, por mas que las deducciones y conclusiones indiquen que se termina perdiendo.

*Otro Jugador*

**-------------------------------------------- Fecha y hora de envío** 6 de noviembre de 2007 - 00:38:40 **Enviado por** Nieto, Sonia Elizabeth **Título** El juego terminó!! **Texto enviado** 

Estimados Compañeros:

El foro "El nacimiento de las Probabilidades en el Renacimiento"<sup>8</sup> llegó a su fin. Agradecemos a los que participaron, dejando sus aportes e ideas. Esperamos que esta experiencia les haya resultado interesante. Me gustaría que me comentaran su opinión sobre su participación personal en el foro, inquietudes, dificultades, lo que quieran, etc. Me ayudaría mucho saber que piensan, sienten, etc. Muchas Gracias por participar!!. Saludos

 $\overline{a}$ 

El foro es interesante por las ideas que se han generado. Sin embargo, Pascal no fue a la reunión. Esto surge muchas veces cuando se asigna un rol en un tema en que el usuario no tiene demasiados conocimientos. Si bien la coordinadora mandó mensajes a su

Sonia

<sup>&</sup>lt;sup>8</sup> Remarcado por una participante del curso. Como se ha expresado, se reproduce cada intervención en forma textual.

compañera que asumía el rol de Pascal, para incentivar su intervención, no logró su participación.

Esto nos lleva a una reflexión: cuando asignamos roles, debemos también anticipar que el compromiso puede no ser asumido de la manera en que lo hemos pensado. De todas maneras, cuando existe un compromiso grupal como el asumido por la participante que se le asignó el rol de Fermat, surgen las ideas plasmadas por estos "grandes jugadores de la historia".

Vale la pena remarcar que en un foro los discursos no son "monólogos de muchos" sino que cada intervención es una respuesta a los aportes dados anteriormente. Retomemos las características de la consigna y del rol del tutor mencionados anteriormente para comprender este aspecto.

El diálogo realizado por los participantes en este foro es altamente significativo. Se observa un diálogo social, argumentativo en los conceptos matemáticos, y de allí surge el diálogo pragmático que es el que distingue en este tipo de foros.

Las funciones del docente (moderador del curso) son muy importantes. Si bien algunas fueron tratadas en los ítems anteriores, algunas pueden haber quedado sin una presentación más cuidadosa. Por ese motivo se las tratará en un ítem aparte.

### **1.5. Funciones del Docente del Curso. Planificación de Foros**

Para el éxito de las discusiones virtuales matemáticas, bajo la coordinación de un moderador (docente del curso), existen ciertos elementos claves a tener en cuenta:

### **1. Punto de partida.**

Consiste en revisar cuidadosamente por qué se está creando un foro y el valor agregado del mismo. Esto significa que se debe reflexionar sobre los objetivos del foro. En este caso, se creará el tipo de foro según las necesidades académicas. Por otro lado, hay que tener en cuenta el momento en que se iniciará y el tiempo de duración del mismo. En general se estima una duración de una o a lo sumo dos semanas para cada foro (dependiendo del contenido y lo que se pretende evaluar).

Un foro social de bienvenida, resulta interesante al comenzar el curso. Permitirá a los estudiantes y docentes conocerse en el espacio virtual. En este caso, puede acompañar toda la duración del curso.

Un foro técnico será necesario siempre que los estudiantes así lo requieran, o bien porque dentro de los contenidos establecidos en el curso se utiliza un software. En este caso, el foro que se plantea sería técnico – tecnológico – contenidos. Esto es así, porque se considera conveniente la resolución de un problema matemático utilizando un software. Es posible que el estudiante tenga problemas en los aspectos netamente técnicos, o solamente de contenidos. Por eso es necesario plantearlos conjuntamente.

Los foros académicos son aconsejables luego de unas semanas transcurridas el curso. El motivo de esto es poder contar con materiales necesarios de lectura obligatoria, con ejercitación de casos planteados, con manejo de la plataforma y con intervención en los espacios comunicacionales para generar en el momento del foro el debate correspondiente.

En cualquiera de los casos, hay que tomar decisiones acerca de si el foro será para todos los estudiantes o si se dividirá en grupos. En el foro social no es conveniente dividir en grupos, en cambio en los foros académicos puede resultar muy apropiado.

La formación de cada grupo debe ser cuidadosa para que se genere el debate. Conociendo al grupo es posible el armado de grupos heterogéneos. Llevando registro de cada una de las actividades de los alumnos, con su correspondiente evaluación cualitativa y cuantitativa se puede realizar esta elección. Si se ha elegido una metodología grupal para algunas actividades se tiene conocimiento de la actuación de cada uno de los actores. Por este motivo, a veces puede ser conveniente que dentro de un mismo grupo del foro, no estén los integrantes de grupos que estén trabajando durante el cursado.

Existe la posibilidad de elegir a los miembros de un grupo en forma aleatoria, o mediante algún tipo de asignaciones que tienen que ver con funciones matemáticas. Se asigna una función uno a uno, en la cual se definen los dominios correspondientes (cantidad de alumnos por grupo) y las imágenes de dichas funciones (integrantes de ese grupo). Existen muchas funciones matemáticas que permiten realizar este tipo de asociaciones.

### **2. La formulación de las preguntas**

Al iniciar un foro, puede ser necesario hacer una introducción sobre las razones para realizarlo, el tema que se va a discutir y las reglas mínimas de participación. Esto es: si el foro es obligatorio o no, la cantidad mínima de intervenciones, el modo de presentar las mismas, la existencia de un moderador o no. En la presentación se puede colocar: el contexto, la consigna, el juego de roles, y el rol que desempeña cada uno de los actores involucrados.

El moderador puede ser el mismo docente del curso o bien un estudiante del mismo. Esto dependerá de las características del grupo. Si dentro del grupo existen estudiantes con competencias para actuar como moderador puede resultar la mejor alternativa. Según Sanz y Zangara (2007), las características para que un alumno tenga competencias para actuar como moderador son: a) Conocimientos previos adquiridos, b) Competencias mostradas en actividades previas dentro del curso, c) Capacidad de liderazgo mostradas en el entorno virtual o en la clase, d) Manejo tecnológico.

Posteriormente, se deben formular una o varias preguntas, cuyas respuestas supongan por parte del participante un análisis conceptual de la situación. Se debe evitar formular preguntas que se puedan contestar con un "si" o "no". Este tipo de respuestas no conducen a discusiones fructíferas para los propósitos del foro. Es recomendable la elaboración de preguntas de espectro general. Además, se debe tener en cuenta los saberes previos de los estudiantes y el aprendizaje que pretende construir socialmente.

Por otro lado, si se ha dividido a los estudiantes en grupos, hay que ser cuidadosos en la elaboración de las consignas a los fines que tengan el mismo orden de dificultad y la comunicación sea lo más enriquecedora posible en todos los grupos por igual.

### **3. La justificación de la intervención**

Uno de los principales temas de un docente-tutor-moderador<sup>9</sup> de un foro es el de la intervención y las razones por las que decide hacer una intervención didáctica en un foro. ¿Para afinar? ¿Para profundizar? ¿Es el momento? ¿Cuál es el resultado que espera?.

 $\overline{a}$ 

<sup>9</sup> No haremos la diferencia en este apartado entre tutor, docente y moderador.
En el caso que exista un moderador dentro del foro, como docente del mismo puede o no realizar algún aporte. Puede dejar que los estudiantes asuman el rol asignado. Estas decisiones debe tomarlas previamente. Aunque en algunos casos, la participación del docente es necesaria debido a algún problema generado en el debate.

# **4. Frecuencia de la intervención**

Es necesario ingresar al foro diariamente, tanto el docente como el moderador (o docente-moderador).

Para algunos moderadores, el ingresar dos o tres veces al día les permite llevar el hilo exacto de las discusiones. Al ingresar, es conveniente tener disponible un archivo de textos que permita ir sacando en limpio aquellos tópicos a los que se referirá en las intervenciones. Este ejercicio evitará tener que leer más de una vez todo el contenido del foro.

# **5. Las respuestas del moderador**

Sea el docente el moderador, o algún estudiante elegido para ese rol, se considera conveniente evitar las respuestas directas a un participante ya que esto implicará sostener muchos hilos de discusión entre el moderador y cada uno de los participantes. Como docente del curso, sus respuestas en lo posible deben aglutinar las ideas generales del grupo. Citar intervenciones de los participantes permite que los individuos del grupo se sientan reconocidos. Se deben recuperar elementos del diálogo que puedan tener cabida en su intervención.

# **6. Los halagos públicos**

Es conveniente evitar halagos públicos ante las intervenciones sobresalientes de algunos participantes. Esto puede generar competencia o sensación de preferencia del docente tutor por algunos participantes.

# **7. La dinámica de las discusiones**

Si la discusión entre los participantes está muy nutrida, es conveniente dejarlos andar solos por un tiempo. Esto no quiere decir que el docente-tutor-moderador no deba visitar diariamente el foro y tomar atenta nota de lo que allí sucede, con el objeto de que al momento de su participación sus propuestas resulten pertinentes.

En el caso que exista una sobrecarga de mensajes, debería asegurarse que los alumnos están enviando mensajes adecuados a los foros y corregirlo si es necesario. En estos casos es necesario establecer contacto personal con el alumno para ayudarle a gestionar el curso y proporcionarle feedback sobre su participación. Puede sugerirle que se conecte una vez al día para que no envíe tantos mensajes.

Una alternativa es limitar los mensajes a dos o tres por semana, como así también limitar la longitud de los mismos.

# **8. La motivación**

En el caso que un integrante del grupo no haya realizado ningún aporte (o su intervención fue mínima – se ausentó luego de su presentación por ejemplo -), trate de inducirlo a participar vía mail o chat. Posiblemente no entró porque tiene "dudas" y hasta "miedos" de su desenvolvimiento en el mismo. Tal vez no haya leído los documentos pertinentes o no entienda la problemática que se debe debatir en el foro. Pregúntele si ha tenido algún problema y trate de ayudarlo.

Como moderador es necesario que conozca si el problema que tiene el estudiante es debido a "exceso de información" que no ha podido leer, o por problemas tecnológicos. En el primer caso, podría sugerirle un tiempo de lectura diaria y a partir de allí, que prepare su respuesta en un procesador de textos y, posteriormente, copiar-pegar en el sitio del curso. En el segundo caso, necesita conocer la naturaleza del problema para dar una solución al mismo. Puede que la carencia de participación sea debida a la falta de privacidad. En este caso es aconsejable contactarse con el administrador y si es necesario cambiar la contraseña. Otro motivo tecnológico puede ser porque no se adapta al sistema. En este caso, trate de ayudarlo en ese sentido. Es posible que si como moderador ya realizó un foro de debate técnico – tecnológico, este estudiante también quedó sin participar. Lleve registros a mano para controlar los accesos de cada uno de sus estudiantes.

En cualquiera de las circunstancias, procure hacerle sentir que su intervención en el foro es importante. Como moderador es importante lograr la intervención de todo el grupo. Sea amable, utilice un discurso motivador para lograr el objetivo que se propone.

# **9. La conciliación de las diferencias y ansiedades**

Si dos participantes se encuentran enfrascados en una discusión fuerte, no debe tener temor. Con frecuencia estos encuentros entre dos le darán muchos elementos como moderador, que le permitirán sacar mucha ganancia para el grupo. Es conveniente en estos casos que los participantes comparen sus coincidencias y sus diferencias. Este punto bajará la tensión de la discusión y orientará la misma hacia mejores resultados.

En el caso que alguno de los estudiantes se muestre ansioso, trate de establecer un contacto personal para dar confianza al alumno. Es conveniente dar respuestas de apoyo cada vez que el estudiante intervenga hasta que reduzca la ansiedad. Es recomendable asegurarse que el alumno esté a gusto con la tecnología que está usando. En ese sentido debería alentarlo a que prepare los mensajes en un procesador de textos y posteriormente copie-pegue en el sitio del curso, antes que responder a los mensajes en modo instantáneo.

### **10. Fomente permanentemente y a través de intervenciones**

Como moderador debe fomentar las intervenciones de todos los participantes, de manera que construyan sus aportes en base a los aportes de los demás. Este elemento es muy útil para la evaluación de cada uno de los participantes. El moderador debe evitar que existan monólogos en donde cada participante brinda su aporte sin la lectura previa del resto, y no se sigue el hilo conductor de la discusión. Esto puede ocurrir cuando el foro es obligatorio para lograr alguna promoción. Al participante sólo le puede interesar "la entrada al foro" sin tener en cuenta que "se debe construir entre todos". Esto evitará que el foro se convierta en un monólogo de muchos. Una forma para lograr propiciar este comportamiento es asignar mayor valor a aquellas intervenciones que tomen en cuenta las de otros participantes.

### **11. La síntesis**

Si la discusión requiere que se llegue a una síntesis, propicie que sea alguien del grupo quien la realice. Si usted asume el rol de sintetizador, el grupo no se fortalecerá y esperarán que "el profesor" siempre realice este trabajo. La síntesis es un proceso que puede tener algunas complicaciones, especialmente en participantes que no están acostumbrados a estos ambientes. Puede pedir la síntesis para que se la entregue mediante correo electrónico y luego publicarla para el resto de los estudiantes.

### **12. Trabajo remedial**

Si a pesar de todas las intervenciones que se han realizado fomentando la participación en el foro, no se ha conseguido lo esperado por todos los alumnos, y, si el foro fue creado con carácter de obligatoriedad, el docente puede plantear trabajos remediales para salvar la situación.

Es conveniente que el estudiante esté acostumbrado a trabajos remediales en la virtualidad. Los mismos pueden ser generados durante el cursado de la materia o curso que se esté dictando. Hay que tener presente que estos trabajos deben tener características similares a los trabajos anteriores.

En el caso del foro se puede pedir a los estudiantes que no han cumplido la actividad, la lectura de todo el foro (esto incluye la lectura de los aportes de sus compañeros de los grupos, si hay más de uno). A partir de dicha lectura, que realicen una síntesis correspondiente a la de un grupo del que no hayan formado parte. Si bien esta actividad es mayor que la participación en el foro, hay que tener en cuenta que justamente es como una "recuperación" de la actividad propuesta.

# **13. Evaluación**

Debe tenerse en cuenta si los objetivos didácticos formulados en el foro fueron cumplidos.

Por otra parte, la actuación de moderador (en el caso que lo hubiere), si ha sido satisfactoria o no. Esto es, si ha podido encauzar la discusión, si sus intervenciones fueron apropiadas y con significado, si elaboró las conclusiones en forma adecuada (poder de síntesis). Para la elaboración de las conclusiones o síntesis, si el moderador logró: a) centrarse en líneas que aportaron a la discusión, b) ordenar las ideas según relevancia, c) citar comentarios claves de los participantes, subrayando los esenciales, d) integrar ideas aparentemente irrelevantes, e) indicar conceptos potenciales abordados en el diálogo, f) utilizar narraciones para indicar líneas de pensamiento.

Además hay que evaluar si el espacio comunicacional que brinda para los foros la EVEA seleccionada, fue el más apropiado y si pudieron los estudiantes intervenir sin problemas. Aquí se puede también evaluar la actuación del moderador. Por ejemplo: Es posible que durante el tiempo dedicado al foro, la EVEa "esté colgada" y por lo tanto no es posible la intervención en ninguno de los espacios. En este caso, ¿hay otra manera de seguir el foro?; ¿qué decisión toma el docente?; ¿suspende el foro para días posteriores?. El docente puede suspender el foro para días posteriores, o bien tomar una decisión luego de consultar a los estudiantes. La consulta la puede realizar mediante correo electrónico. Si los estudiantes desean seguir debatiendo, podrían realizarlo mediante el correo electrónico mandando sus aportes a la lista de sus compañeros de grupo. Luego, el moderador puede subir los aportes que se realizaron durante el tiempo que se ha tenido problemas. Esto sucede en los casos en que un servidor esté caído por más de tres días.

Por otra parte, es necesario evaluar cada una de las intervenciones realizadas por los participantes. La evaluación que se debe realizar debe ser cualitativa y cuantitativa.

Desde el punto de vista cualitativo, se puede evaluar (adecuación del texto<sup>10</sup>): a) Adecuación de la respuesta a la consigna dada, b) Incorporación de respuestas fundamentadas dentro del marco teórico ó empírico, c) Investigación en otras fuentes de información (si incluye Internet, se evalúa la adecuación de criterios de búsqueda y la veracidad de la fuente), d) Si el discurso dado es teniendo en cuenta los aportes de sus

 $\overline{a}$ 

<sup>&</sup>lt;sup>10</sup> Sanz, C. Zangara, A (2007). en "Análisis cualitativo y cuantitativo de lo ocurrido a partir de indicadores definidos en la consigna para delinear el trabajo solicitado". Dentro de "Los Foros como espacios comunicacionales – didácticos en un curso a distancia. Una propuesta metodológica para aprovechar sus potencialidades".

compañeros ó el alumno actúa en soledad, e) Si el discurso plasmado tiene coherencia con lo que va aportando el grupo, f) Si los ejemplos dados son pertinentes, g) Aplicaciones a otras situaciones prácticas, h) Creatividad en la forma de expresar las ideas, teniendo en cuenta puntos de vistas diferentes de sus compañeros, i) Creatividad en el discurso si hay juego de roles (si se ha involucrado en el rol que le tocó actuar), j) El contenido social y argumentativo de la discusión, k) La manera en que plasma las ideas, si utiliza un diálogo pragmático, l) Grado de síntesis de elaboración de las ideas.

En cuanto a lo cuantitativo, si ha cumplido con las intervenciones solicitadas teniendo en cuenta los aspectos de evaluación cualitativos. Si las respuestas no aportan significativamente, no están fundamentadas, las intervenciones no generan diálogo, el aporte dado no se considera.

El formador (moderador – docente) organiza el curso en un período similar a la enseñanza presencial, ofrece material de lectura en tamaños manejables, intenta respetar los tiempos para los debates de un tema en particular y establece pautas para la participación. Si se comparte el tiempo de aprendizaje on-line con otros cursos presenciales, en el momento en que los requerimientos de éstos suban (por ejemplo, períodos de exámenes) la participación sin lugar a dudas decrecerá. Por tal motivo debe tener en cuenta este factor para la planificación de los foros, que no coincida con otras actividades que le insuman al estudiante mucho tiempo.

# **1.6. Conclusión**

En esta primera parte de la Tesis de Especialización se han considerado los marcos teóricos referentes a los foros en cursos que tengan componentes virtuales.

Se explicitaron qué son los foros virtuales y para qué sirven.

Además, se han tenido en cuenta diferentes perspectivas para llevar adelante un foro virtual, a saber:

- **-** Perspectiva Didáctica
- **Perspectiva Comunicacional**
- **-** Perspectiva Tecnológica
- Perspectiva de Contenidos

En cada una, se han considerado los marcos teóricos que pueden ser tenidos en cuenta al momento de la creación de un foro.

Dentro de la perspectiva comunicacional, se realizó una descripción de los tipos de foros considerados apropiados para la enseñanza de la matemática. Además teniendo en cuenta los diferentes tipos de diálogos (social, pragmático y argumentativo), cómo inciden estos modos de comunicación para la creación de diferentes tipos de foros de acuerdo a las necesidades didácticas. En este aspecto se ha realizado una caracterización de los foros que pueden ser convenientes para la enseñanza de la matemática: 1) foro social, 2) foro de consulta: a) técnico/tecnológico, b) administrativo, c) de contendidos y 3) foro académico.

Siguiendo los marcos teóricos de la perspectiva comunicacional, se ejemplificaron los diferentes tipos de foros en cursos de capacitación y postgrado. Los cursos seleccionados fueron trabajados con las EVEAs: WebUNLP y Claroline.

Dentro de la perspectiva tecnológica se mostró la manera en que pueden ser gestados los foros dentro de diferentes EVEAs tales como: WebUNLP, Claroline y Moodle. A los efectos que pueda ser de interés para el lector, se ha colocado una tabla comparativa (Tabla 1.) del uso de las mismas en foros virtuales, con las características más relevantes. Existen otras plataformas además de las nombradas. Dependerá del docente la elección de alguna EVEA para este tipo de actividad colaborativa (como son los foros virtuales).

Se plantearon interrogantes acerca de qué contenidos serían los más apropiados para la creación de un foro. Se sugiere que los contenidos que generen conflictos cognitivos son los más interesantes. En ese sentido, la resolución de problemas debería ser el eje principal y donde se pueda plasmar diferentes tipos de soluciones generando un debate. Los contenidos que se elijan no pueden estar desprendidos de la perspectiva didáctica, comunicacional ni tecnológica.

En síntesis, no es suficiente elegir un contenido para debatir en un foro. Tampoco alcanza tener un conocimiento de una/s plataforma/s virtual/es. El diseño didáctico juega un rol importante a la hora de realizar el foro. No menos importante es la manera en que se dialoga dentro del mismo. Se ha tratado de ilustrar en un gráfico (Fig. 9), como se relacionan las diferentes perspectivas, donde cada una ocupa un lugar importante, sin dejar de lado las otras.

Además, en esta primera parte se menciona el rol importante que cumple el docente – tutor – moderador del foro. A la hora de planificar un foro pueden surgir preguntas tales como: ¿en qué momento se crea un foro académico?, ¿cuál es el tiempo de duración?, ¿es conveniente dividir al grupo?, ¿cómo se formulan las preguntas?, ¿es conveniente el juego de roles?,¿cómo se fomenta la discusión?, ¿en qué momento es propicia la intervención del moderador?, ¿quién realiza la síntesis?,¿que propuesta remedial se puede realizar?, ¿cómo se evalúan las intervenciones?, entre otras.

A los fines de dar respuesta a estos interrogantes, se consideró apropiado incluir un apartado con elementos claves a tener en cuenta para el éxito de las discusiones virtuales. Los mismos fueron:

- 1. El punto de partida.
- 2. La formulación de las preguntas.
- 3. La justificación de la intervención.
- 4. La frecuencia de la intervención.
- 5. Las respuestas del docente moderador tutor.
- 6. Los halagos públicos.
- 7. La dinámica de las discusiones.
- 8. La motivación.
- 9. La conciliación de las diferencias y ansiedades.
- 10. La promoción de las intervenciones.
- 11. La síntesis.
- 12. El trabajo remedial.
- 13. La evaluación.

Se ha tenido en cuenta en forma integral los aspectos didácticos, tecnológicos, comunicacionales y de contenido.

La tecnología evoluciona a pasos agigantados. En el futuro mediato, ¿serán los entornos que usamos actualmente los más adecuados? ¿se crearán otros?, ¿cómo evolucionarán cada uno de ellos?, ¿existirán otros espacios de comunicación asincrónicas como los foros en otros espacios virtuales?, ¿cuál será el rol que deberá cumplir el docente en esos casos?

La investigación en este campo debe ir acompañada por un equipo multidisciplinar formado por expertos procedentes del mundo de la informática y de la psicopedagogía: dos perfiles que siempre trabajan de forma coordinada en cualquier proyecto de virtualización que se desarrolle.

Las preguntas que se generan a partir de estos fenómenos son cada vez más provocadoras. Y desde luego, los marcos teóricos cambiarán o se transformarán a otros que estén más acordes con los de la realidad que toca vivir.

Pasemos a la parte final de este trabajo. En la segunda parte se relata la experiencia llevada a cabo en la Universidad Nacional de Salta con alumnos de segundo año del Profesorado en Matemática, en la asignatura Tecnología para la Educación Matemática. También se analiza el foro académico realizado, teniendo en cuenta los marcos teóricos de esta primera parte.

# **2. DESARROLLO Y ANALISIS DE LA EXPERIENCIA**

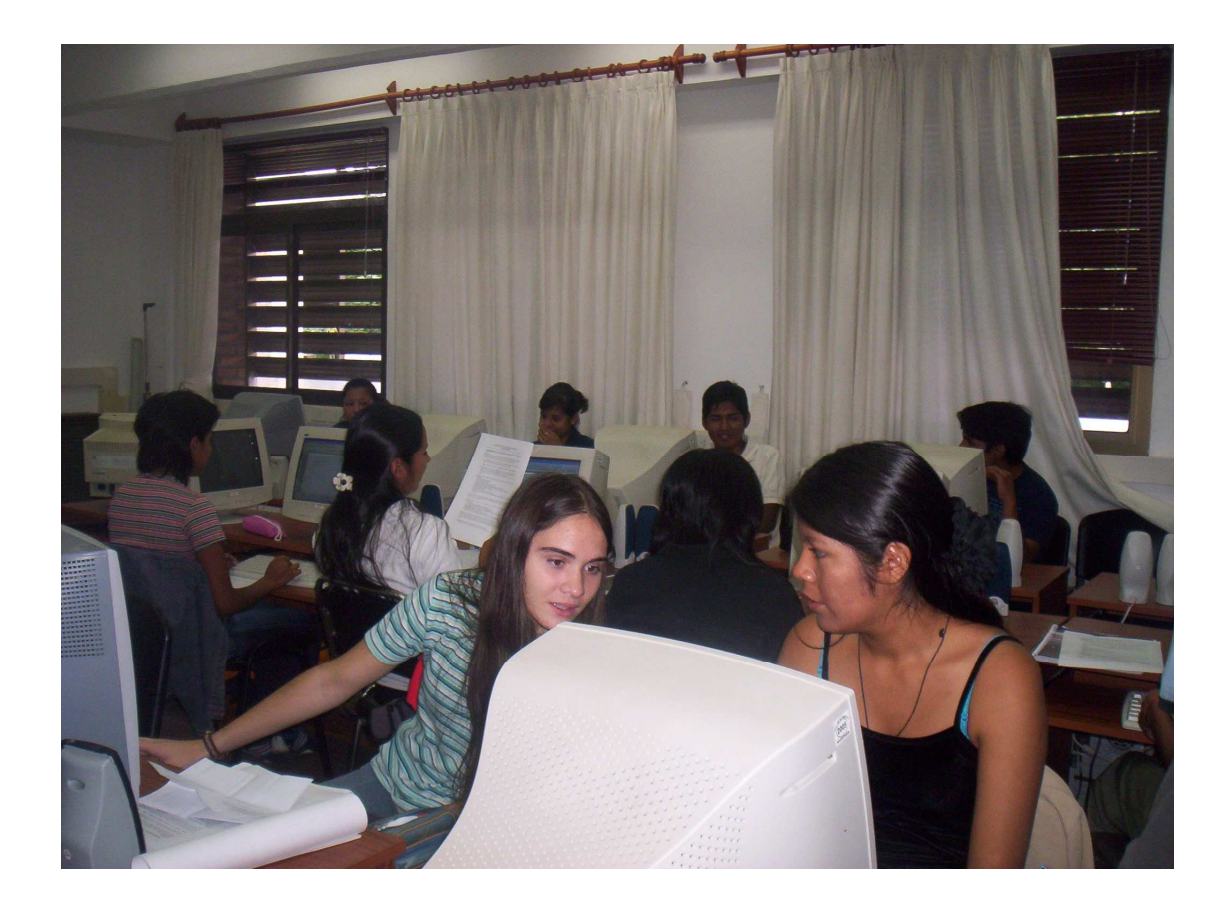

**Grupo de estudiantes de la experiencia trabajando en el laboratorio de Informática del Departamento de Matemática de la Universidad Nacional de Salta** 

# **2.1. CONTEXTO**

Tecnología para la Educación Matemática (TEM), es una materia que se dicta en el segundo año (primer cuatrimestre), del Profesorado en Matemáticas de la Facultad de Ciencias Exactas de la Universidad Nacional de Salta. Es una materia de formación docente con contenidos flexibles que deben ir actualizándose a la luz de las Nuevas Tecnologías.

Los contenidos mínimos de la misma, dentro del Plan de estudio son: Distintos enfoques de la Comunicación. Los medios de Comunicación y la Educación Matemática (videos, radio, material impreso, otros recursos didácticos). Informática educativa en el quehacer matemático. Nuevas estrategias.

Dentro de los objetivos de la materia se mencionan:

Lograr que los estudiantes - docentes valoren el uso de diversas tecnologías en el aula, realizando ellos mismos *una práctica docente* con alguna tecnología adecuada al tema a impartir.

Para alcanzar el objetivo específico se realizan diferentes acciones, con el sustento de los marcos teóricos propios de la Tecnología Educativa, y la práctica a través de proyectos utilizando diferentes tecnologías. En forma particular:

- Informática Educativa:
	- o Internet: Para búsqueda de información.
	- o Procesador de textos y Presentaciones: Office de Windows y/o Open Office (Linux): Word, Editor de Ecuaciones, Power Point, Exel, etc.
	- o Softwares: Fw (Funciones); Cabri Géomètre; Derive para Windows.
	- o Mensajería asincrónica y sincrónica: Uso de correo electrónico; chat y plataforma virtual de enseñanza WebGATMA.

Para poder cursarla, el estudiante debe tener regularizada: Introducción a la Matemática, Geometría Plana y espacial, Introducción a la Educación y Psicología del Adolescente. Esto es, conocimientos sobre Geometría y Algebra básicos, como así también dos materias de formación pedagógica. TEM se cursa en forma paralela con: Aritmética Elemental, Psicología del Aprendizaje y Análisis Matemático II. Esta descripción de la materia se la realiza a los fines que se pueda vislumbrar el perfil del estudiante que cursa TEM.

En el cursado del Profesorado en Matemática nos encontramos con ciertas dificultades de formación docente y de contenidos. Es importante distinguirlas, más allá que las mismas van "tomadas de la mano" cuando se trata de "aprender matemáticas para enseñar matemáticas"

En el caso de los contenidos, muchos de los conceptos que "supuestamente" deberían estar adquiridos no lo están. Estos contenidos han sido trabajados por nuestros estudiantes desde el nivel primario, pasando por la formación secundaria y en la misma universidad.

Desde el año 2004 se ha podido analizar las deficiencias en los contenidos matemáticos de nuestros estudiantes. Algunas seguramente por sus creencias arraigadas desde la escuela primaria, más allá que ya hayan cursado las materias Geometría Plana y Espacial e Introducción a la Matemática. Estas les brindan al futuro docente los conocimientos básicos de Geometría y de Algebra para poder encarar materias de nivel de abstracción superior. Sin embargo, es notorio que en las materias de formación docente tal como TEM y luego en la Práctica Docente (materia del último año) se observa que lo que aparentemente es "trivial" no está incorporado en los futuros docentes. Conceptos básicos de Geometría como "triángulo isósceles" están en sus mentes con la definición dada en la escuela primaria: **"Un triángulo es isósceles cuando tiene dos lados iguales y uno desigual".** 

No es sorprendente para los que se dedican a la Investigación en Educación Matemática que uno de los problemas más frecuentes es la falta de formalización en los contenidos de Geometría y de Probabilidades y Estadística. Estas ramas de la matemática están presentes en los Contenidos Básicos Comunes, pero están ausentes en la formación. Podría decirse que aparecen como compartimientos estancos dentro de la formación docente. Este fenómeno no sólo aparece dentro de nuestros estudiantes del Profesorado, sino también en los docentes que están impartiendo sus clases.

La definición dada por los estudiantes de TEM es la misma que da el docente in situ cuando se le pregunta en los cursos de capacitación en un porcentaje del 80%. Esta situación no deja de ser alarmante cuando se analiza la calidad educativa en matemáticas.

Desde el punto de vista de la formación hay otras deficiencias a tener en cuenta. Se considera muy importante la relación entre los pares. Esta relación debe ser trabajada desde la formación docente para que luego, cuando esté en ejercicio, pueda trabajar con diferentes grupos sociales. Otra variante a tener en cuenta es que en su futuro quehacer docente tendrá que debatir con sus colegas para la toma de decisiones. Se ha observado que un docente que no ha experimentado este tipo de discusiones en su formación tiene grandes dificultades en su trabajo. Si bien depende de la personalidad de cada uno, es necesario que "mínimamente" sea capaz de "debatir" y "construir" ideas en conjunto. El trabajo solitario en educación matemática no es el más apropiado. Se construyen ejercicios, modos de pensamiento, formas de demostración, visualizaciones a partir de la experiencia compartida con otros colegas. Esta visión integradora y hasta superadora de la enseñanza y el aprendizaje, coadyuva a la toma de decisiones en cuanto al modelo pedagógico posible de impartir dentro de un grupo de alumnos de acuerdo a su marco socio-cultural y tecnológico. El diseño didáctico se encaminará en este sentido de acuerdo a las normativas de la Institución en donde se está enseñando.

En una Institución educativa como lo es la Universidad no sólo deben impartirse los saberes propios de la Ciencia, sino también las normas sociales y de convivencia. No se pretende que todos sean "amigos", sino simplemente que se reconozcan, que puedan saber sobre las fortalezas y/o debilidades de sus compañeros. Esto es importante a la luz de la formación de grupos para una determinada tarea, para en el futuro poder integrarse en otras tareas de mayor o menor grado de complejidad.

Es evidente entonces, que la clase presencial no es suficiente. Al menos eso demuestra la experiencia en TEM desde al año 2004, a pesar de que se trabaja con un grupo reducido de alumnos, en promedio 18. Durante el año 2007 cursaron 16 estudiantes.

Los foros de debate pueden coadyuvar a la integración grupal, ya que muchas veces por timidez algunos estudiantes no son capaces de realizar las preguntas en la clase presencial. Se ha notado que realizan la consulta sin mayores problemas por medio del correo electrónico, o por chat. Allí se puede distinguir el alumno que presenta mayores dificultades de aprendizaje y/o de comunicación, y que necesita de la ayuda no sólo del profesor sino de sus propios pares.

Esta manera de comunicación se fue desarrollando durante los años 2004, 2005 y 2006, en donde se han llevado a cabo diferentes experiencias de acuerdo a los grupos. En el año 2007 se implementó la plataforma virtual de enseñanza GATMA (Grupo de Aplicación de la Tecnología a la Matemática), como un acompañamiento a las clases presenciales y a los otros modos de comunicación nombrados. La misma se encuentra en: www.unsa.edu.ar/gatma (sitio Web del grupo GATMA)

# **2.2. RECURSO UTILIZADO**

Se ha elegido la plataforma Claroline como plataforma base. Sus funcionalidades básicas, en esencia, pueden cubrir la mayoría de los requerimientos de alcance educativo que se persigue y abarca las necesidades específicas del ámbito cultural.

El servidor de la universidad, lugar donde se aloja el sitio Web con plataforma, determinó la tecnología que debía ser usada para la programación del proyecto en su totalidad. El servidor opera con un sistema operativo Linux donde está instalado un servidor de páginas Web APACHE con intérprete de lenguaje script PHP y un servidor de base de datos MySQL. De hecho, la plataforma LMS Claroline está programada bajo estas tecnologías (también tiene su versión sobre tecnología Windows); reuniendo estas condiciones su instalación se realizó de forma sencilla.

Por parte de los usuarios es necesario una computadora con acceso a Internet, navegadores actualizados (no necesariamente la última versión) tales como Internet Explorer, Mozilla y otros. La resolución de monitor que satisface es la de 800 x 600 y la de 1024x768 pixeles. Se probó especialmente la primera definición para evitar la aparición de barras de desplazamiento horizontales.

Las funciones que brinda Claroline son las mismas que la de otros sistemas e-learning. Sin embargo, la diferencia radica en la ponderación del estilo pedagógico y didáctico asignado al dictado de cursos en la virtualidad.

# **2.2.1. Descripción de la Plataforma Virtual de Enseñanza GATMA**

Esta Plataforma trabaja en tres modos: administrador, profesor y alumno. En el primero, el administrador configura características generales de la plataforma, de los usuarios y de los cursos. En el segundo, un usuario definido como profesor, puede crear un curso e inscribir alumnos, configurar y cargar el material didáctico en las distintas herramientas que brinda la plataforma. En el tercer modo, el usuario alumno, accede al curso donde se encuentra inscripto, y accede al material de estudio.

Las opciones de configuración que tiene el administrador de la plataforma son:

- Plataforma: desde aquí se configura si el navegante puede inscribirse por sí mismo como usuario y participar de los cursos. Se habilita la toma de datos para estadísticas entre algunas funciones importantes.
- Curso: modalidad de acceso a los cursos público o privado.
- Usuario: opciones de perfil de usuario.

• Herramientas: se puede habilitar/deshabilitar las herramientas, configurar características particulares de algunas de ellas como las de trabajos asignados, documentos, foros y usuarios.

Las herramientas que están a disposición del profesor para el armado de un curso son:

- Descripción del curso: presentación sintética en cuanto a objetivos y calificaciones, contenidos, actividades de enseñanza-aprendizaje, apoyo, recursos humanos y físicos, métodos de evaluación, etc.
- Agenda: actividades por hacer que se registrarán en orden cronológico.
- Anuncios: información relativa al desarrollo del curso.
- Documentos: repositorio contenedor de archivos, directorios.
- Ejercicios: generador de test que permiten una autoevaluación por parte del alumno.
- Trabajos (Tareas): área donde los estudiantes pueden enviar archivos en el caso de que el curso requiera el envío de un trabajo determinado.
- Foros: forma de comunicación asincrónica para que los cursantes realicen distintas intervenciones de acuerdo a la temática propuesta.
- Grupos: área destinada a la formación de grupos de estudio donde los integrantes del mismo pueden compartir archivos, debatir y crear su propio foro.
- Usuarios: permite ver los inscriptos en el curso, datos para contactarlos, rol que desempeñan y grupo al que pertenecen.
- Debate: forma de comunicación sincrónica, consiste en un pequeño módulo de chat.
- Wiki: diccionario de términos utilizados por cada materia.

Debido a que es un software desarrollado, sólo se ha trabajado en las etapas de presentación y test de evaluación. En la presentación, una tecnología conocida como Hoja de Estilos permite tomar la interfaz dada y "cambiarle la cara" de manera que se ajuste al diseño que lleva el sito Web. Se utilizó los propios recursos gráficos, logo, botones, íconos, tamaño y color de fuente, fondo de pantalla, etc., para asignarle un carácter personalizado.

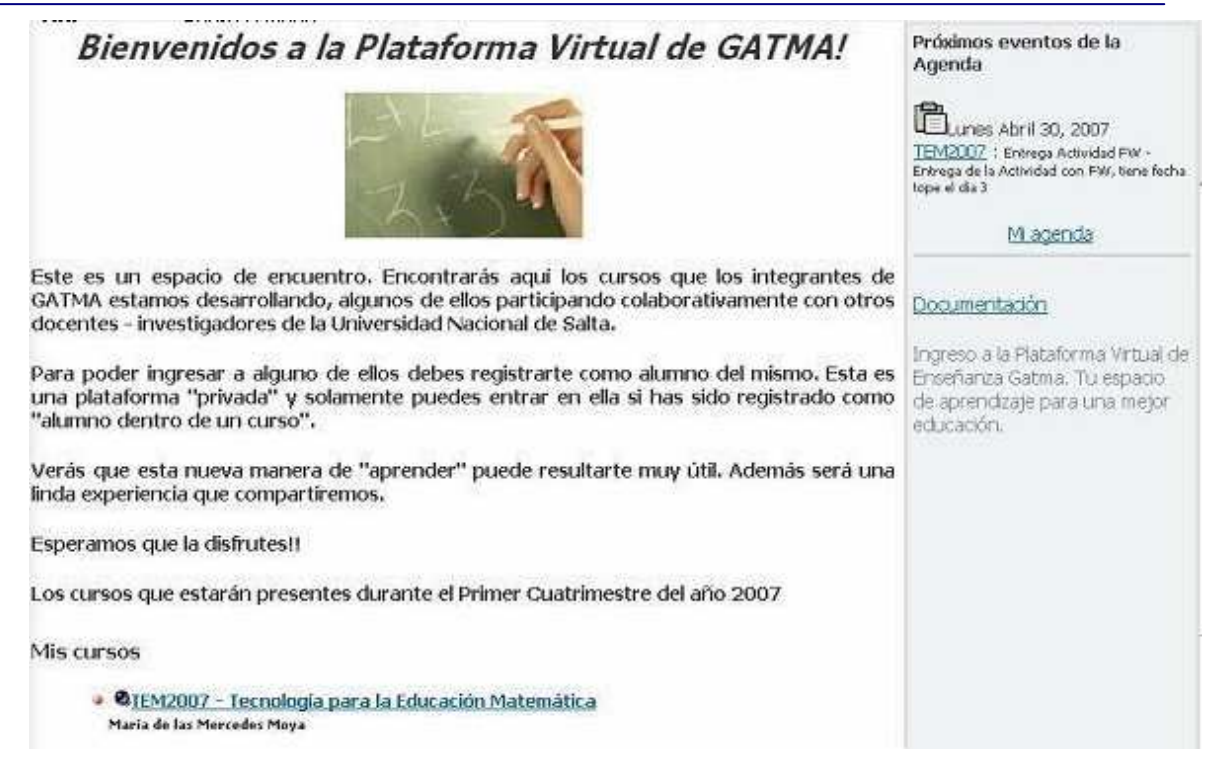

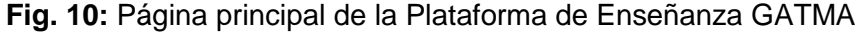

# **2.2.2. Experiencia de TEM**

# **2.2.2.1. Introducción**

Los ejes que fundamentan esta materia son: Tecnología, Educación, Matemática. Por ello se trata de educar tecnológicamente en Matemática para enseñar Matemática. Los alumnos del profesorado han elegido la Matemática (por la razón que fuere), y los alumnos de nuestros alumnos, deberán aprenderla, porque es una de las materias más importantes del currículo escolar, está en la raíz de la sociedad tecnológica actual, se aplica en muchas otras ciencias, siendo una herramienta tan indispensable como el lenguaje oral y escrito. Nos enfrentamos, entonces, con un problema doble: enseñar matemática a nuestros alumnos y enseñarles a enseñar a sus futuros alumnos.

Se ha observado un problema en los estudiantes: "algo en su esquema de pensamiento no les permite resolver problemas de muy bajo nivel de dificultad". Específicamente, un estudiante del profesorado se enfrenta con muchas dificultades para resolver un problema de nivel Polimodal (donde ellos tendrán que enseñar), habiendo aprobado y/o regularizado el primer año de la universidad. Inclusive, las definiciones más básicas parecen estar "olvidadas". Un concepto que parece "obvio" y que fue detectado fue la definición de triángulo isósceles. Por ese motivo se centró la atención en el mismo con sus propiedades.

# **2.2.2.2. Con la Plataforma Virtual GATMA**

Los docentes del curso<sup>11</sup> hacen uso de la comunicación vía Internet. Debaten, configuran y acuerdan el material a publicar sobre la materia. Este trabajo lo realizan desde el sitio

 $\overline{a}$ 

<sup>&</sup>lt;sup>11</sup> El curso tiene asignado dos docentes desde el año 2005 a la fecha. Un docente responsable y un colaborador.

donde se encuentren, ultimando detalles para el posterior encuentro presencial. Acompañan a los estudiantes desde cualquier Pc con Internet, respondiendo sus consultas en menos de 24h, lo que permite una asistencia permanente y oportuna. Se corrige minuciosamente los trabajos de los estudiantes, sean individuales o grupales, en forma coordinada.

Tienen comunicación vía plataforma virtual o por correo electrónico, lo que ayuda al estudiante a seguir la materia aún cuando no haya asistido a la clase presencial. Observar que en la Fig. 10, en el texto se explicita que es una plataforma "privada". En el curso de TEM sólo acceden los estudiantes que están cursando la materia. Esto es importante cuando se analizan los foros.

Habida cuenta que la plataforma GATMA carece de correo electrónico se reemplaza este recurso utilizando las cuentas de correo de cada estudiante, que fueron creadas el primer día de clases.

El uso de la mensajería por correo electrónico es revisado por ambos docentes, conociendo de esta manera a cada estudiante en la construcción de sus conocimientos, habilidades, destrezas, conflictos cognitivos, etc. En este marco, los docentes se sitúan dentro de un paradigma superador, entendiéndose que dentro del contexto universitario no alcanza con "informar" y "formar" sino que además debe estar atento a los valores cualitativos de sus estudiantes. Las TIC's permiten con asistencia didáctica apropiada que estos procesos puedan ser realizados.

La imposibilidad de tener un lenguaje matemático dentro de la plataforma fue sustituido con el editor de ecuaciones del Office de Windows.

Se considera que la Plataforma Virtual GATMA si bien cumple con el objetivo para el que fue diseñada, y asistió a varios cursos, debe ser modificada o bien mutar a Moodle que ofrece más posibilidades desde el punto de vista de una educación social constructivista.

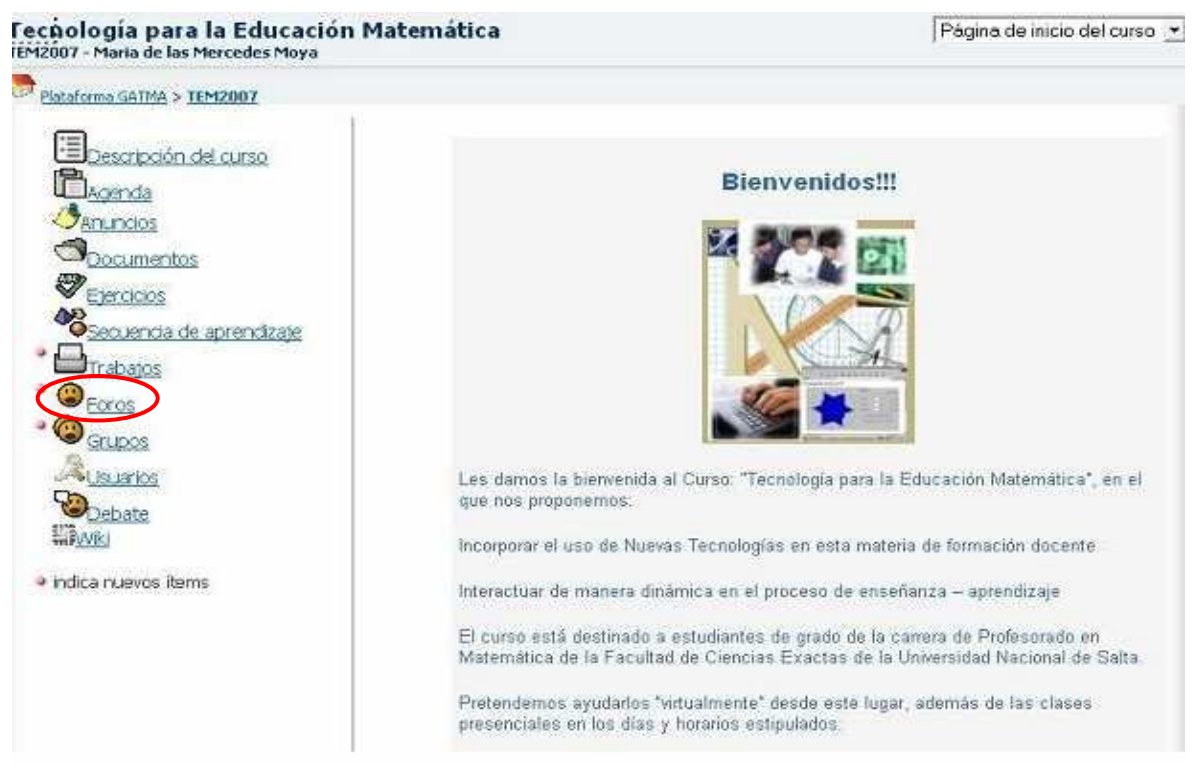

**Fig. 11:** Página Principal del Curso Tecnología para la Educación Matemática

Más allá de las situaciones que se han planteado, el uso de plataforma virtual motiva al estudiante a resolver los trabajos prácticos en menor tiempo, en relación con años anteriores. Luego de las consultas a pares y/o tutores logran realizar sus actividades correctamente.

Extend Learning es el concepto asociado desde la mediación de los contenidos y las estrategias didácticas que utilizan los docentes en la materia. Las estrategias didácticas se ponen de manifiesto en las clases presenciales, en la plataforma virtual, por mensajería de correo electrónico, por chat sincrónico y asincrónico.

El lenguaje textual es otra competencia a evaluar. Aquí se dejan ver errores de expresión, de gramática y de ortografía que los docentes hacen notar e invitan a reformular expresiones.

El primer impacto de los estudiantes fue "de susto", al encontrarse con una tecnología a la cual no estaban acostumbrados. Luego entendieron el manejo de las herramientas.

Tareas como subir documentos tuvieron algún percance, siendo luego salvadas por las consultas efectuadas a los profesores que actúan como tutores.

Los docentes – tutores utilizan la plataforma para: colocar documentos de lectura, enlaces de interés, trabajos prácticos (individuales y/o grupales), las exposiciones en pps de las clases presenciales, apuntes de la cátedra, desafíos matemáticos, etc.

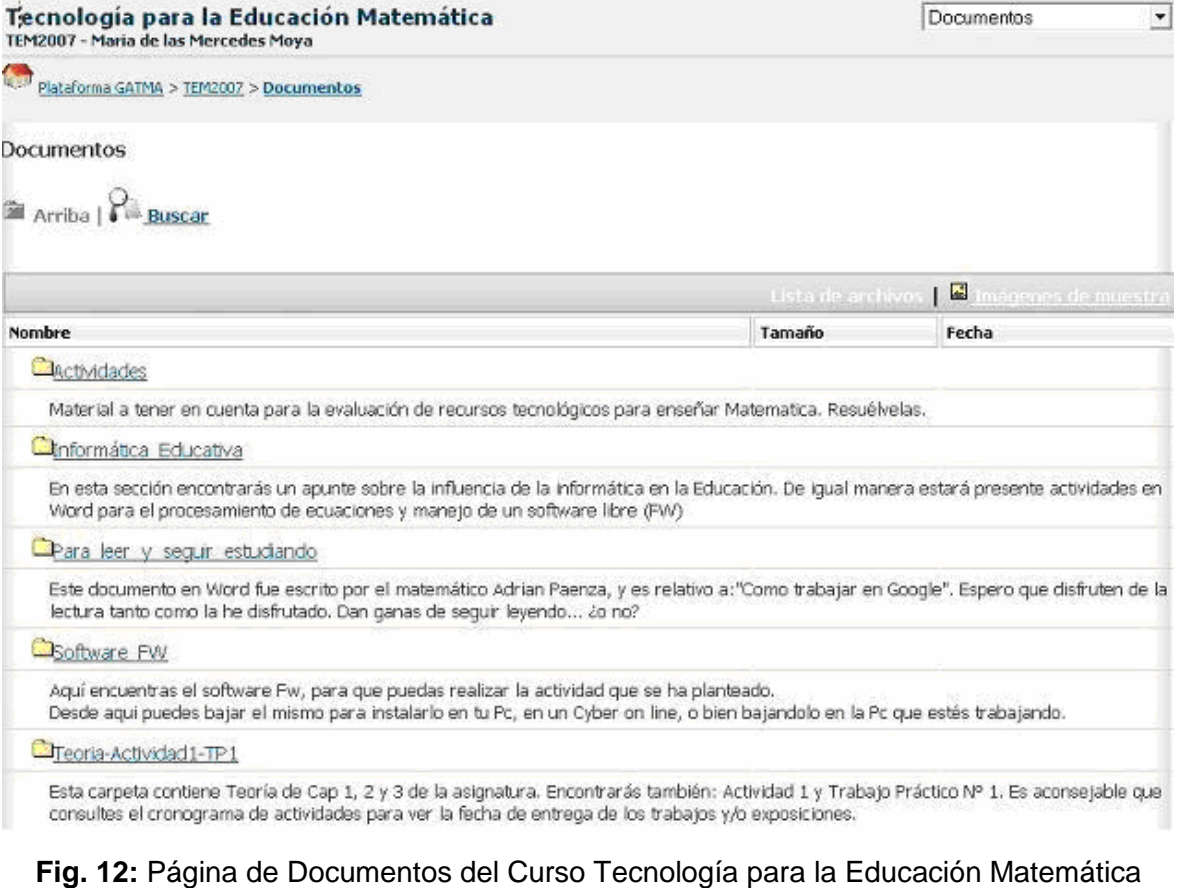

Los alumnos la utilizan para entregar los trabajos prácticos resueltos, resolver ejercicios adicionales pensados como desafíos matemáticos, analizar videos, visitar sitios de Internet elegidos adecuadamente, etc.

Cada actividad que se plantea en la materia se registra en una tabla asignándole un puntaje cualitativo y cuantitativo.

Por otra parte, los estudiantes pueden consultar mediante los foros que son creados por ellos mismos o por los docentes. Estos espacios de comunicación son de gran ayuda para el intercambio de ideas entre pares y docentes, dejando entrever el trabajo colaborativo de los cursantes.

# **2.3. Uso de los Foros dentro de la Plataforma GATMA**

# **2.3.1. Foros Sociales y de Consulta**

En el curso de TEM 2007 se han generado los tres tipos de foros nombrados en la primera parte: 1. Foro Social, 2. Foro de Consulta y 3. Foro Académico.

El foro social fue planificado al comenzar la experiencia, a los fines que cada alumno realice su presentación y se familiarice con el uso de la plataforma.

También se planificaron foros de Consulta (en sus diversas modalidades):

Foro técnico – tecnológico: para las dudas que pudieran surgir sobre la manera en que debían realizarse los trabajos prácticos sobre: "Editor de Ecuaciones del Office de Windows", FW (funciones para Windows) y el software Cabri Géomètre.

Foro de contenidos: En donde los estudiantes preguntaban sobre la manera de realizar un ejercicio de matemática planteado en un práctico. Cabe destacar aquí, que este tipo de foro estaba inserto en el foro técnico – tecnológico. Se plantean problemas matemáticos que deben ser resueltos con la utilización de los softwares.

Estos foros fueron de gran ayuda para los estudiantes porque planteaban su/s duda/s y eran respondidos por un par o bien por el tutor.

Se ha colocado en Anexo 2, ejemplos de algunas intervenciones de foro técnico – tecnológico – contenidos.

El Foro Académico es el que resulta más interesante de describir y es el objeto de atención de esta tesis de especialización.

# **2.3.2. Foro Académico**

Antes de pensar en el foro académico, lo que se hizo es una **evaluación diagnóstica** sobre saberes previos de los estudiantes.

Esta evaluación tiene que ver con:

- resultado de la evaluación del docente de los trabajos prácticos de cada uno de los estudiantes y los que ha elaborado en forma grupal,
- intervenciones de los estudiantes en los foros anteriores (calidad y cantidad),
- consultas realizadas por los estudiantes mediante correo electrónico, chat, foros,
- consultas realizadas respecto a los contenidos matemáticos, tecnológicos, técnicos,
- intervenciones de los estudiantes realizadas en la clase presencial, y las formas de comunicar el contenido matemático,

De acuerdo al análisis de la tabla de seguimiento de los estudiantes, el docente se da cuenta de que hay problema con un contenido básico: "triángulos isósceles", y además que el trabajo realizado en forma grupal por los estudiantes (tipos de tecnologías a utilizar en Matemática) no está internalizado en cada uno de los integrantes del grupo. Esto responde a la pregunta que se formula el docente **¿Cómo elijo el tema?.** 

El uso de tecnología en las clases de matemática en Salta, se ve reducido a la tiza y el pizarrón y en pocos establecimientos educativos llegan a utilizar el libro de textos. En algunos aparece el material impreso como la "cultura del recorte", tanto en los ejercicios prácticos que se les dan a los adolescentes como en los aspectos teóricos. Los medios como el video, retroproyector, softwares, radio, etc., son prácticamente nulos en los establecimientos educativos de EGB3 y Polimodal.

El conocimiento de los diferentes medios tecnológicos y la manera de implementar los mismos en el aula de matemática, puede ayudar al estudiante en su futura labor académica. Esto da respuesta a la pregunta que se formula el docente: **¿Por qué elijo el tema?** 

Es así que con estas variables se eligió el tema del Foro Académico: "**Las Tecnologías posibles a implementar en la enseñanza y el aprendizaje para el tema "Triángulo isósceles. Definición, propiedades y aplicaciones"** 

# **a) Objetivos de la creación del Foro**

Lograr que los estudiantes:

- Apliquen diferentes tipos de tecnologías para la enseñanza de un tema específico.
- Argumenten su elección a partir de marcos teóricos y/o empíricos apropiados.
- Socialicen con su grupo de pares, respetando las ideas.
- **Formen una comunidad virtual.**

### **b) Momento en que se crea el foro**

Cada grupo tenía asignado un medio tecnológico a desarrollar. El foro se crea luego de la entrega por escrito de cada grupo de los distintos medios tecnológicos. El "documento elaborado" corregido por los docentes – tutores del curso, fue entregado al grupo vía correo electrónico. Finalizado este proceso, se procede a la creación del foro que es informado a los estudiantes desde el comienzo de clases (de acuerdo al cronograma de clases propuesto), pero se ratifica dos semanas antes del inicio del mismo.

El docente pretende mediante el foro que se socialice lo que cada grupo tiene en su documento. Tiene dos vías para esta apropiación, ambas importantes para la formación:

1) Presencial: cada grupo expone ante sus compañeros el trabajo presentado. Los estudiantes deben demostrar que: i) todos los miembros del grupo conocen el tema, ii) adquirieron lenguaje oral apropiado, iii) conocen diferentes modos de presentaciones (láminas, afiches, power point, etc.).

2) Virtual: individual en la que cada miembro del grupo expone las ideas a sus compañeros mediante el foro.

## **c) Tiempo de duración**

Se inicia a la 11ª semana de comenzado el cuatrimestre, desde el 21 al 28 de Mayo, teniendo de esa manera una duración de 8 días.

## **d) Formación de Grupos**

Se divide a los 16 estudiantes en dos grupos con características similares. Lo que se pretende de cada uno de ellos es que esté conformado con múltiples miradas, con estudiantes que tengan diferentes grados de cognición en la materia, en sus habilidades creativas, lectoras, escritas, en sus diferentes discursos que son tomados de: exposición oral frente a sus pares, correo electrónico, chats, otros foros creados.

Se ponderan las intervenciones virtuales, los trabajos prácticos (individuales y/o grupales) y se colocan dentro de subconjuntos estudiantes con idénticas características. Para la conformación del grupo se va tomando "al azar" un estudiante de cada subgrupo formado.

La idea fundamental es que se genere el debate que se está esperando, y que ha sido colocado dentro de los objetivos.

De esta manera cada grupo puede llegar a tener las mismas características.

### **e) Consigna particular del Foro - La pregunta formulada**

Es necesario dar una serie de pautas para que los estudiantes conozcan la manera en que está organizado el foro. Luego el contexto sitúa al estudiante en un marco social para poder responder.

Se asigna un rol a cada estudiante para su intervención en el foro. La idea es poder evaluar la empatía que tiene cada estudiante y la manera en que puede generar debate entre sus pares.

El rol que se asigna a cada estudiante no es al azar. Se tiene en cuenta su desenvolvimiento durante el cursado (el foro es la 11/15 semana del curso) y se pretende evaluar los avances que ha tenido en este período para realizar los ajustes necesarios en las cuatro semanas siguientes.

A continuación se copia-pega, las pautas para intervenir en el Foro:

Cada alumno – docente participará en este foro de debate para el intercambio de opiniones, las cuales deben estar fundamentadas con los materiales respectivos colocados en la plataforma, con las investigaciones realizadas (Cada Grupo tiene asignado un medio tecnológico) que, al momento del Foro ha sido investigado y leído. Cada docente – alumno realizará sus aportes de acuerdo a los saberes que tiene incorporado.

Las intervenciones que se realicen deben subirlas a la plataforma durante la semana del 21 al 28 de Mayo.

Este es un Foro, en el cual participarán los alumnos – docentes. Se pretende la participación activa de todos. Deben realizar "al menos" tres participaciones en el mismo. Se consideran participaciones aquellas que estén fundamentadas desde los marcos teóricos o empíricos. Pueden consultar otras fuentes de información, como libros de textos, o archivos de la Web. Se evaluará la elección de la página, su pertinencia y adecuación al tema del foro.

Cada estudiante - docente asumirá el rol que le corresponda según su grupo. Habrá un coordinador en cada uno de ellos, que será el que dará la bienvenida al Foro de Debate y orientará la discusión si es necesario.

Los coordinadores de los grupos serán los docentes de la Cátedra. Los coordinadores no intervienen en la discusión, estarán presentes observando la participación de cada uno de los involucrados. Solo se hará una intervención cuando se considere necesario (si se está respondiendo a la pregunta formulada o no). Esto nos servirá para poder realizar un seguimiento de cada estudiante, y, si algún concepto no ha quedado claro, intervendremos mediante la mensajería de correo electrónico y luego debatiremos entre todos en la próxima clase, luego de concluir el foro.

Cada participante debe dar la bienvenida al grupo, presentarse ante sus pares y asumir el rol que le ha sido asignado.

Fijarse quien es el estudiante que debe realizar una síntesis y actuar como moderador para llegar a una conclusión. Participen activamente y a trabajar!!

La idea central del Debate es:

#### **Discutir acerca de: Las Tecnologías posibles a implementar en la enseñanza y el aprendizaje para el tema "Triángulo isósceles. Definición, propiedades y aplicaciones"**

**Participantes:** Todos los alumnos - docentes

#### **Grupo 1**

**Coordinador:** María Cristina Ahumada

**Cuadro de situación:** Docentes de Matemática y directivos de Instituciones Educativas privadas y públicas de la Capital salteña se reúnen en la Sala Nº 1 de Convenciones de la Casa de la Cultura.

Es necesario tomar decisiones frente a los avances tecnológicos actuales, replanteando los Proyectos Institucionales que tiene cada establecimiento. En este sentido, los directivos se reúnen con los docentes para definir si es necesario o no, implementar recursos tecnológicos para elevar la eficacia del proceso docente y la investigación.

Habida cuenta la diversidad de temas matemáticos para debatir, se ha centrado la atención en un tema a los fines de poder establecer pautas que puedan ser tomadas como referentes para la mejora de la enseñanza de la matemática.

Entre los docentes tanto de establecimientos públicos como privados existen diferentes posturas: docentes tecnófobos, tecnófilos, y aquellos que no se encuadran en ninguna de estas clasificaciones en forma absoluta.

#### **Consigna:**

#### **¿Qué debería tener en cuenta para la elección de un medio tecnológico para la enseñanza del tema Triángulo Isósceles: definición, propiedades y aplicaciones?**

En este Foro de Debate representaremos la reunión de los directivos y docentes de matemática de Instituciones Educativas pública y privada.

Rol que deberá asumir cada uno de los participantes:

#### *Establecimiento Privado*

- **Directora de Institución:** Sumbaine Sabrina de los Ángeles
- **Directora del Departamento Matemática**: Casimiro, Belinda Jovita (no es ni tecnófila ni tecnofóbica)
- **Docentes de Matemática de la Institución:** 
	- o Cruz, Nadia Fernanda (Docente Tecnófila)
	- o Aguirre Dante (Docente Tecnófobo)

#### *Establecimiento Público*

- **Directora:** Pérez, Clara Pamela *(Realizar la síntesis del Grupo)*
- **Director del Departamento Matemática**: Avendaño, Ester (no es ni tecnófila ni tecnofóbica)
- **Docentes de Matemática de la Institución:** 
	- o Mamaní, Jorge Daniel (Docente Tecnófilo)
	- Martínez, Miguel Alfredo (Docente Tecnófobo)

### **Grupo 2**

#### **Coordinador:** María de las Mercedes Moya

**Cuadro de situación:** Ante la necesidad de tomar decisiones políticas educativas, frente a los avances tecnológicos actuales, desde el Ministerio de Educación de la Provincia de Salta se ha formulado a los distintos actores del ámbito educativo una propuesta de intervención con opiniones y sugerencias fundamentadas, para consensuar el camino a seguir. Desde el ámbito de la Matemática, se programaron reuniones con directivos y docentes de colegios representativos de la Capital Salteña, para definir pautas. Las mismas serán tomadas como referentes para definir lineamientos, estrategias, modalidades, presupuestos y definiciones políticas en educación.

Se reúnen en la Sala Nº 2 de la Casa de la Cultura, docentes y directivos de dos Instituciones.

Habida cuenta la diversidad de temas matemáticos para debatir, se ha centrado la atención en un tema a los fines de poder establecer pautas que puedan ser tomadas como referentes para la mejora de la enseñanza de la matemática.

Entre los docentes tanto de establecimientos públicos como privados existen diferentes posturas: docentes tecnófobos, tecnófilos, y aquellos que no se encuadran en ninguna de estas clasificaciones en forma absoluta.

#### **Consigna:**

#### **¿Cuáles son las Tecnologías que considera conveniente utilizar en la enseñanza del tema Triangulo isósceles: Definición, propiedades y aplicaciones?**

En este Foro de Debate representaremos la reunión de los directivos y docentes de matemática de Instituciones Educativas pública y privada.

Rol que deberá asumir cada uno de los participantes:

#### *Establecimiento Privado*

- **Directora:** Oropeza, Mariana Alejandra
- **Directora del Departamento Matemática**: Polo, Graciela (no es ni tecnófila ni tecnófoba)
- **Docentes de Matemática de la Institución:** 
	- o Torres, Gloria Lorena (Docente Tecnófila)

#### *Establecimiento Público*

- **Directora:** Cedolini María Fátima *(Realizar la síntesis del Grupo)*
- **Director del Departamento Matemática**: Crespo, Luis Fernando (no es ni tecnófilo ni tecnófobo)
- **Docentes de Matemática de la Institución:** 
	- o Quipildor, Gabriel Darío (Docente Tecnófilo)
	- o Baez, Amanda Natividad (Docente Tecnófobo)
	- o López Renfiges, Nancy Janet (no es ni tecnófila ni tecnófoba)

Puede observarse que las preguntas que se han realizado a los dos grupos pueden generar debate y además presentan el mismo grado de dificultad.

Debe tenerse en cuenta que son alumnos de "casi primer año" y en esta simulación virtual se está ensayando justamente los roles que desempeñarán. El sentir docente en la Universidad se pone generalmente de manifiesto en la Práctica Docente (en el último año). Esto convierte a este foro en un espacio rico en la simulación de situaciones reales.

Se ha situado dentro de un contexto para que los estudiantes sientan que son importantes, que lo que opinan es importante, y que las conclusiones a las que arriben serán importantes (según lo expresa una de las docentes – tutoras).

El foro muestra una situación imaginaria, que puede suceder dentro de la educación en general y de la matemática en particular.

# **f) Analizando las intervenciones de los participantes**

Se observa que ambos grupos Grupo 1 y Grupo 2 han seguido la consigna: "deben presentarse frente a sus pares". Todos lo han realizado en forma correcta, asumiendo el rol que les fue asignado. En esta presentación el diálogo que utilizan es social, para luego adentrarse a otro tipo de diálogos. Esto es una característica común a los dos grupos.

Otro factor común a los dos grupos es la sugerencia de visitas a sitios Web interesantes sobre el tema en cuestión.

Si bien se puede realizar un análisis comparativo entre ambos grupos en todos los aspectos, se considera más apropiado el análisis solo de uno teniendo en cuenta los marcos teóricos que se han presentado.

# **2.3.3. Análisis del Foro del Curso Tecnología para la Educación Matemática**

Se analizará el **Grupo 2.** (Ver todas las intervenciones del foro en Anexo 1). El desarrollo de este grupo se encuentra a partir de la página 89.

Ya se explicó la manera en que surgieron cada uno de los grupos. Lo que no se dijo hasta este momento es como se han asignado los roles. Se colocó con una postura tecnófoba justamente a aquel alumno que durante el cursado haya estado "amigado" con la tecnología y como tecnófilo al que estaba "enojado" con la tecnología.

La Dirección de los Establecimientos Público y Privado fue elegida con estudiantes que han demostrado competencias para orientar y dirigir al grupo durante el cursado.

Del seguimiento de los estudiantes, se han detectado aquellos que han participado poco en la virtualidad y tuvieron problemas de expresión en la oralidad. La oportunidad de ocupar un rol importante, que guíe al grupo, parecía ser una opción interesante. Este fue el criterio para la elección de los directores del Departamento de Matemática de los Establecimientos Público y Privado.

Cuando se realiza el foro con juego de roles hay que tener presente que es lo que se puede "tener como remanente", en este caso es justamente la actuación de cada estudiante y la posibilidad de que aquellos que tienen problemas de socialización puedan vencerlos.

Los estudiantes deben responder a la pregunta: **¿Cuáles son las Tecnologías que considera conveniente utilizar en la enseñanza del tema Triángulo isósceles: Definición, propiedades y aplicaciones?** 

La Coordinadora del Grupo realiza su presentación e indica nuevamente la importancia de compartir este foro.

Las siguientes intervenciones son de las directoras de los Establecimiento Privado y Público, del director/a del Departamento de Matemática y de docentes de ambas Instituciones presentándose con su nombre y la calidad que revisten en la reunión que los convoca.

En cada intervención se nota un diálogo de camaradería (diálogo social), de respeto ante sus pares y autoridades presentes. Esta característica se mantiene durante toda la reunión virtual.

Es importante destacar que a partir de la Intervención 2, se invita a la participación activa del tema que se convoca. En la intervención 3, además de la presentación van surgiendo algunas pinceladas de respuesta al tema.

Autor : **Gabriel Darío Quipildor** Enviado el : Mayo 22, 2007 at 12:11 PM Buen día, señora directora. Como docente de una institución publica yo creo que es muy importante poder implementar nuevas tecnologías, pero en el colegio al que pertenezco es demasiado probable que no podamos concretar lo que ustedes pretenden en esta junta. Con esto tanpoco deseo estar en contra de su propuesta por que de seguro seria muy lindo que todas las escuelas tengan al alcance todo tipo de tecnología. **3** 

Inmediatamente en la intervención 4 se responde adecuadamente, incrementando otros elementos que son enriquecedores.

# Autor : Mariana Alejandra Oropeza Enviado el : Mayo 22, 2007 at 03:20 PM

Buen día profesor. Es muy bueno saber su interés en poder implementar recursos tecnológicos. También no olvide que hay medios tecnológicos que son muy accesibles. Por lo cual cada institución ya sea pública o privada tenga un acceso, y su adquisición. Por eso estamos aquí reunidos para plantear cuales son los medios tecnológicos que consideramos conveniente poder enseñar un tema ..un ejemplo podría ser el tema **Triangulo isósceles: Definición, propiedades y aplicaciones.** Es un tema muy lindo a tratar. no les parece?

La intervención de una docente del Establecimiento Privado, (intervención 5 y 6: ver Anexo I, página 90) tiene una característica importante. Además de su diálogo social, demuestra lo importante que se siente en participar de este tema de debate. Asume por otra parte que la tecnología está en todos los ámbitos de la vida y la manera en que los estudiantes manejan la información. Aporta con la idea de la necesidad de capacitación de los docentes sobre los alcances y usos de la tecnología en el aula.

Este aporte "capacitación en el uso de la tecnología en el aula" es retomado por otros docentes involucrados en el foro. Muy importante la reflexión habida cuenta de lo que ocurre en las aulas de la provincia de Salta en EGB3 y Polimodal y la resistencia al cambio de muchos docentes.

A medida que avance el foro van surgiendo diferentes variables a tener en cuenta y que son las que se han elegido para el análisis de este grupo. Estas son:

- 1. Presentación por parte de los participantes
- 2. Modo de intervención
	- a. Monólogo

**4** 

- b. Respeto por las ideas ajenas
- c. Invitación a la participación
- d. Acompañamiento al grupo
- e. Aporte de nuevas ideas
- 3. Lenguaje Textual
	- a. Ortografía
		- b. Gramática
- 4. Tipos de Diálogos
	- a. Social
	- b. Argumentativo
	- c. Pragmático
- 5. Creatividad
	- a. En el discurso
	- b. En la manera de asumir el rol
- 6. Justificaciones
	- a. Bibliografía apropiada
	- b. Sitios Web
	- c. Experticia
	- d. Ejemplos apropiados
- 7. Adecuación a la respuesta

La **Tabla 2**. (ver página siguiente) , muestra claramente la manera en que han intervenido los estudiantes. Se han colocado las valoraciones con distintos colores (verdes, azul, amarillo y naranjas) a los fines de poder visualizar los errores y aciertos de los involucrados en el proceso.

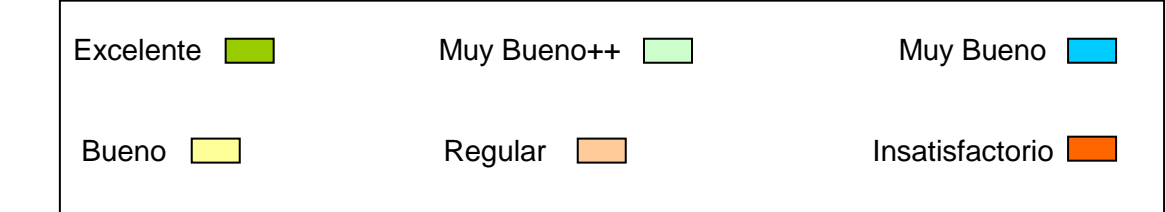

Los verdes (oscuro y claro), azules y amarillos muestran aciertos de los estudiantes en mayor o menor medida en las distintas variables tenidas en cuenta en el desarrollo del foro.

Predominan los azules, siguiendo los amarillos que ilustran que el rendimiento fue Muy Bueno a Bueno.

Luego siguen los naranjas que ilustran las falencias de los estudiantes durante el desarrollo del foro.

Los verdes (oscuro y claro) están presenten indicando los "mejores aciertos" y son casi la mitad de los naranjas.

Sería posible realizar gráficos de alumnos vs. variable elegida; se obtendrían muchos gráficos pero ninguno mostraría la situación de los alumnos con todas las variables.

No es posible realizar un análisis estadístico por la cantidad de alumnos de la muestra (ocho – número muy pequeño) y el tipo de variables cualitativas involucradas. Por tal motivo se ha optado por la visualización de la **Tabla 2**, que presenta la evaluación cualitativa de las fortalezas y debilidades en general y en cada variable.

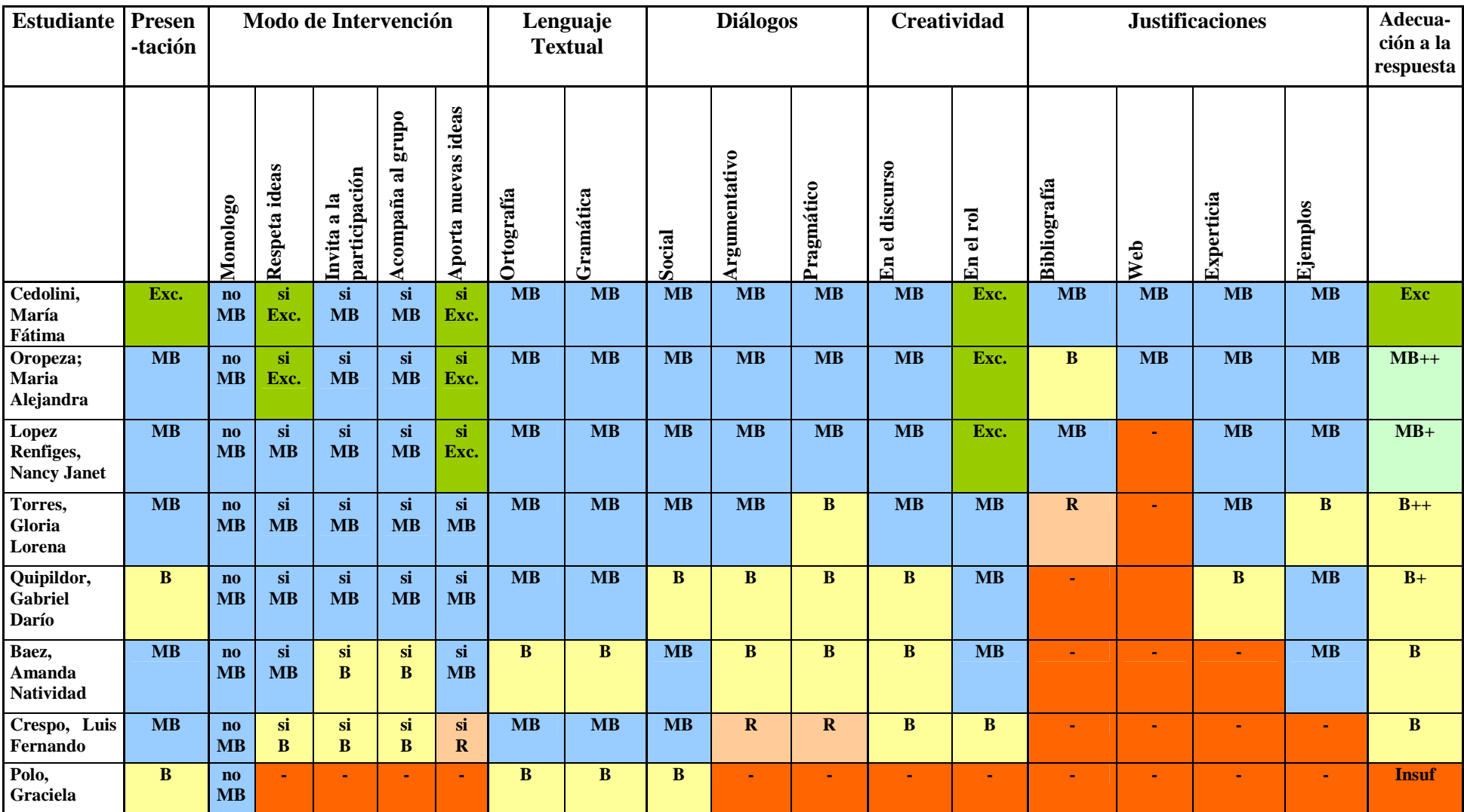

**Tabla 2**. Muestra las maneras en que han intervenido los participantes y la evaluación respectiva en cada una de las variables propuestas.

No hubo "monólogos". Cada estudiante leía los aportes de sus compañeros y en mayor o menor medida aportaba nuevas ideas. Hay casos destacables, no sólo por la cantidad de aportes realizados sino por la calidad de los mismos.

Se nota que los estudiantes respetan las ideas de sus compañeros, acompañando al grupo. Se podría decir que han conformado una comunidad virtual, teniendo en cuenta que es "la primera práctica en este juego de roles" y tipo de foro. Se tiene en cuenta además la maduración de los estudiantes tanto en sentido matemático como pedagógico – didáctico. Los alumnos actuaron como docentes expertos.

El lenguaje de los estudiantes tanto en ortografía como en gramática ha mejorado notablemente con respecto a las primeras intervenciones en "otros foros de debate". (Ver las formas de diálogo en Anexo 2)

En cuanto a los distintos tipos de diálogos, el que más sobresale es el diálogo social. El argumentativo existe, pero en menor medida, y el pragmático menos.

En cuanto a la creatividad, hay estudiantes que se destacan más que otros. Salvo un estudiante que no aportó en el foro, se puede decir que hubo una cuota de creatividad muy buena.

Indudablemente la falla más notoria es la de justificación de las respuestas por parte de los estudiantes. Casi todos los alumnos han justificado con ejemplos. En dos ocasiones se mencionan sitios Web relevantes para el resto del grupo y que pueden ser referentes para utilizarlos como docentes. La bibliografía no se menciona en forma muy detallada, salvo algunos casos. La experticia en el tema se destaca en un casi 50% de los estudiantes, lo cual es bastante alentador. Esta es la parte más pobre del foro de debate.

La adecuación a la respuesta formulada se considera que fue buena en términos generales. El foro muestra que los medios tecnológicos para enseñar el tema: "Triángulo isósceles. Definición, propiedades y aplicaciones", se pueden usar desde las tecnologías complementarias (tiza, pizarrón, papel, cartulina, afiches, etc.), la radio, el retroproyector, el video, la televisión, sitios Web, softwares matemáticos para realizar geometría dinámica, con ejemplos en muchos de ellos. Se menciona el uso de Internet y la radio aunque no se ha dado la manera en que se puedan utilizar estos medios.

Los elementos que no fueron tomados en cuenta son útiles para debatirlos en clases siguientes por el docente de la materia.

Lo que más se rescata en este foro es que las respuestas dadas son casi como las que daría un docente que está ejerciendo la profesión. La actuación del coordinador para llamar la atención de que deben contestar la pregunta parece apropiada (Página 93). A partir de ese momento los aportes van nutriéndose cada vez más. Se podría decir incluso que los estudiantes actuaron con mucha responsabilidad en la tarea que les tocaba asumir.

Sabido es en el ámbito educativo que cuando se convoca a docentes para resolver una situación, el "divague generalizado" es el que reina en las discusiones y, recién al término de la reunión o debate se trata de contestar a la pregunta. Esto se debe en general al hecho de que no se convoca a docentes para la toma de decisiones tan importantes. La falta de práctica en estas situaciones es lo que convierte al docente en un ser pasivo ante estas circunstancias.

Evaluando la participación de cada uno de los estudiantes se puede hacer una breve descripción de cada uno de ellos.

1. **Cedolini, María Fátima:** Excelente presentación. Desde el primer momento indica los problemas tecnológicos y da respuestas a sus compañeros. En forma muy particular a la manera en que se puede utilizar el medio retroproyector. Propone el medio televisivo para utilizarlo en la escuela. Además de contestar preguntas, formula otras a los fines de invitar a la discusión. Asume su discurso desde el ámbito sociocultural en que se encuentra. Asume la necesidad de la capacitación en el área tecnológica de los docentes. Su diálogo es social, argumentativo y pragmático. El mismo va aumentando a medida que el foro se desarrolla. Realiza 6 intervenciones que ayudan a la discusión y dan significado a la construcción de la respuesta que se requiere.

Es la que debe realizar la síntesis. Desde este lugar si bien extrae comentarios de sus compañeros, realiza un aporte (el modo de realizar un guión televisivo) dentro de la síntesis. Hubiera sido deseable que esto lo realizara en una intervención diferente. Esto le quita el poder de síntesis que podría haber sido excelente. Sin embargo logró ordenar e integrar ideas, citar comentarios de los participantes e indicar conceptos claves del diálogo de sus compañeros.

## Valoración: Muy Buena!!

2. **Oropeza, Maria Alejandra:** Muy buena presentación. Contesta a docentes e invita a la participación. Coloca como un medio para la enseñanza del tema el uso de softwares, dando ejemplo de cómo utilizarlo. El vocabulario acerca de las bondades del software es bueno. Retoma lecturas de sus compañeros, colocando valores agregados. Argumenta cada una de sus intervenciones en forma teórica y empírica, e invita a la visita de sitio Web apropiado en el que puede visualizarse la manera de utilizar el soft a través de un video. El rol de directora lo asume en forma excelente. Realiza 7 intervenciones que ayudan a la discusión y dan significado a la construcción de la respuesta que se requiere.

Valoración: Muy Buena!!

3. **López Renfijes, Nancy Janet:** Muy buena presentación. Entra al foro tarde (luego de 5 días del inicio). Realiza una pregunta disparadora para iniciar un debate. Sus intervenciones son buenas con marcos teóricos pertinentes. Reafirma el uso del material complementario para la enseñanza del tema y da justificaciones sobre los mismos con investigaciones realizadas con estudiantes de China y EE.UU. Utiliza los apuntes de la cátedra. Se acopla a la idea de la capacitación en tecnología para la enseñanza de la matemática. Asume el rol de docente tecnófoba, alarmada con el uso de las nuevas tecnologías. En las últimas intervenciones está de acuerdo con los medios televisión y radio, aunque se preocupa por la manera en que se los emplearía. Incorpora el medio Internet sin citar como lo utilizaría. Realiza 6 intervenciones que ayudan a la discusión y dan significado a la construcción de la respuesta.

# Valoración: Muy Buena!!

4. **Torres, Gloria Lorena:** Muy buena presentación. Contesta a sus compañeros, incorpora el concepto de capacitación de los docentes de matemática en el uso de tecnologías. Indica que se pueden utilizar videos, televisión, plataformas virtuales, libros digitales, softwares, internet, con la intención de que se debe sorprender al estudiante. Lamentablemente sólo los nombra, no indicando la manera en que utilizaría cada uno de ellos. Sugiere en otra intervención el uso de la televisión y la videocasetera. En forma muy particular el video porque los alumnos pasan largas horas mirando televisión. Se coloca en la postura de investigador en medios audiovisuales indicando que los propios docentes pueden realizar un programa de T.V o un video. Es una pena que no haya aportado con ejemplos concretos la manera en que se puede utilizar "al menos" un medio para la enseñanza del tema de discusión. Acompaña al grupo en forma indirecta. Su diálogo social es muy bueno y lo mantiene en todo el foro. El diálogo argumentativo lo pone de manifiesto desde su experticia y el pragmático a partir de construir junto con sus compañeros de acuerdo a la conversación. Realiza 6 intervenciones en las cuales se va adentrando cada vez más a la respuesta. Escribe lo justo, lo cual es muy bueno. Le faltó mencionar referencias bibliográficas.

Valoración: Buena!!

5. **Quipildor, Gabriel Darío:** Buena presentación, dando a entender a sus compañeros que es un docente tecnófilo. Contesta las preguntas, tratando de seguir el hilo de la discusión. Propone el medio "retroproyector" para la enseñanza del tema, e invita a la discusión. Además incorpora el "afiche" con ejemplos apropiados. De igual manera indica la manera en que puede utilizarse el medio retroproyector e invita a sus compañeros que indiquen como lo harían con el tema en discusión. Si bien coloca marcos teóricos, se olvida de citar la fuente de consulta. Va mejorando en su discurso a medida que transcurre el foro. Su diálogo social es bueno. Argumenta su discurso desde lo empírico. El diálogo pragmático es bueno, comparte con sus pares, trata de construir a partir de las ideas de los demás.

Realiza 5 intervenciones que ayudan a la elaboración de la respuesta que se solicita.

Valoración: Buena!!

6. **Baez, Amanda Natividad:** Muy buena presentación. Está de acuerdo con la capacitación que se ha planteado. Siendo una docente tecnófoba se inclina por el uso de las tecnologías complementarias. Invita a utilizar materiales como hojas, botellas, cartulinas, tizas, etc. Da ejemplos de la forma en que se pueden utilizar "haciendo triángulos con cartulina, tratando que los alumnos infieran que tiene dos lados iguales y dos ángulos iguales. Se puede hacer con palitos de helados…". Su diálogo social, argumentativo y pragmático es bueno. Faltaron argumentos, pobre en su discurso. Realiza 4 intervenciones en términos generales buenas.

Valoración: Buena!!

7. **Crespo, Luis Fernando:** Muy buena presentación. Buen diálogo social. Se encarga en ponerse de acuerdo con los docentes del establecimiento en el que trabaja. Tal vez una manera de mostrar en el foro que la institución tiene docentes de matemática que trabajan en conjunto?. Enfatiza en la capacitación docente. Asume lo que dice su directora e incorpora otro medio: "la radio" (sin colocar el modo en que podría utilizarse para la enseñanza del tema). Invita a la participación. Realiza dos intervenciones (no llega al mínimo de lo pedido). Durante las mismas,

faltan argumentaciones. Su intervención podría haber sido muy buena por el rol que le fue asignado (Director del Departamento de Matemática). Desde ese lugar podría haber encauzado más la discusión y no ser tan pasivo. La lectura que se hace de su participación tiene que ver con interrogantes: ¿falta conocimientos sobre los medios tecnológicos?, ¿no sabe como manejar el discurso?, ¿tiene algún tipo de temor?, ¿es tímido?.

Valoración: Regular

8. **Polo, Graciela:** Su presentación es buena. Se dirige al grupo presentándose como la Directora del Departamento de Matemática de un Establecimiento Privado. Comenta el motivo de la reunión.

Realiza dos intervenciones. No aporta a la discusión. Tenía la oportunidad de "lucirse en el rol asignado". Debería haber invitado más a la participación, realizar aportes, o bien un resumen de los aportes de sus compañeros con argumentaciones propias. Entonces: ¿no sabe lo que debe hacer como directora del departamento de matemática?, ¿no tiene claros los conocimientos sobre los medios tecnológicos?, ¿los matemáticos?, ¿tiene algún tipo de temor?, ¿es tímida?, ¿le cuesta la socialización?. Se infiere que no puede vencer los problemas de "inserción grupal" que ha tenido.

## Valoración: Insuficiente

Puede apreciarse la excelente tarea desarrollada por las tres estudiantes numeradas (1, 2 y 3). Además las mismas pertenecen a distintos grupos en la elaboración de otros trabajos prácticos. Esto da lugar a que el docente preste más atención en las exposiciones orales y apoye a los estudiantes que están más débiles en los procesos de comunicación.

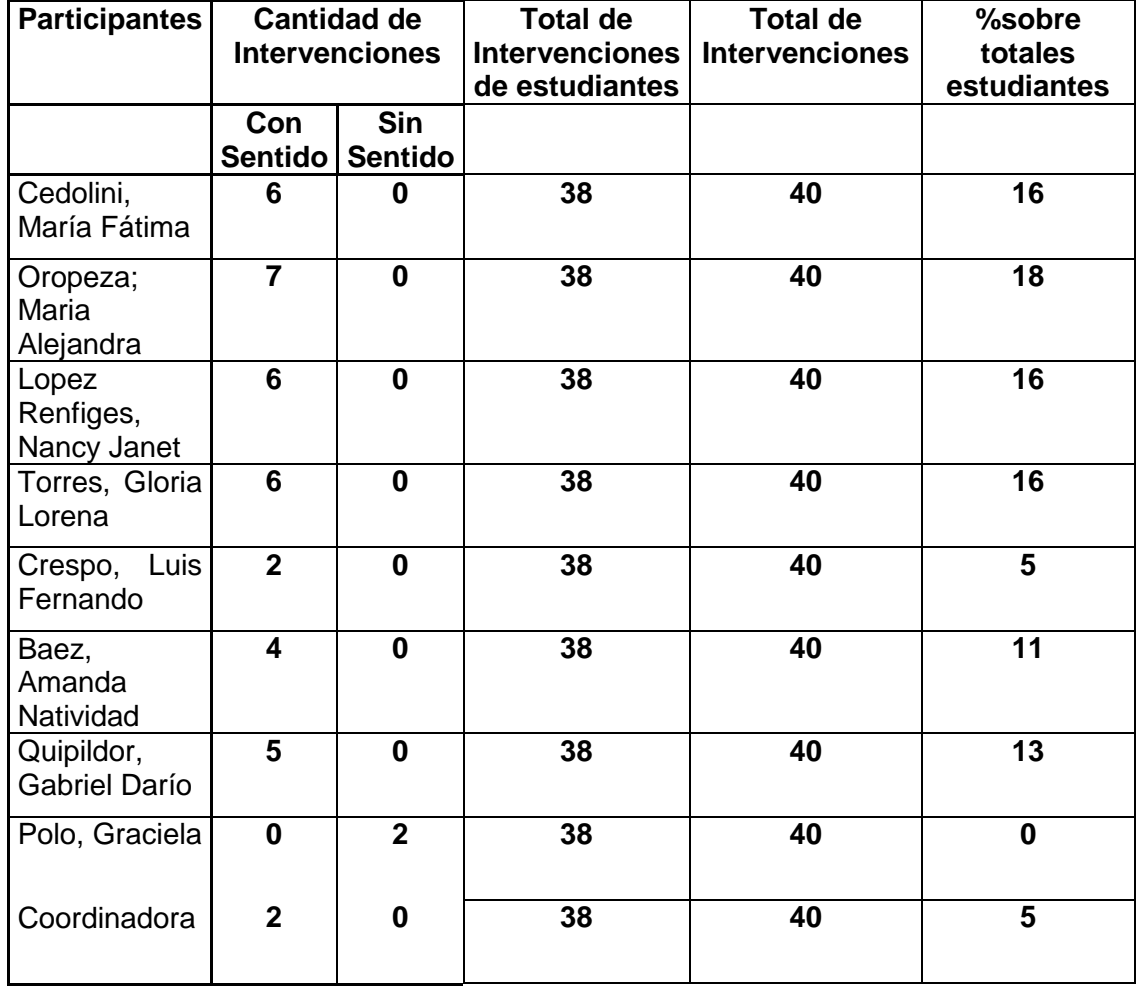

El total de intervenciones realizadas, contando el coordinador es de 40.

**Tabla 3.** Número de intervenciones de los estudiantes, del Coordinador y totales.

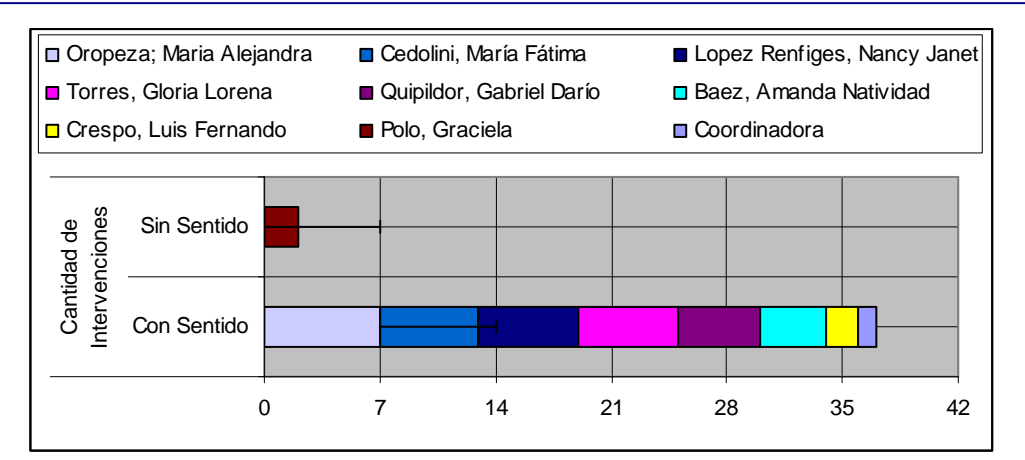

**Fig. 13:** Muestra la cantidad de intervenciones con sentido y sin sentido realizadas en el foro, junto con los nombres de los participantes.

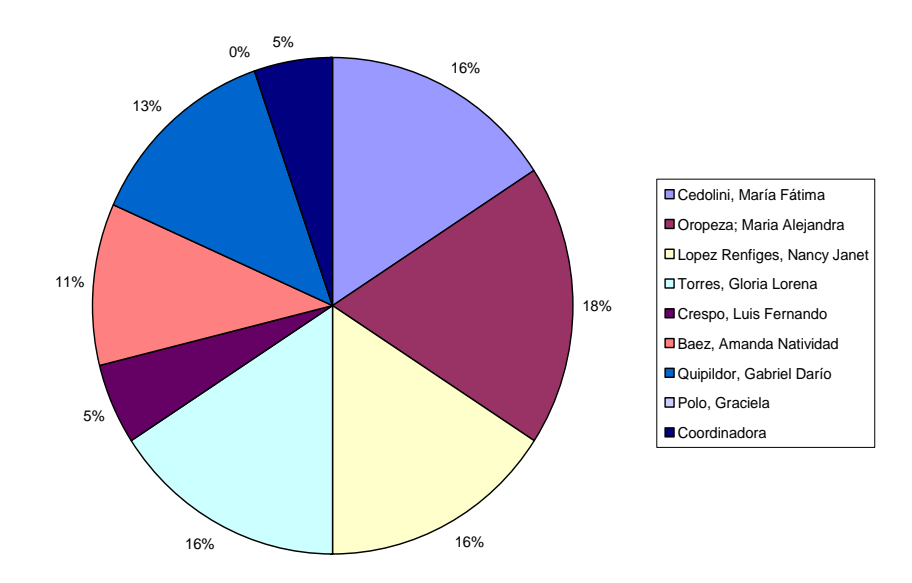

**Fig. 14:** Las intervenciones en un diagrama circular mostrando los porcentajes

A modo de ejemplo se colocan algunas de las intervenciones en las que puede visualizarse las diferentes variables que se han nombrado.

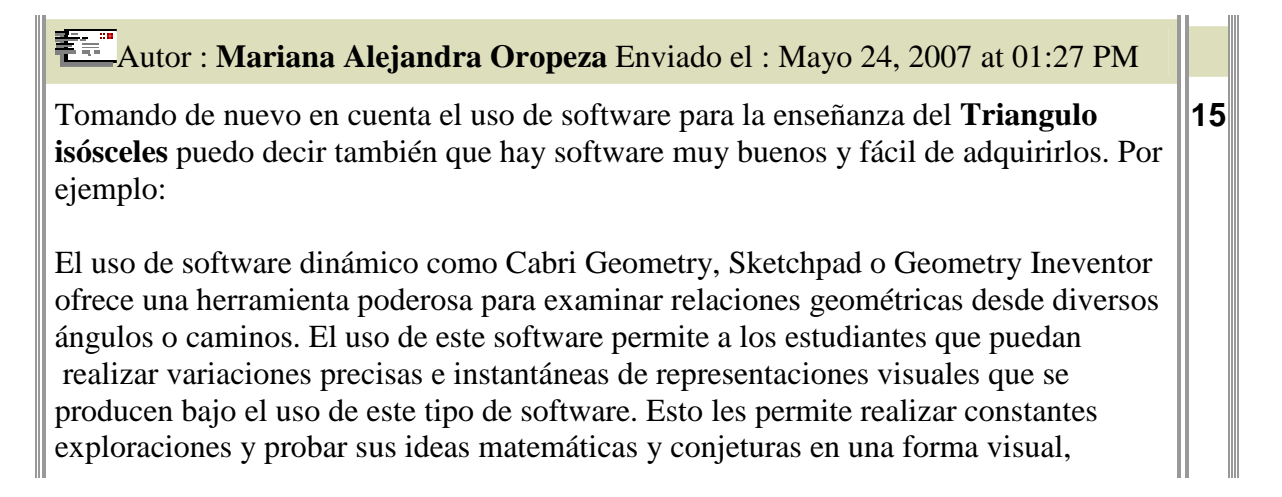

eficiente y dinámica.

También me parece muy buena la idea de retomar la tecnología del retroproyector, porque es un elemento que siempre a estado desde tiempos importantes para la enseñanza y educación.

Se observa en esta intervención, un diálogo ameno, que comparte y construye. Retoma el uso del retroproyector planteado por el Profesor Quipildor (en intervención **13**), y coloca un elemento muy bueno para la enseñanza de la geometría en general y del tema matemático en particular que los convoca. La Geometría Dinámica aporta a los estudiantes un modo fascinante de exploración de propiedades, como lo señala. El diálogo además de ser social es argumentativo y pragmático (al rescatar la idea de su colega y colocar otro elemento para la discusión).

# Autor : **Gloria Lorena Torres** Enviado el : Mayo 24, 2007 at 10:01 PM

Si bien es muy valioso el aporte que están realizando todos mis colegas, tal vez no resulte conveniente, decir tal o cual material es más o menos conveniente, porque los contextos en que nos desempañamos, como lo aprecian alguno de Uds., son cada uno diferentes y con particularidades propias, entonces el aporte que puedo hacer es el siguiente: La TECNOLOGÍA que voy a usar, será aquella, que en primer lugar esté dentro de mis posibilidades, papeles, revistas, dibujos, cuentos, historias, fotos, videos, software, internet, etc. pero siempre será aquel recurso tecnológico que logre interesar al alumno, que propicie su curiosidad, su talento, "que lo sorprenda" , como enfatiza una conocida formadora de docentes (M. Moya), que pueda lograr una relación entre lo que ya sabe y ese nuevo conocimiento que adquirió y que no sea sólo un aprendizaje abstracto y mecánico.

Aquí notamos que el discurso retoma los aportes de sus compañeros, con el valor agregado de la reflexión acerca de cual será la tecnología que más se aproxime a las necesidades. Hace uso de Bibliografía de la Cátedra (al mencionar a M. Moya). El diálogo es de respeto hacia los colegas, con argumentos buenos para pensar no solamente en los medios sino también en el momento y forma de ocuparlos.

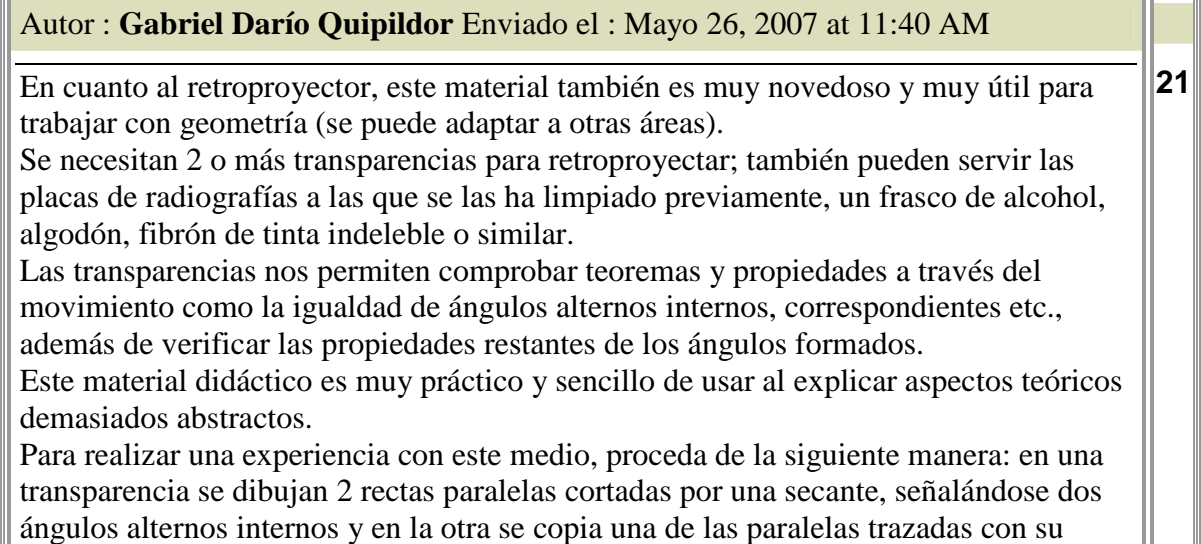

Ш

**17**

respectiva secante la que se ubica en la parte posterior. Luego, se va moviendo lentamente la segunda transparencia, haciendo que coincidan las secantes hasta lograr que todos los ángulos se superpongan y comprobar así la igualdad de ángulos alternos internos.

Con el uso de las transparencias, se pueden explicar con más claridad muchos teoremas y propiedades que resultan difíciles de entender, utilizando la transposición de elementos geométricos.

Este material es excelente para explicar la solución de problemas muy complejos y, muchas veces, se hacen necesarias hasta tres transparencias.De esta manera se presenta una estrategia de enseñanza muy ingeniosa y dinámica. ¿Alguien se anima a dar un ejemplo de uso del retroproyector para la enseñanza de triángulo isósceles y sus propiedades?

El aporte que se realiza en respuesta a la manera de trabajar con el retroproyector resulta interesante. Además al final de su discurso invita a la participación. Un diálogo social, de respeto y camaradería, argumentativo desde la experticia como docente y con ejemplos útiles para que otro docente "se anime" a la participación del uso de este medio en el tema "triángulo isósceles".

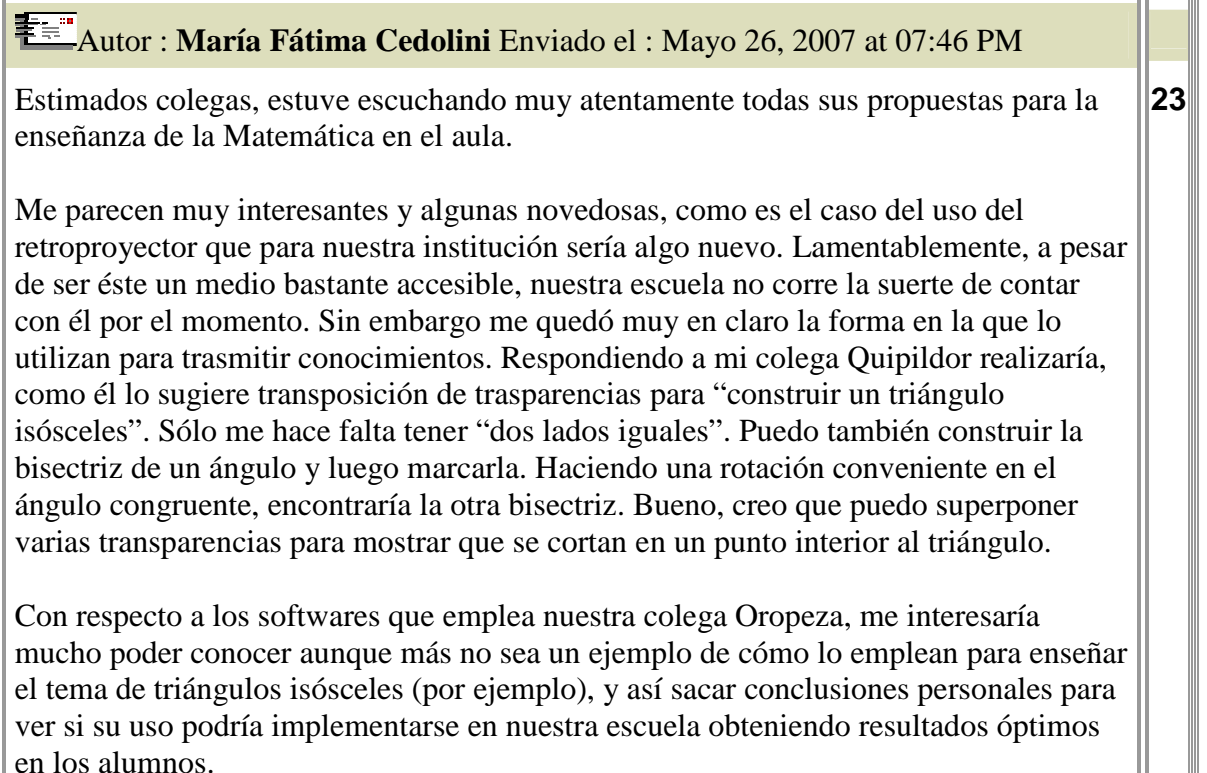

Antes de permitirles continuar, quisiera hacerles saber que las opiniones que efectúo son teniendo en cuenta el ámbito sociocultural y económico en el que se encuentra nuestra institución (que por cierto no es de los mejores y más satisfactorios), con sus limitaciones y/o ventajas.

En esta intervención se puede observar nuevamente el diálogo social característico en todos los participantes. La respuesta al docente sobre el uso del retroproyector en la enseñanza del tema Triangulo isósceles. La pregunta (duda) a su colega sobre el uso de software para la enseñanza del tema. Diálogos pragmáticos juegan en esta intervención, retomando los aportes de sus colegas y tratando de construir ejemplos. Además argumenta que su intervención se refiere al entorno sociocultural.

Se puede analizar uno por uno los diálogos de cada estudiante. Esto es lo que se hizo en la **Tabla 2**, y luego en una síntesis de cada uno de los participantes.

Se invita al lector a leer todo el foro del Grupo 2 para que tenga una idea acabada de la forma en que han trabajado este grupo de "jóvenes docentes" en busca de una respuesta que pueda ser beneficiosa para sus colegas.

## **Sobre aquellos alumnos que no lograron alcanzar el objetivo**

Dos alumnos no llegaron a concretar la participación con sentido en el foro. Se podría haber dado una "remedial", como lo establecen los marcos teóricos. Sin embargo, en esta primera experiencia no se realizó. Se puso énfasis en la oralidad y la comunicación presencial durante las siguientes semanas del cursado.

De esta falencia se rescata la conveniencia de tener: a) Mayor participación en la virtualidad por parte de los alumnos; b) Mayor apoyo de los docentes acompañando a los estudiantes que tienen problemas de comunicación; c) Cuidado para la elección de los roles; d) Selección de materiales que estén acordes al nivel de los estudiantes.

La actuación de estos participantes incide en un 25% de estudiantes que no lograron el objetivo. El 75% que lo ha logrado es un porcentaje alentador siendo la primera experiencia en este ámbito.

Para terminar con esta parte, se coloca dos imágenes que muestran "el tránsito en la plataforma" durante la semana del foro.

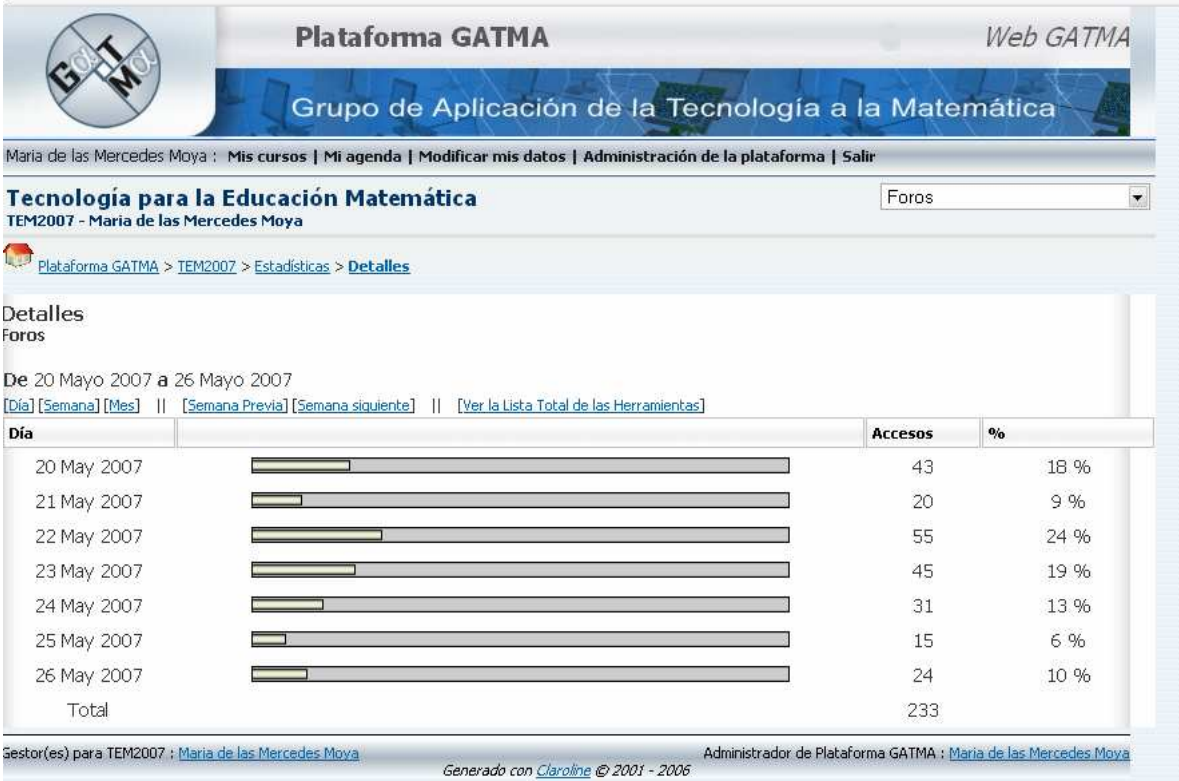

**Fig. 15:** Intervención de los estudiantes durante el 20 al 26 de Mayo

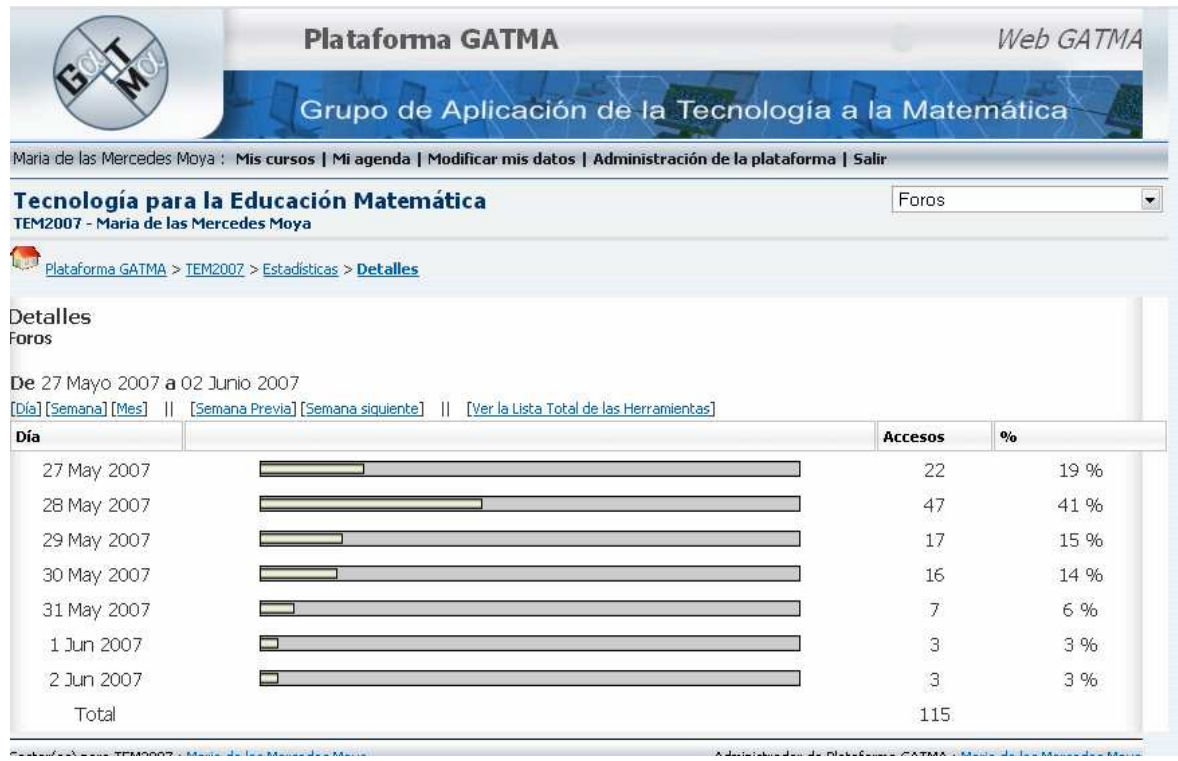

**Fig. 16:** Intervención de los estudiantes durante el 27 de Mayo al 2 de Junio.

Puede observarse que el mayor tránsito se ha dado justamente en "el último día del foro", algo que no nos debe sorprender.

Por otra parte, el gráfico muestra la cantidad de veces que se hizo "clic" dentro de los foros. Seguramente, algunos estudiantes entraron a los fines de leer lo que estaba escrito y ver si estaban en condiciones de hacer algún comentario o no. De modo que si bien la tabla nos arroja un "tipo de datos", no es el más confiable para la evaluación del foro.

# **2.4. Conclusiones de la experiencia**

Los objetivos del foro fueron los siguientes:

Lograr que los estudiantes:

- Apliquen diferentes tipos de tecnologías para la enseñanza de un tema específico.
- Argumenten su elección a partir de marcos teóricos y/o empíricos apropiados.
- Socialicen con su grupo de pares, respetando las ideas.
- **Formen una comunidad virtual.**

Luego del análisis que se ha realizado se puede decir que los objetivos fueron cumplidos parcialmente.

Se considera que no se ha cumplido en forma satisfactoria el primer objetivo señalado. Si bien, los estudiantes fueron capaces de nombrar las tecnologías posibles para la enseñanza del tema (y las que nombraron pueden ser muy bien aplicadas para el mismo), no todos lograron colocar ejemplos de cada una de las tecnologías.

Los estudiantes no lograron argumentar la elección de un medio tecnológico con marcos teóricos y/o empíricos apropiados. Sólo lo hicieron algunos dentro del grupo elegido para el análisis. De todas maneras, el Grupo 1 presenta características análogas.

Se ha conseguido que la mayoría de los estudiantes (75%) socialice entre pares, respetando las ideas de sus compañeros.

De igual manera, han podido conformar una comunidad virtual por lo señalado en el párrafo anterior.

Los participantes asumieron el rol que les tocó, salvo el caso de los directores del Departamento de Matemática de ambas instituciones.

Este foro académico fue enriquecedor en el sentido que impulsó la participación de los estudiantes, intercambiando ideas, utilizando un diálogo pragmático en donde se apoya una postura, se la descarta o se la asume en forma parcial. El aporte de nuevas ideas, ejemplos, sitios de Internet, bibliografía, se consideran altamente valiosos.

Debe quedar claro que, en la experiencia, se está construyendo un conocimiento o una postura a tomar, tratando de que se reflexione antes de realizar un aporte luego de la lectura de todas las intervenciones. Aquí se pone de manifiesto si el participante ha realizado la lectura correspondiente, si los contenidos son claros, su postura frente a los distintos aportes para de esa manera generar nuevas discusiones. Evidentemente no todos realizaron las lecturas correspondientes (25%).

Se puede decir también que casi todos los miembros del grupo (75%) fueron responsables de su propio desempeño individual dentro del grupo, esto es, han tenido "responsabilidad individual".

Con las preguntas y respuestas que dieron a sus pares, cada estudiante depende de los otros para llegar a una meta común. El grupo ha tenido "interdependencia positiva".

En la experiencia se notó el liderazgo (que fue tomado por las dos directoras de los establecimientos), y "habilidades de cooperación" entre los actores para que el grupo funcione.

Las formas de interactuar aportando nuevas ideas y respetando otras, fueron estrategias para desarrollar relaciones interpersonales y establecer estrategias de aprendizaje. Esto es "interacción promotora".

Lo que no se ha notado en este foro es la reflexión periódica evaluando el funcionamiento y efectuando cambios necesarios para incrementar su efectividad. Esto es en términos generales, ya que algunos estudiantes trataron de que así sea. O sea el "proceso del grupo"

Se valora la responsabilidad para responder a la pregunta formulada, conscientes de "ser docentes" que tienen en sus manos la posibilidad de tomar una postura que puede beneficiar a la enseñanza de la matemática.

Más allá de los objetivos propuestos y las variables didácticas que se han mencionado, el foro enfocó un tema de actualidad. Teniendo en cuenta lo que ocurre en los ámbitos académicos de EGB3 y Polimodal, el desarrollo del mismo ha superado las expectativas del docente.

Uno de los objetivos era hacer del foro una instancia para socializar los saberes que cada grupo había desarrollado. Esta instancia fue cumplida, y los puntos que no quedaron claros fueron aclarados en las presenciales.

Como bien lo manifestaron los estudiantes en el foro de presentación, algunos tenían miedo a esta nueva manera de aprender. Esto no es de extrañar ya que incluso a docentes en ejercicio esta metodología de estudio les trae muchas dificultades, especialmente de tipo tecnológico generándole temores para expresar las ideas.

En un análisis cuali-cuantitativo, puede decirse que la experiencia fue enriquecedora para ambas partes. Al docente le permitió conocer más al grupo: sus fortalezas y debilidades, reflexionar la manera en que se puede mejorar este tipo de actividades virtuales para la comunicación entre docentes – alumnos y alumnos – alumnos. A los estudiantes, para interactuar entre ellos y aprender unos de otros, conocer una manera de comunicación de juego de roles que le permita una mirada diferente en su quehacer docente.

Por otra parte, ellos mismos manifestaron su agrado de participar en una experiencia de esta naturaleza. De los 16 estudiantes que cursaron TEM2007, 4 realizaron cursos de capacitación y/o postgrado con modalidad semipresencial y con el uso de plataformas virtuales. Esto muestra además el interés generado en la experiencia.

# **2.5. Propuestas de Mejora**

Toda propuesta que se realice es factible de ser mejorada. Hemos señalado los puntos fuertes y débiles que ha tenido la experiencia.

La experiencia realizada tiene modalidad Extend Learning en el sentido que se "extiende el tiempo de aprendizaje" mediante la virtualidad. A pocas horas en la presencialidad se acoplan horas en la virtualidad. Para mejorar la experiencia se puede aumentar el tiempo de virtualidad en diversos aspectos que luego podrían verse reflejados en el foro. Mayor cantidad de ejercitación virtual para vencer los miedos, con el acompañamiento del docente – tutor para vencer la soledad que algunas veces produce la virtualidad.

Si bien se ha acompañado a los estudiantes mediante el correo electrónico, al parecer no es suficiente. Un alumno tutor del curso podría ser de gran ayuda en este proceso. Si bien el grupo es pequeño, la madurez de los estudiantes y la dificultad de las respuestas que se pidieron en el foro necesitan de mayor acompañamiento. Además, en la sociedad que vivimos cada vez se actúa más en soledad, lo que perjudica en gran medida a la educación.

Por otra parte, dentro del foro se puede incorporar "un alumno virtual", que puede ser el mismo tutor del curso.

Merece especial atención el aspecto tecnológico. Se ha expuesto que la plataforma Claroline no tenía mensajería de correo. Por tal motivo fue necesario el apoyo de los correos electrónicos individuales de los estudiantes.

Una propuesta de mejoramiento que se plantea es:

- Insertar la mensajería dentro de Claroline.
- Mutar a Moodle para otros cursos presenciales.
- Utilizar el correo electrónico con mayor frecuencia para la comunicación entre todos los actores del proceso (docentes y alumnos).
- Insistir, en las clases presenciales, en vencer los miedos hacia la virtualidad.

Las ideas que se presentan tienen la intención de contribuir al debate, ya que no son tautologías. De hecho hay más interrogantes que soluciones, y sólo la experimentación con diferentes grupos de estudiantes brindarán mayores elementos a tener en cuenta para mejorar la propuesta que se ha realizado.

.

# **Bibliografía**

- 1. ARANGO M. M., (2003) "Foros virtuales como estrategia de aprendizaje". Disponible en: http://www.rlcu.org.ar/revista/numeros/02-02-Abril-2004/documentos/Arango.pdf
- 2. ARIAS FERRERO, Ma. L. (2006). "Tecnologías en los Sistemas de Educación a Distancia". Universidad Nacional Abierta. Dirección de Investigaciones y Postgrado.
- 3. BARBERA, E. (2004). "La educación en la red. Actividades virtuales de enseñanza y aprendizaje". Barcelona, Paidós.
- 4. BOTERO, Ma. M.; BECERRA V. A. (2005). "Escuela de Consumo: Foros Virtuales en Inpsicon.com". Disponible en: http://www.inpsicon.com/news.php?extend.48
- 5. BURBULES, N.; CALLISTER, T (2001) "Cáp. 1: Las promesas de riesgo y los riesgos promisorios de las nuevas tecnologías de la información en la educación" en Educación: riesgos y promesas de las nuevas tecnologías de la información", Buenos Aires, Granica.
- 6. CABERO, J. (2001). "Tecnología Educativa. Diseño y utilización de medios en la enseñanza". Barcelona, Paidós.
- 7. CAICEDO, O. (2006). "Conclusiones Foro: Enseñanza Flexible Aprendizaje Abierto. Virtual Aprendizaje. Una exploración en las herramientas tecnológicas en la Web y su aplicación en la educación". Disponible en: http://alexander-virtual.blogspot.com
- 8. CAMACHO REAL C.; PACHECO CORTÉS, A.; PEREIDA ALFARO, M.A. (2007). "El análisis e interpretación de las interacciones en los foros virtuales: descripción de parámetros orientadores para mejorar la calidad". Revista: virtual educa Brasil. Extraído de: http://ihm.ccadet.unam.mx/virtualeduca2007/pdf/206-CCR.pdf
- 9. CARRILLO ORTEGA, J. (2002) "Principios para el diseño y organización de programas de enseñanza virtual: sistematización a la luz de las teorías cognoscitivas y conductuales". Materiales para la enseñanza universitaria: Las nuevas tecnologías en la Universidad. Blázquez, F. y González, M. P. (Coordrs). Badajoz: Instituto de Ciencias de la Educación de la Universidad de Extremadura, pp. 75-132.
- 10. COSTAGUTA, R. (2006). "Una Revisión de Desarrollos Inteligentes para Aprendizaje Colaborativo Soportado por Computadora". Revista Ingeniería Informática. Edición 13. Extraído del sitio: http://www.inf.udec.cl/revista/ediciones/edicion13/articulo%2013- 5.pdf
- 11. DOMINGUEZ FIGAREDO, D.; ALONSO DIAZ, L. (2004). "Metodología para el análisis didáctico de foros virtuales". EDU TEC 2004. Barcelona. Disponible en: http://edutec2004.lmi.ub.es/
- 12. ECHEVERRÍA, J. (2000). "Educación y tecnologías telemáticas". Revista Iberoamericana de Educación. Nº 24. Disponible en: http://www.rieoei.org/rie24f.htm
- 13. FAINHOLC, B. (1999). "La Interactividad en la educación a distancia". Buenos Aires. Paidós. Argentina.
- 14. GROS SALVAT, B. (2004). "La Construcción del conocimiento en la red: límites y posibilidades". Contract to the entity of the posibilidades". A posibilidades when the en: the en: the entity of the entity of the entity of the entity of the entity of the entity of the entity of the entity of the entity http://www.usal.es/~teoriaeducacion/rev\_numero\_05/n5\_art\_gros.htm
- 15. LITWIN, E (1997) "Cap. 1: La tecnología y sus desafíos en las nuevas propuestas para el aula", en Enseñanza e innovaciones en las aulas para el nuevo siglo. Buenos Aires. El Ateneo.
- 16. LITWIN, E. (2001). "Las nuevas tecnologías y las prácticas de la enseñanza en la universidad". Extraído del sitio: www.litwin.com.ar.
- 17. LITWIN, E. (Comp.) (2000). "La Educación a Distancia". Buenos Aires. Amorrortu.
- 18. LUGO, Mª.T. (2003). "Las Tutorías: un indicador del éxito de la Educación por Internet". Disponible en: http://www.elprincipe.com/teleformacion/junio2003/indexe.shtml
- 19. MARTÍNEZ, M. T.; BRIONES, S. M. (2005). "Contigo en la distancia: La práctica tutorial en entornos formativos virtuales". Actas del Congreso Internacional de Educación Superior y Nuevas Tecnologías. ISBN 987-508-548-0
- 20. MONFORTE, C.; MARTÍNEZ, M. (2003). "Como optimizar la educación abierta y a distancia con tecnologías horizontales, el e-mail". RED. Revista de Educación a Distancia, Julio Nº 008. Universidad de Murcia. España. Disponible en: http://redalyc.uaemex.mx/redalyc/pdf/547/54700802.pdf
- 21. NAVARRO, R. ; ALBERDI, Ma. C. (2004). "Educación en línea: nuevos modelos de la relación docente-alumno en la educación a distancia". Primer Congreso Virtual Latinoamericano de Educación a Distancia, Línea Temática 3: Tecnología Educativa. Disponible en: http://www.eco.unrc.edu.ar/almacen/principal/Ensenanzavirtual.pdf
- 22. PRIETO CASTILLO, D.; VAN DE POL, P. (2006). "E learning, comunicación y educación". Radio Nederland Training Centre. ISBN. 968 – 903 – 29 – 9. Disponible en: http://weblog.educ.ar/contratapa/archives/009928.php
- 23. QUESADA CASTILLO, R. (2006). "Evaluación del aprendizaje en la educación a distancia en línea". Disponible en: http://www.um.es/ead/red/M6/quesada.pdf
- 24. RUIZ REY, F.; MÁRMOL MARTÍNEZ, Mª DE LOS A. (2006). "Análisis del uso de plataformas de teleformación en entornos educativos no universitarios: Teleformación y entornos virtuales de enseñanza – aprendizaje". III Congreso on line Observatorio para la cibersociedad. Conocimiento abierto. Sociedad Libre. Disponible en: http://www.cibersociedad.net/congres2006/gts/comunicacio.php?llengua=es&id=219.
- 25. SALOMON, G.; PERKINS, D; GLOVERSON, T. (1992). "Coparticipando en el conocimiento: la ampliación de la inteligencia humana con las tecnologías inteligentes", en: Comunicación, lenguaje y educación Nº 23 Disponible en: http://www.ucc.edu.co/columbus/curso/c062/A4.htm
- 26. SANZ, C.; ZANGARA, A. (2007). "Los foros como espacios comunicacionales didácticos en un curso a distancia. Una propuesta metodológica para aprovechar sus

potencialidades". Anales del XII Congreso Argentino de Ciencias de la Computación. Potrero de los Funes, San Luis, Argentina. Universidad Nacional de San Luis.

- 27. VALVERDE BERROCOSO, J.; GARRIDO ARROYO, M. C. (2005). "La función tutorial en entornos virtuales de aprendizaje: comunicación y comunidad". Revista Latinoamericana de Tecnología Educativa, 4 (1), 153 – 167. Disponible en: http//www.unex.es/didactica/RELATEC/sumario\_4\_1.html
- 28. VILCHEZ QUESADA, E. (2006). "Impacto de las Nuevas Tecnologías de la Información y la Comunicación para la enseñanza de la Matemática en la Educación Superior". Revista Científica del Instituto Latinoamericano de Investigación Educativa (ILIE), 2da edición (Enero 2006), 38-71. Disponible en: http://www.cognicion.net
- 29. VIRTUAL APRENDIZAJE (2007). Moderador: Caicedo, A. O. Disponible en: http://alexander-virtual.blogspot.com/
- 30. VISCAÍNO, A.; OLIVAS J.A.; PRIETO, M. (1998). "Modelos del estudiante en entornos de aprendizaje colaborativo". Disponible en: http://www.c5.cl/ntic/docs/colaborativo/modelos.pdf
- 31. ZAÑARTU CORREA, L. M. (2003)- "Aprendizaje colaborativo: una nueva forma de Diálogo Interpersonal y en Red". Revista digital de Educación y Nuevas Tecnologías: "Contexto Educativo". Número 28. Año V. Disponible en: http://contextoeducativo.com.ar/2003/4/nota-02.htm
- 32. ZAPATA, M. (2006). "Sistemas de Gestión del Aprendizaje Plataformas de Teleinformación". Disponible en: http://www.um.es/ead/red/9/SGA.pdf
- 33. Sitios de Internet visitados:

http://www.claroline.com (Sitio de la Plataforma Claroline - Open Source) http://www.moodle.org (Sitio de la Plataforma Moodle - Open Source) http://webunlp.unlp.edu.ar (Sitio de la Plataforma WEBUNLP - Libre uso para los docentes WebUNLP) http://docs.moodle.org/es/Usos\_did%C3%A1cticos\_de\_los\_Foros

## **ANEXO 1**

**Foro de Debate. Las tecnologías posibles a implementar en la enseñanza y el aprendizaje para el tema "Triángulo isósceles. Definición, propiedades y aplicaciones"** 

### **FORO ACADEMICO CON JUEGO DE ROLES – TEM**

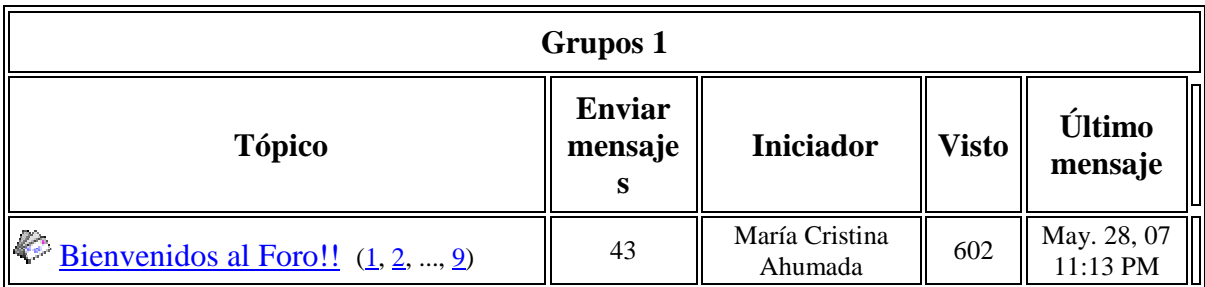

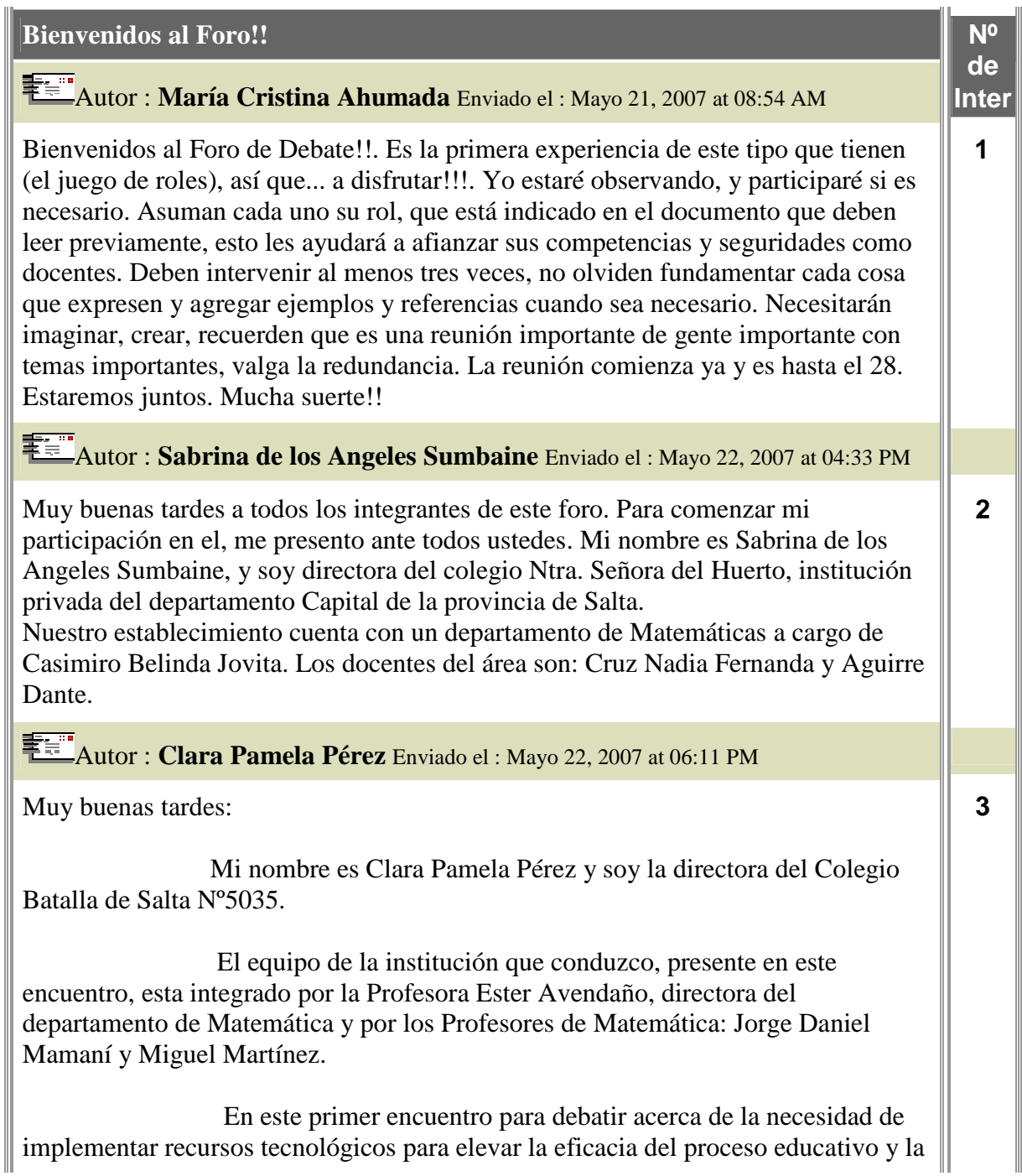

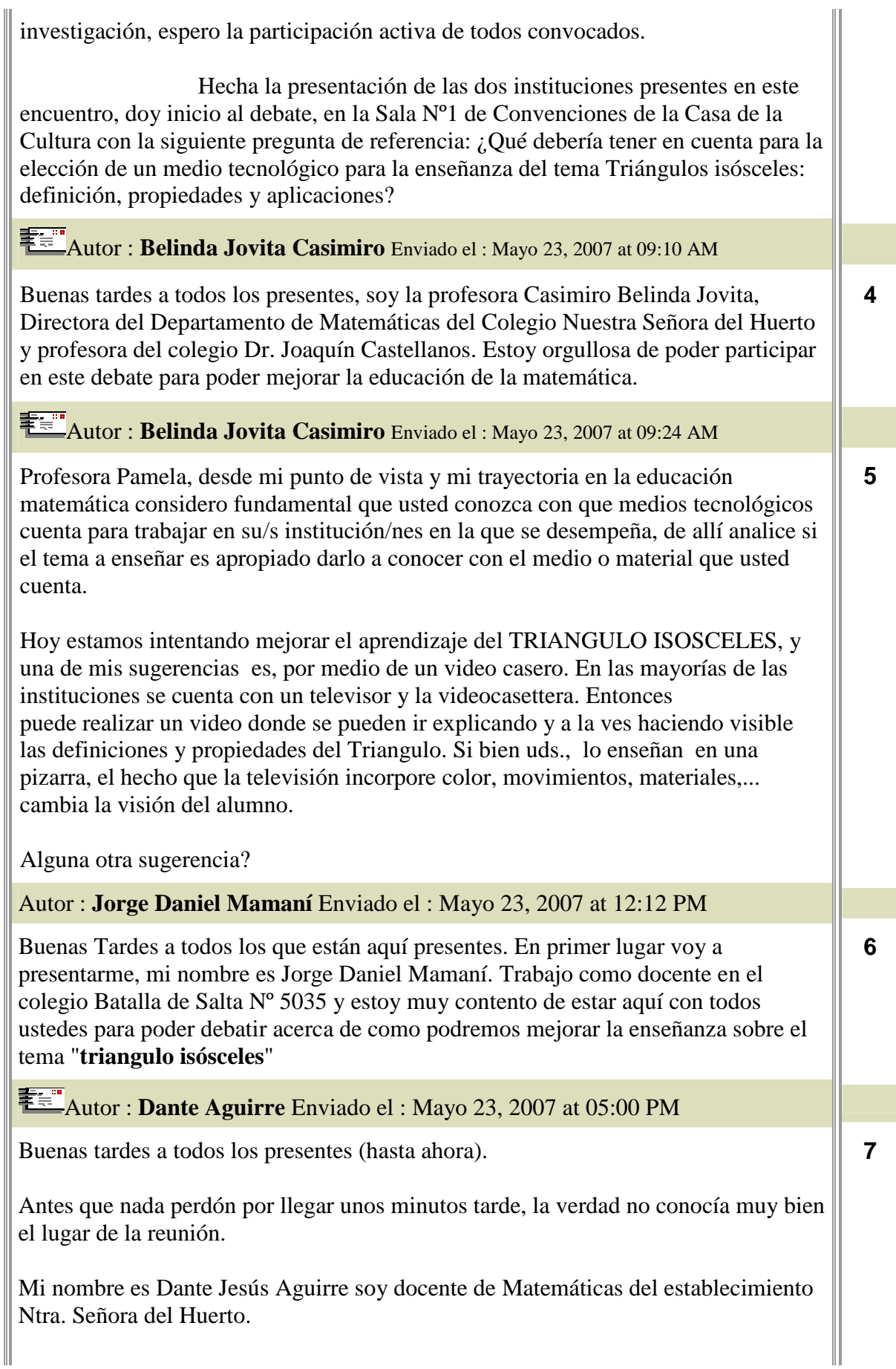

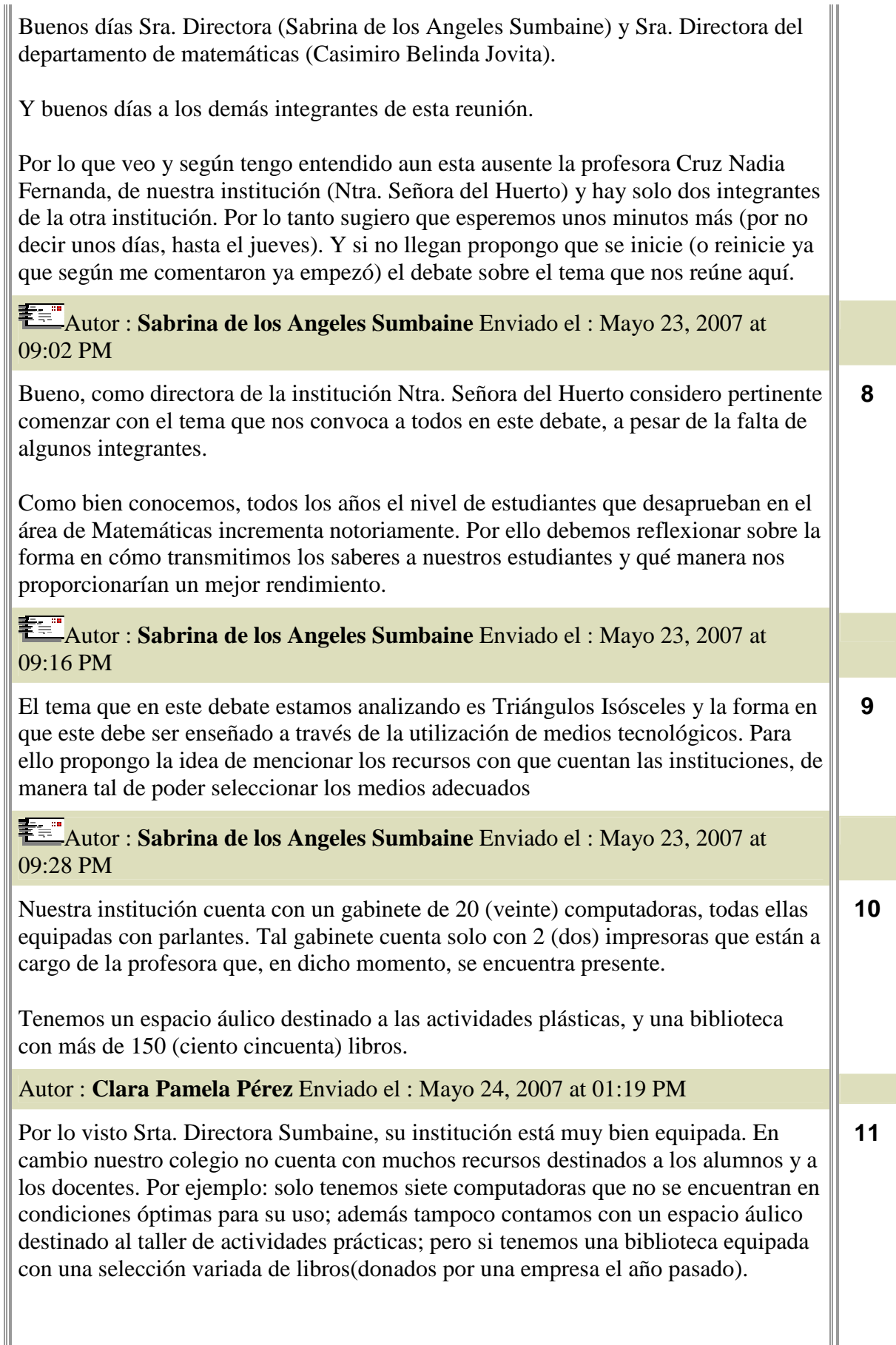

Ш

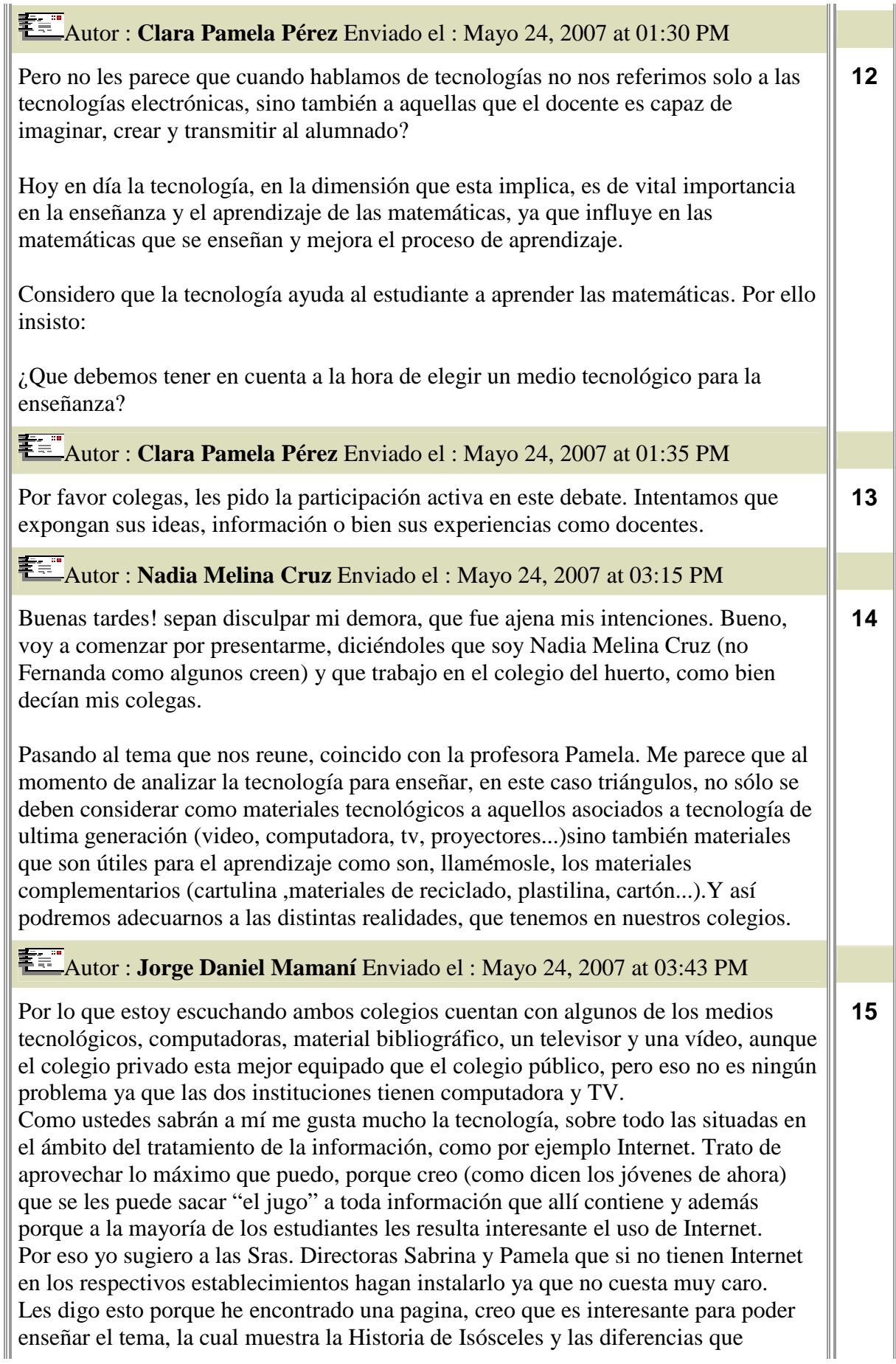

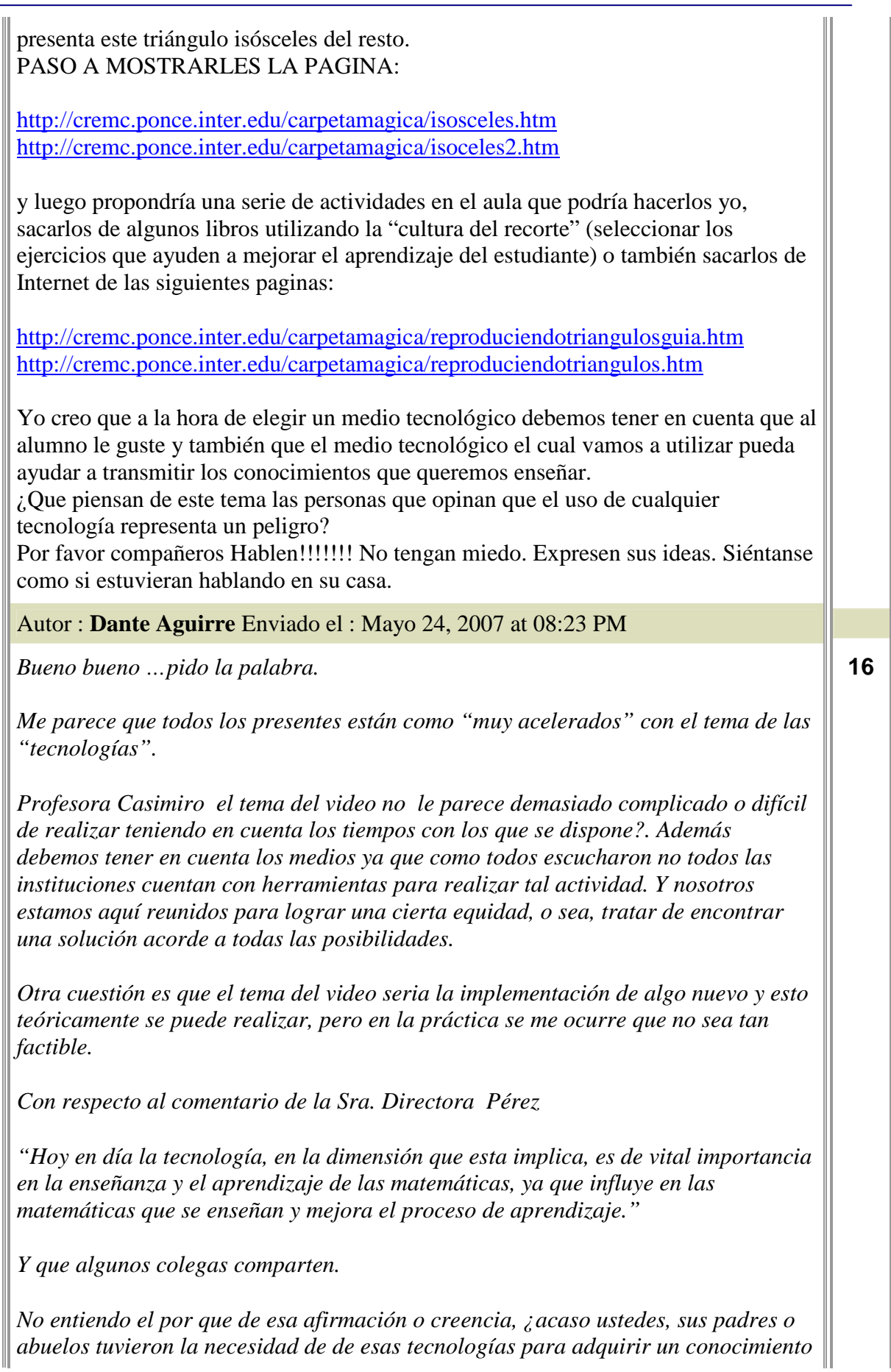

#### *matemático?*

*En cuanto a los comentarios del señor Mamaní y de aquellos que piensen igual que el, si bien no me opongo a su fanatismo, seguramente sin fundamentos, por la tecnología. Por ejemplo pregunto cual es el criterio para la selección de una pagina y como saben si es que los contenido son o no fiables.* 

*Y una cosa aun más importante como creen que un alumno pueda entender un concepto dado por una maquina, y si el alumno no ha entendido algo que hubiera leído en tal pagina ¿como se saca la duda en ese momento? ¿Le pregunta a la maquina?* 

*Otro problema que encuentro es que para implementar "sus" ideas es claramente necesaria la capacitación de los docentes en las supuestas nuevas tecnologías que quieren implementar y esto seguramente no es tan sencillo en la comunidad educativa en general.* 

*Otra cuestión: Tener buen criterio en la selección de las paginas que se quieren emplear para educar es otra dificultad que encuentro.* 

Autor : **Dante Aguirre** Enviado el : Mayo 24, 2007 at 08:25 PM

*Y ya para terminar y dar lugar a los demás integrantes de este debate les planteo la siguiente inquietud con respecto a sus propuestas: "No le parece que estas deshumanizan la enseñanza"*  **17** 

### Autor : **Dante Aguirre** Enviado el : Mayo 24, 2007 at 08:47 PM

Bueno bueno y para los que dicen que ya me deje de criticar todas las ideas que proponen y aporte algo, mi pensamiento es el siguiente:

¡Ah! pero antes una aclaración ¿creo?

*Lo que aquí nos reunió no es preguntarnos que medios tecnológicos hay que implementar para la enseñanza… sino que se debería tener en cuenta para la elección de un medio tecnológico para la enseñanza del tema ya señalado…* 

*Por lo tanto mi creencia es que deberíamos tener presentes primero las posibilidades institucionales de poseer las herramientas adecuadas para implementar las tecnologías mencionadas por ustedes, como ya señalamos no todas las instituciones cuentan con una cantidad adecuada de computadoras como para encarar la idea del señor Mamaní.* 

*El tema del video ya expuse los contras.* 

*Otra cuestión a tener en cuenta creo que es, como ya mencione, la capacitación para implementar cualquier tipo de "nueva tecnología" ya se esta artefactual, sistemas simbólicos u organizativos. Desde esta perspectiva habrá que pensar en implementar medios acordes a todo tipo de institución ya sea esta pública o privada.* 

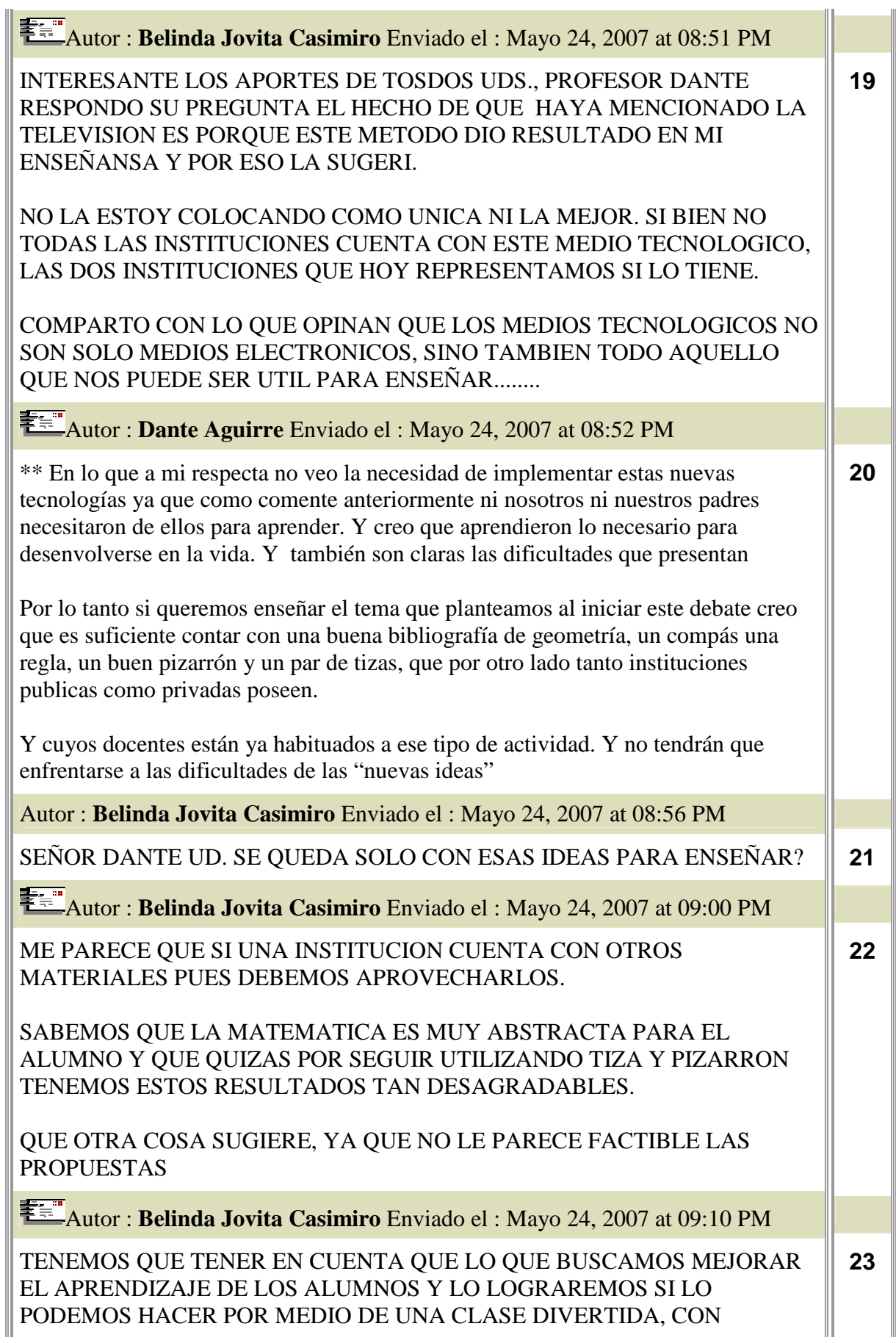

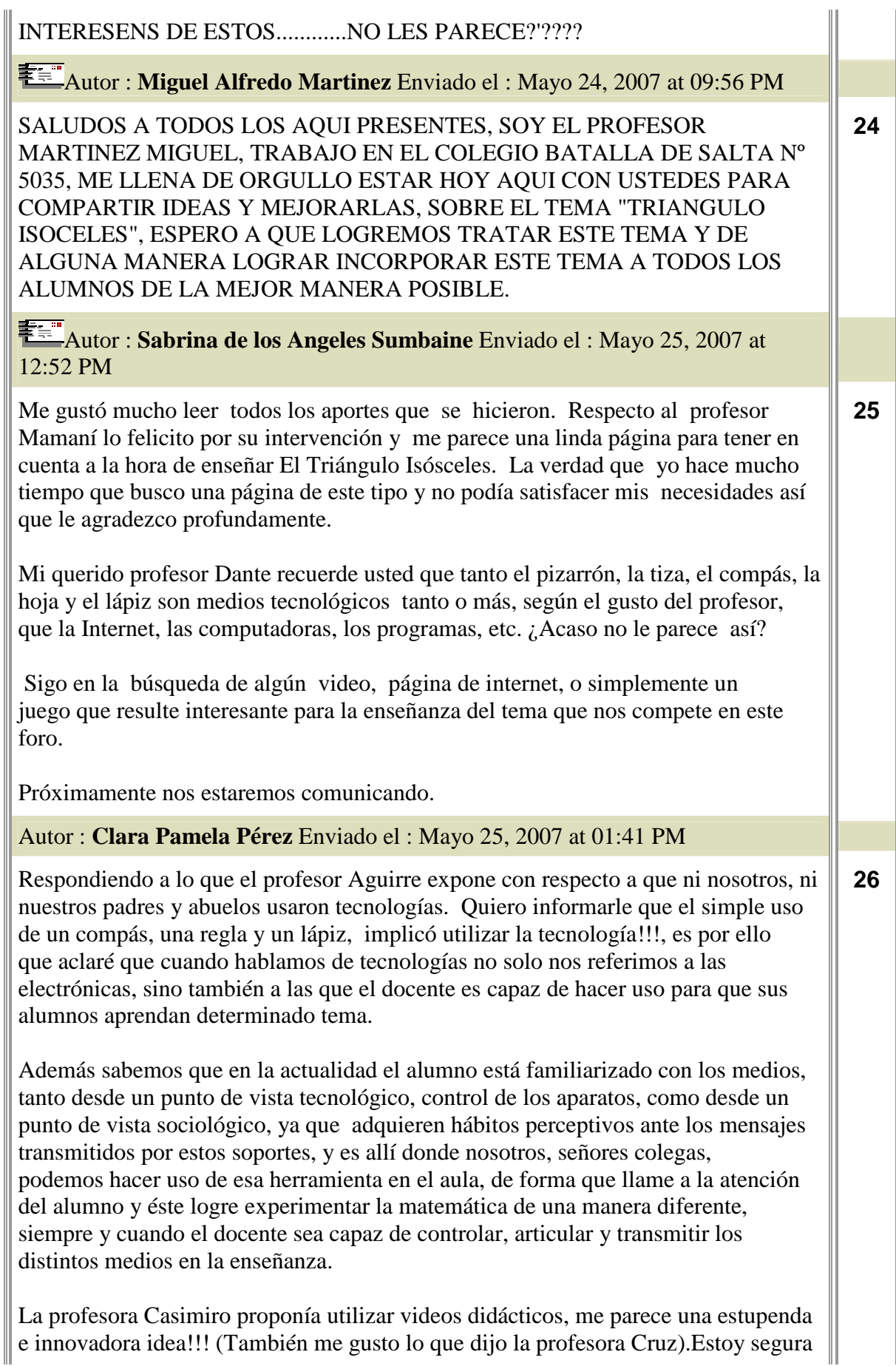

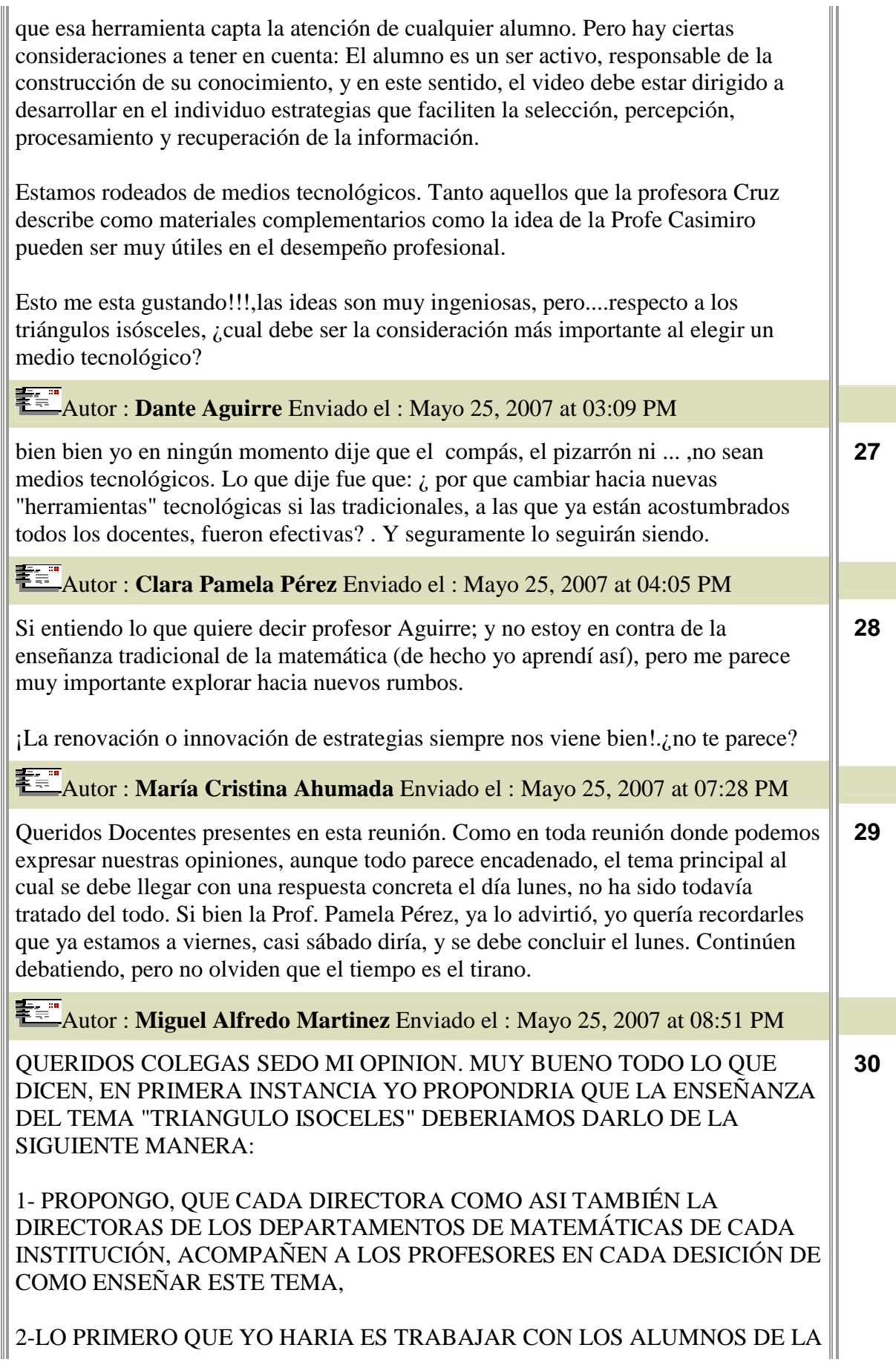

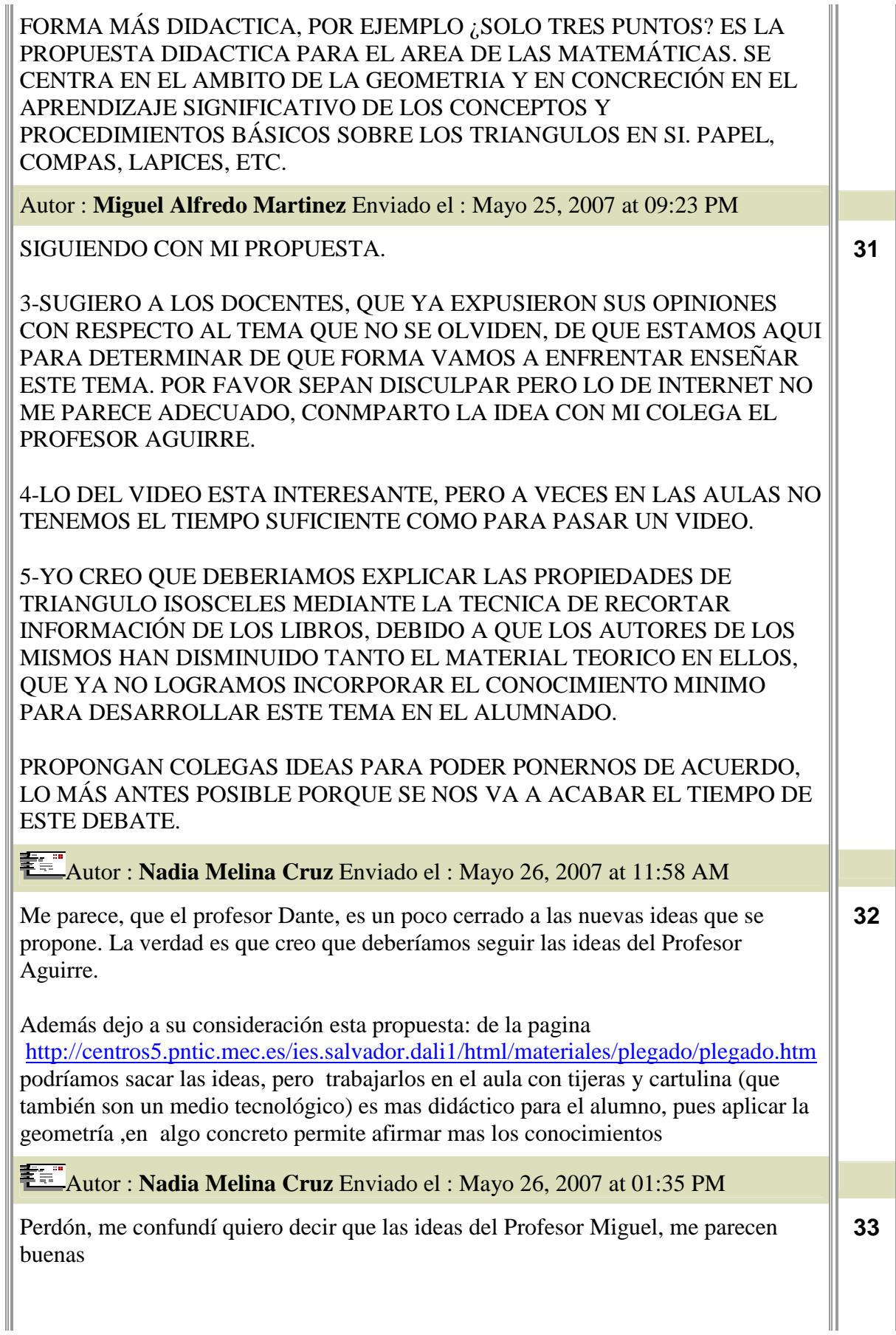

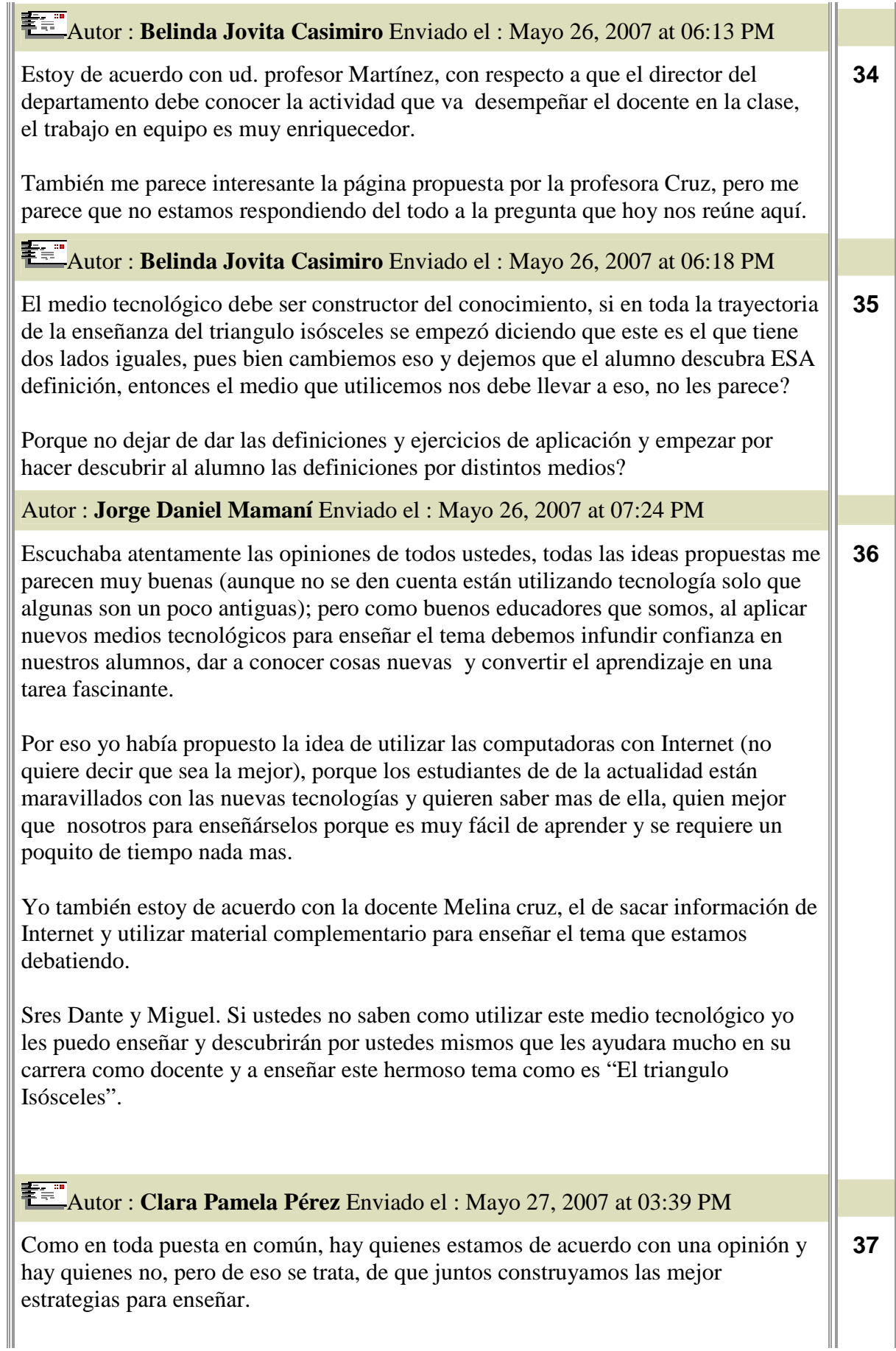

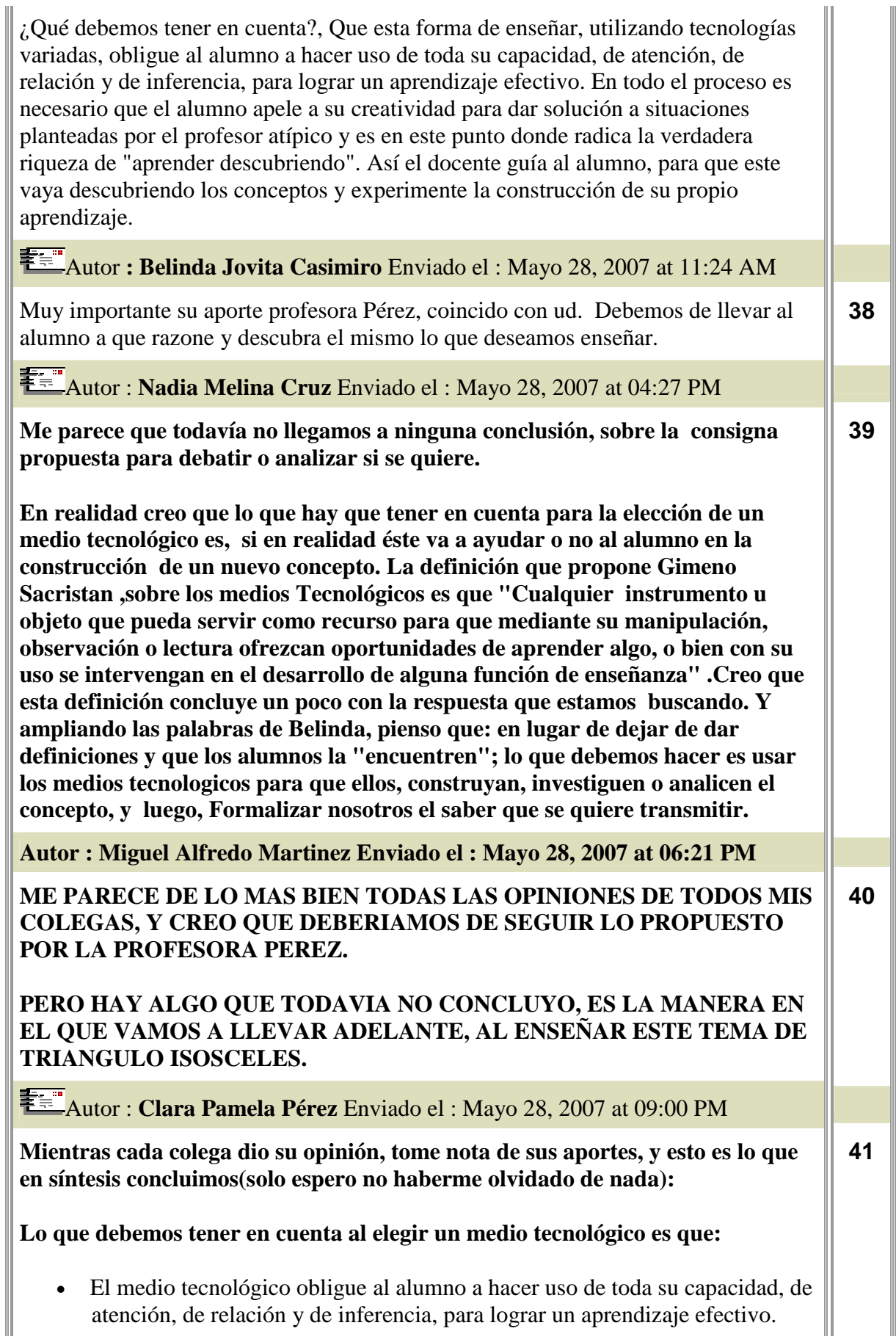

- Llame a la atención del alumno y éste logre experimentar la matemática de una manera diferente
- El medio tecnológico sea el constructor del conocimiento
- El alumno apele a su creatividad para dar solución a situaciones atípicas

planteadas por el profesor.

• No considerar solamente como materiales tecnológicos a aquellos asociados a tecnología de ultima generación (video, computadora, TV, proyectores...) sino también materiales que son útiles para el aprendizaje, llamémosle, materiales complementarios (cartulina, materiales de reciclado, plastilina, cartón...).

También se debe tener en cuenta:

· Los tiempos de la clase.

· Y las posibilidades de recursos de la institución

¿Alguien quiere hacer otro aporte?

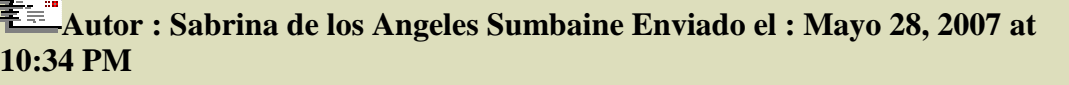

**Desde mi opinión considero que los puntos a tener en cuenta, para la elección del medio tecnológico que nos habilite a enseñar el tema " Triángulos Isósceles", son:** 

- **Los medios con los que la institución cuenta para el futuro desarrollo del tema.**
- **Las tecnologías que nos proporcionen atrapar el interés en los jóvenes a quienes pretendemos llegar.**
- **El grado de manipulación y de obtención, con que cuentan nuestros alumnos, de la tecnología aplicada.**
- **Debemos también destacar que, cualquiera sea el medio elegido por el profesor, se deberá realizar en base a conocimientos previos del recurso a emplear.**

**No podemos desestimar las múltiples opciones de trabajo que puede presentar el docente en el escenario escolar, como así también, los problemas que pueden surgir en este ámbito y que escapa de nuestras posibles estimaciones. Recordemos que cada aula es un espacio particular, y que por tal presenta características singulares. Por ello se deben desarrollar propuestas de trabajos basadas en lineamientos acordes a los requerimientos y disposiciones del alumnado, fundamentadas en objetivos que contemplen los aspectos cognitivos, temporales, y de adaptación al recurso a emplear.** 

**Sepan comprender mi postura y muchas gracias.** 

**Autor : Jorge Daniel Mamaní Enviado el : Mayo 28, 2007 at 11:13 PM** 

**Reconozco los valiosos aportes de cada uno de mis colegas y yo estoy de acuerdo con muchas de sus ideas.** 

**Como he escuchado hay una gran variedad de medios tecnológicos que podemos implementar, por eso yo también opino que a la hora de elegirlo, debemos tener en cuenta que este ayude a desarrollar capacidades, habilidades y destrezas en nuestros estudiantes y como he dicho hace un momento este "Medio Tecnológico" debe ayudar a convertir el aprendizaje de este tema en una tarea fascinante donde el alumno pueda sacar sus propias conclusiones, conjeturar y descubrir por si mismo propiedades.** 

**En caso de que no llegue a lograrlo entonces nosotros como docentes tendríamos que "preocuparnos" interesarnos por el estudiante y ayudarlo a que llegue al conocimiento exacto del tema.** 

**Una vez mas, agradezco a la coordinadora y a todos mis colegas por haberme invitado a este debate.** 

**Espero que mis sugerencias hayan servido de algo.** 

**MUCHAS GRACIAS** 

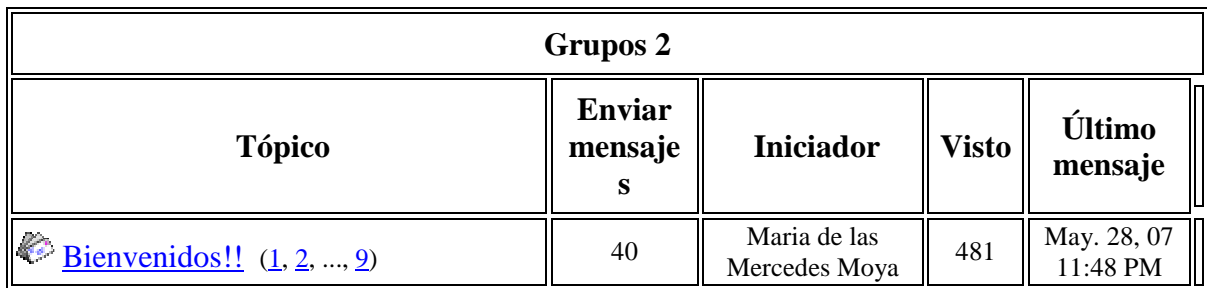

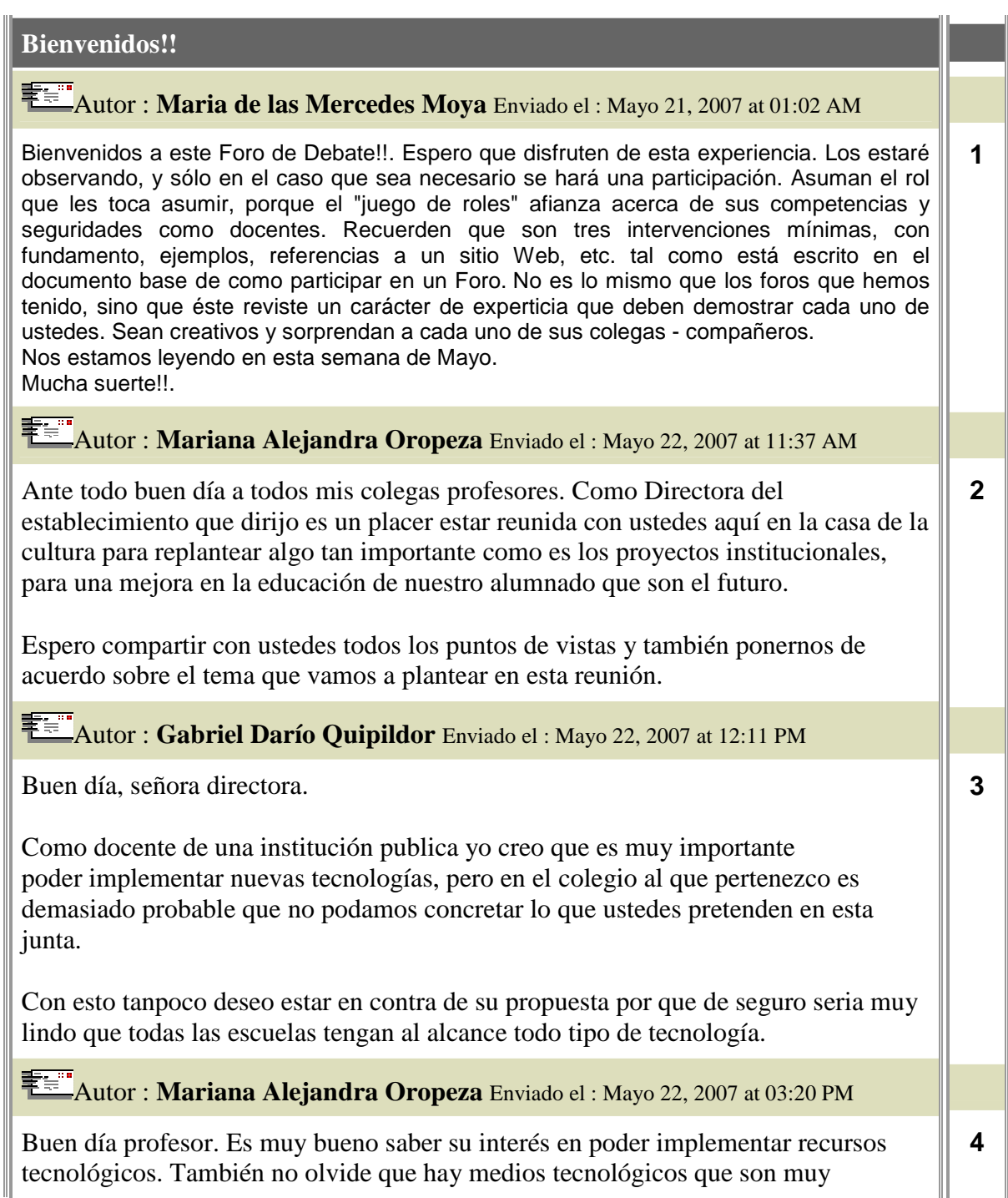

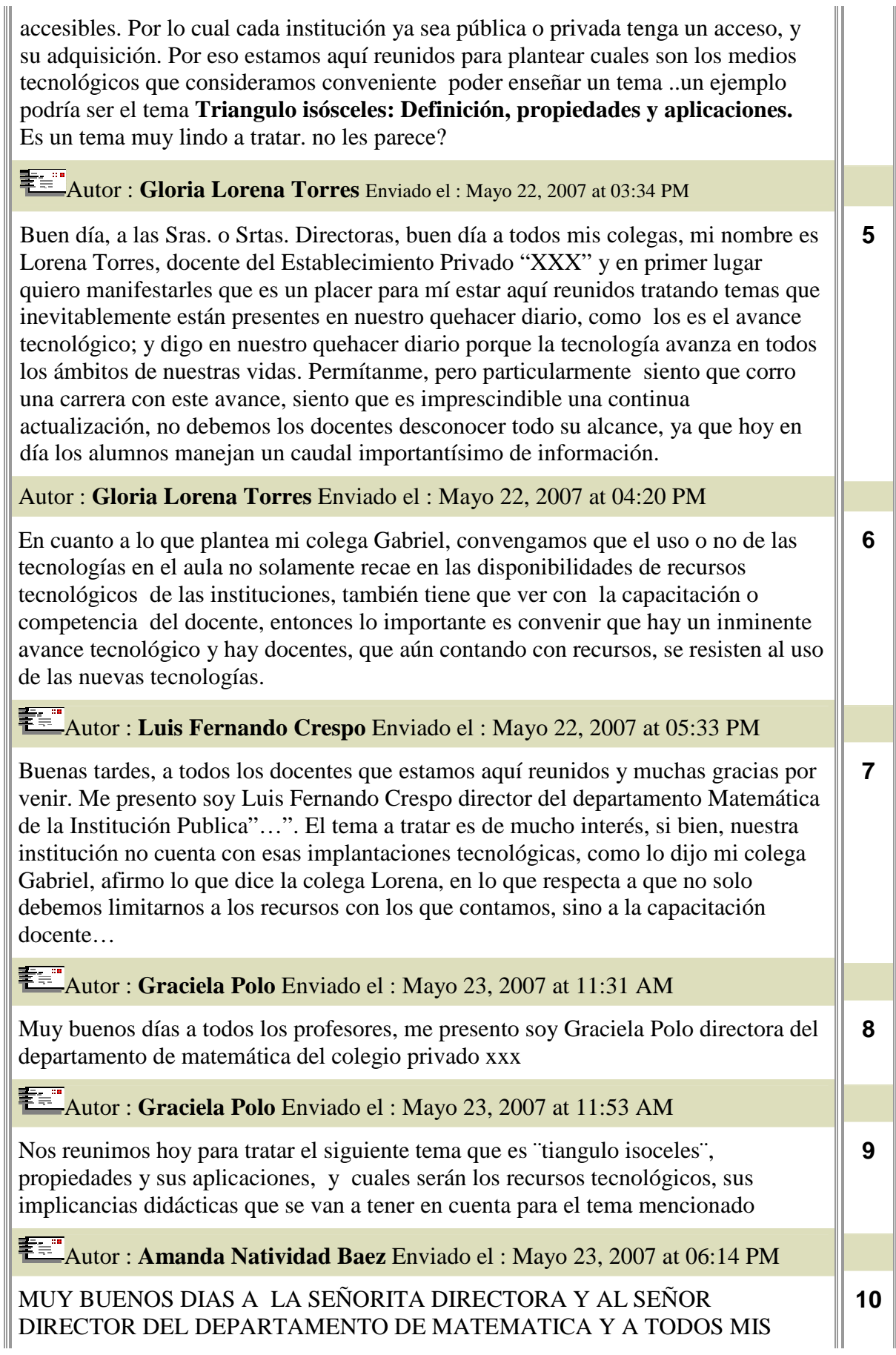

COLEGAS DOCENTES. ME PRESENTO, SOY LA PROFESORA AMANDA NATIVIDAD BAEZ DEL ESTABLECIMIENTO PUBLICO" ..." Y PRETENDO PODER BRINDAR TODOS MIS CONOCIMIENTOS Y TODO AQUELLO QUE SEA NECESARIO PARA HACER MAS FACIL Y EFCTIVO EL TEMA TRATAR.

SIN EMBARGO PODRIA DECIR QUE ESTOY MUY DE ACUERDO CON LA PROFESORA LORENA Y RESPETO SU POSTURA, AUNQUE SERIA BUENO Y MUY IMPORTANTE EL PODER ACCEDER A LAS NUEVAS TECNOLOGIAS Y ENSEÑAR A USARLAS.

Autor : **María Fátima Cedolini** Enviado el : Mayo 24, 2007 at 12:10 AM

Muy buenos días a todos mis colegas aquí reunidos. Antes que nada me presento ante ustedes: mi nombre es María Fátima Cedolini; ocupo el cargo de Directora de una institución pública.

Me parece de gran interés el tema por el cual fuimos convocados hoy para debatir. Pienso que la tecnología en la actualidad es un tema que nos concierne a todos y por sobre todo si la implementamos en la educación de nuestros niños y jóvenes.

Si bien nuestra institución no cuenta con gran cantidad de medios tecnológicos que nos sirvan para trasmitir conocimientos a nuestro alumnado, creo que tenemos a nuestro alcance algunas herramientas con las que podemos defendernos bastante bien. Nuestra escuela recibió como donación: algunos televisores y unas pocas computadoras. Es importante destacar que contamos con el servicio de T.V. por cable, el cual nos es de gran utilidad, ya que en ocasiones mostramos a nuestros alumnos programas educativos que nos permiten reforzar los conocimientos transmitidos por nuestros docentes. Esta nos parece una opción interesante ya que nuestros jóvenes salen un poco de su actividad cotidiana o rutinaria y encuentran otra forma de aprender que despierta su interés llamando bastante su atención.

Desde ya me encuentro muy agradecida con ustedes por haberme permitido expresar y me encuentro a su entera disposición para recibir criticas constructivas, recomendaciones y/o propuestas que favorezcan y mejoren la educación que día a día pretendemos transmitir desde nuestro lugar.

Autor : **Mariana Alejandra Oropeza** Enviado el : Mayo 24, 2007 at 12:23 PM

Buenos días colega CEDOLINI. Me parece muy bien su aportación, es importante tener en cuenta esos aspectos tecnològicos, porque pueden ser mas enriquecedores que otros. Claro sin dejar de desmerecer los demás medios que también pueden llevar a enseñar a nuestros alumnos. También podemos considerar para la enseñanza del tema triángulos el uso de los softwares, que es algo muy bueno que pueden facilitar mucho el aprendizaje para ellos. **12** 

Autor : **Gabriel Darío Quipildor** Enviado el : Mayo 24, 2007 at 12:40 PM

Lo que acaba de anunciar la señora directora es correcto. Como docentes debemos tener en cuenta que en la actualidad los recursos tecnológicos son demasiados pero **13** 

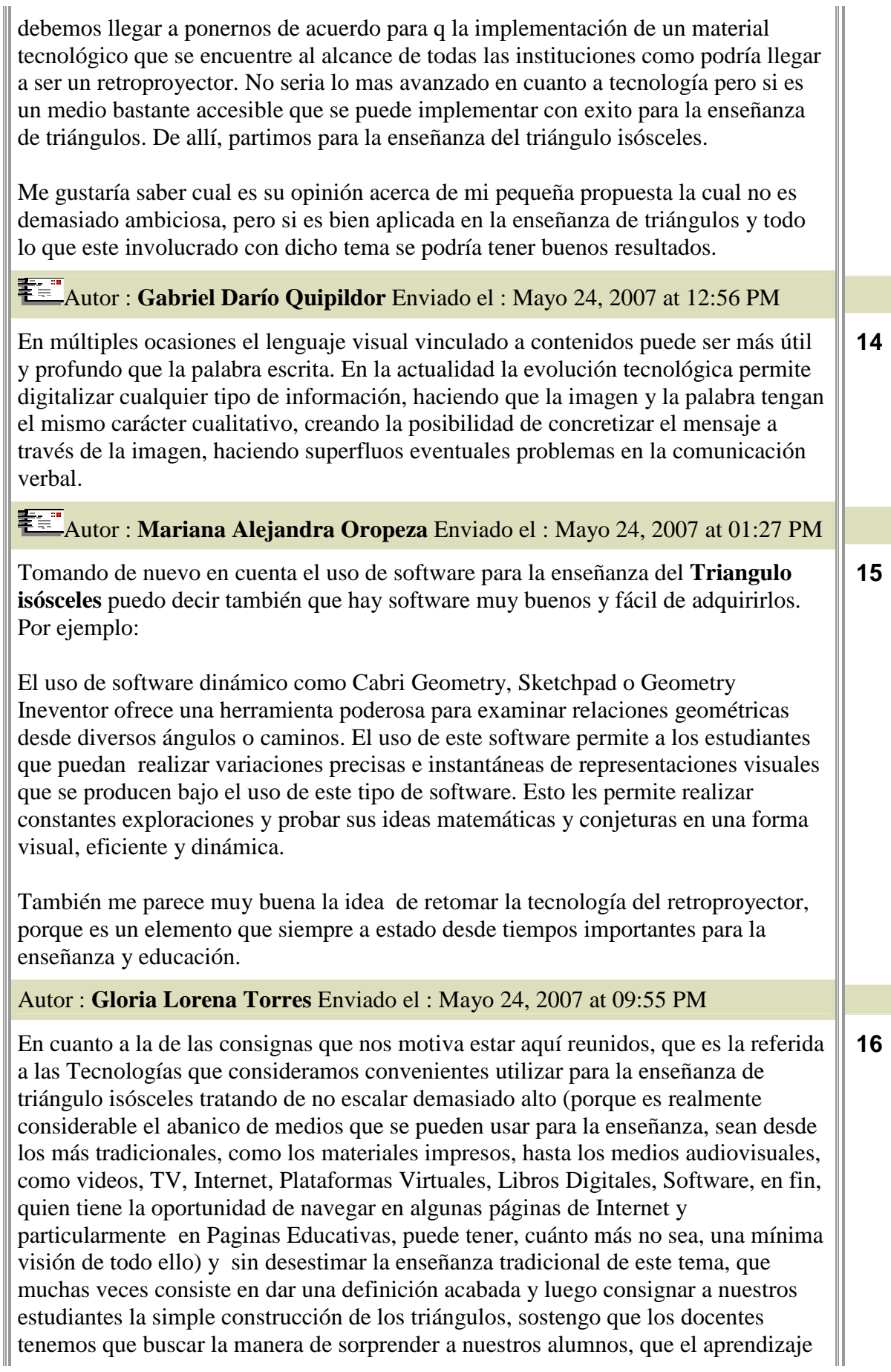

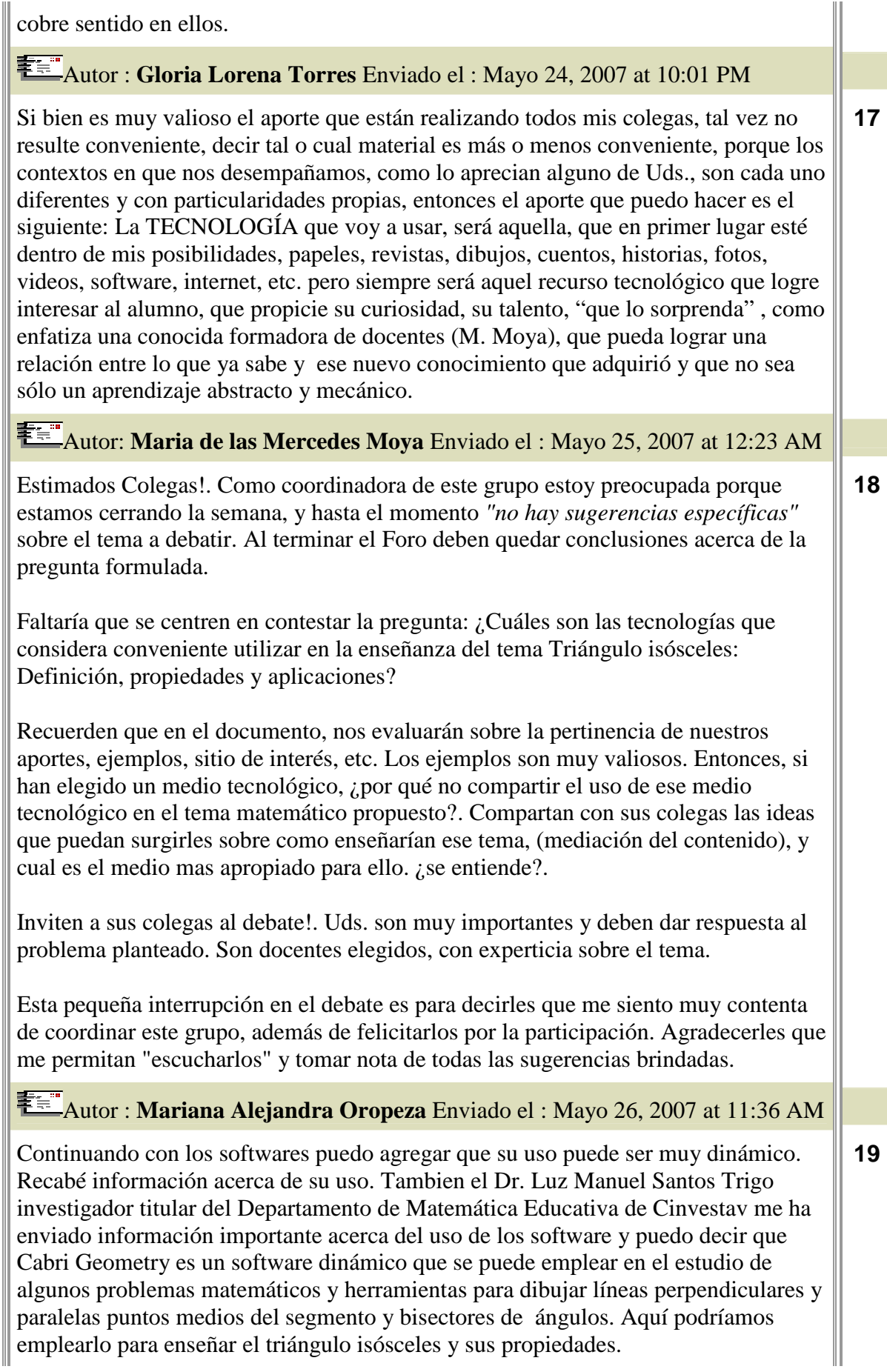

# Autor : **Gabriel Darío Quipildor** Enviado el : Mayo 26, 2007 at 11:39 AM

En estos momentos la mayoría de docentes se encuentran aplicando y desarrollando su programación de acuerdo con la diversificación curricular y sus contenidos deben estar bien avanzados; para aquellos docentes que siguen construyendo los contenidos de geometría.

Muchos docentes, al momento de explicar los contenidos conceptuales, se limitan a explicarlos o exponerlos en el pizarrón, haciendo que los alumnos copien lo que el profesor escribe, dejando de utilizar el texto solicitado a principio de año que ya contiene todos los conceptos teóricos muy bien desarrollados, desperdiciando tiempo en el proceso de copiado; tiempo que debería ser utilizado para fijar mejor estos aprendizajes y resolviendo la mayor cantidad de problemas de distinto tipo y nivel de dificultad.

Son tantos los axiomas, postulados, teoremas, propiedades etc. que el alumno debe conocer y manejar y que permanentemente son utilizados al momento de resolver problemas o comprender los nuevos conceptos teóricos para no quedar paralizado. Sucede en muchas ocasiones, que al resolver un problema de semejanza, relaciones en la circunferencia, áreas o volúmenes, se hace necesario utilizar un teorema referido a la teoría de triángulos o, quizás, de paralelas que son contenidos del inicio del curso, los que deben ser refrescados con una buena estrategia, como es la elaboración de afiches matemáticos elaborados por los mismos alumnos, a colores, de diversos tamaños, que contengan conceptos y teoremas que permitan recurrir a ellos y mantener frescos los conceptos para ser recordados y utilizados en cualquier momento. Los afiches deben ser pegados en distintos sectores del aula para darle mayor vida al aula y cubiertos al momento de las evaluaciones.

#### Autor : **Gabriel Darío Quipildor** Enviado el : Mayo 26, 2007 at 11:40 AM

En cuanto al retroproyector, este material también es muy novedoso y muy útil para trabajar con geometría (se puede adaptar a otras áreas).

Se necesitan 2 o más transparencias para retroproyectar; también pueden servir las placas de radiografías a las que se las ha limpiado previamente, un frasco de alcohol, algodón, fibrón de tinta indeleble o similar.

Las transparencias nos permiten comprobar teoremas y propiedades a través del movimiento como la igualdad de ángulos alternos internos, correspondientes etc., además de verificar las propiedades restantes de los ángulos formados.

Este material didáctico es muy práctico y sencillo de usar al explicar aspectos teóricos demasiados abstractos.

Para realizar una experiencia con este medio, proceda de la siguiente manera: en una transparencia se dibujan 2 rectas paralelas cortadas por una secante, señalándose dos ángulos alternos internos y en la otra se copia una de las paralelas trazadas con su respectiva secante la que se ubica en la parte posterior. Luego, se va moviendo lentamente la segunda transparencia, haciendo que coincidan las secantes hasta lograr que todos los ángulos se superpongan y comprobar así la igualdad de ángulos alternos internos.

Con el uso de las transparencias, se pueden explicar con más claridad muchos teoremas y propiedades que resultan difíciles de entender, utilizando la transposición de elementos geométricos.

Este material es excelente para explicar la solución de problemas muy complejos y,

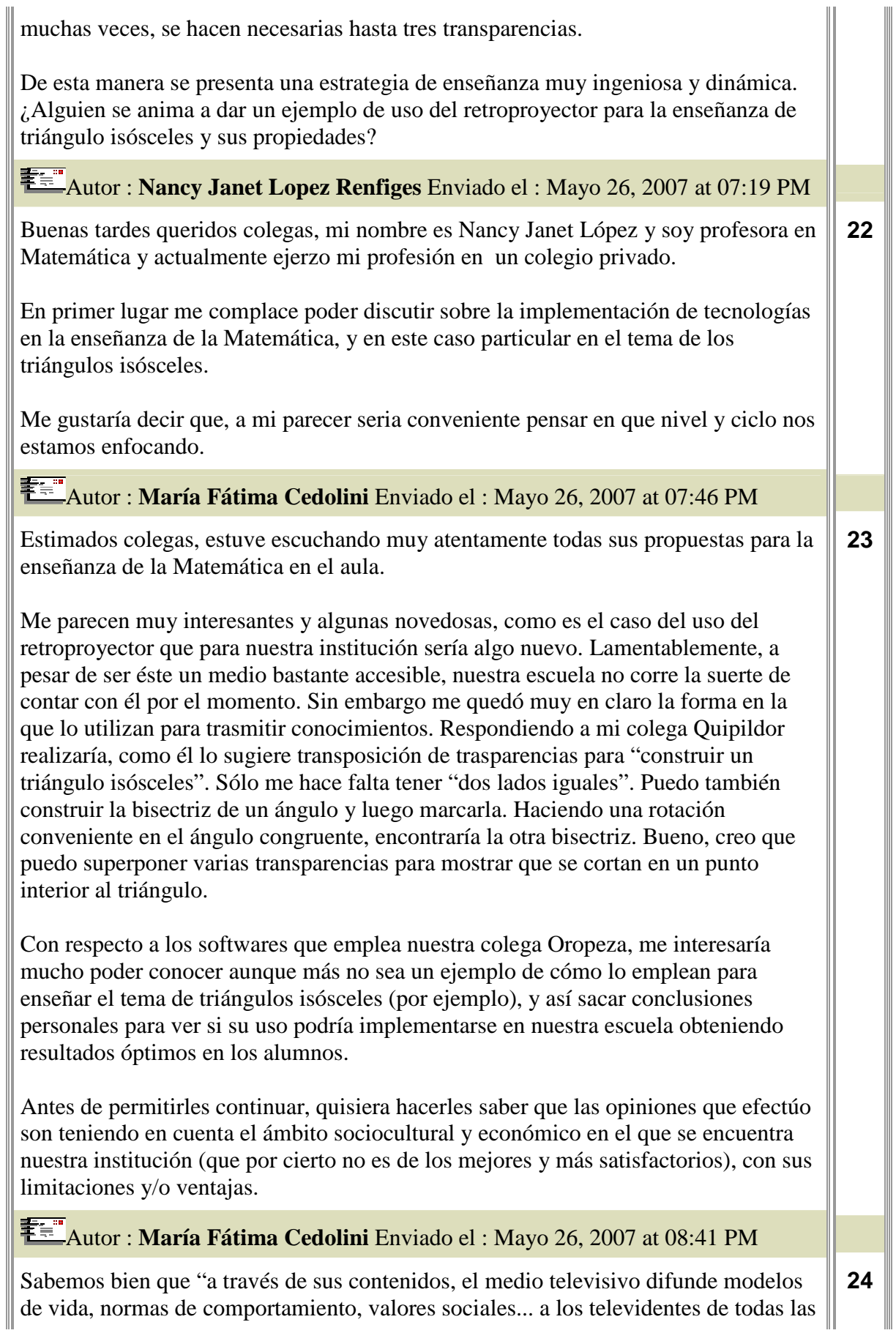

edades y de todas partes del mundo.

" En un principio, les mencioné que nuestra institución hacia uso justamente de este medio para transmitir y reforzar algunos conocimientos.

Me pregunto ahora si a alguno de ustedes le interesaría saber la forma en la que empleamos este medio.

Podría compartir con ustedes un guión televisivo que me permita ejemplificarles este hecho, sin extenderme demasiado, por supuesto.

¿Les parece una idea interesante?

(Una de las páginas que visitamos comúnmente para extraer información sobre TELEVISIÓN EDUCATIVA es:

'http://recursos.cnice.mec.es/media/television/simulador/simulador5. Tal vez les resulte interesante ingresar a ella.)

Autor : **Amanda Natividad Baez** Enviado el : Mayo 27, 2007 at 01:49 PM

*Muy buenos días queridos colegas. Teniendo en cuenta todas sus propuestas y considerando que ejerzo mi profesión en una escuela publica aportaría con la idea de utilizar materiales que consideramos desechos e inservibles . Considero importante el uso de hojas usadas, botellas, cartulia, tizas, etc. Materiales que hasta tal vez se pregunten para que serian útiles en este tema. Pienso poder utilizarlos como ayuda para poder definir este tema* triángulos isósceles. *Podríamos hacer triángulos con cartulinas y hacer que los mismos alumnos repitan este proceso entonces cada niño a través de esta experiencia observaría como es un triángulo isósceles y se daría cuenta que tiene 2 lados iguales y 2 ángulos iguales. Podrimos armar con 3 palitos de helado, 2 de un mismo tamaño, un triangulo isósceles. Me parece que a través de la experiencia el niño retiene mas la información y aprende teniendo en cuenta que esta seguro ya que el mismo lo comprobó.* 

*Bueno este es mi aporte. Espero les haya gustado, así también voy a estar pendiente de sus sugerencias y/o criticas . Sin mas que decir me despido de ustedes*

Autor : **Luis Fernando Crespo** Enviado el : Mayo 27, 2007 at 06:50 PM

*Estimados colegas, estoy de acuerdo con muchos de ustedes, hay una gran variedad de materiales tecnológicos, para enseñar el tema triángulos isósceles, que también servirían para enseñar otros temas. Si bien nuestra institución no cuenta con muchos de esos medios tecnológicos, que son de mucha ayuda para los profesores y los alumnos, ya que es una forma interesante de enseñar y aprender. El tema que hablo la directora de muestra institución de un guión televisivo es quizás el medio por el cual mas nos movemos, pero también creo que seria de mucha ayuda para complementar esta idea, el uso de un guión radial, que seria muy divertido tanto para los alumnos como los profesores. Me gustaría saber que opinan sobre esto tanto los profesores de nuestro colegio, como los demás colegas presentes.*  **26** 

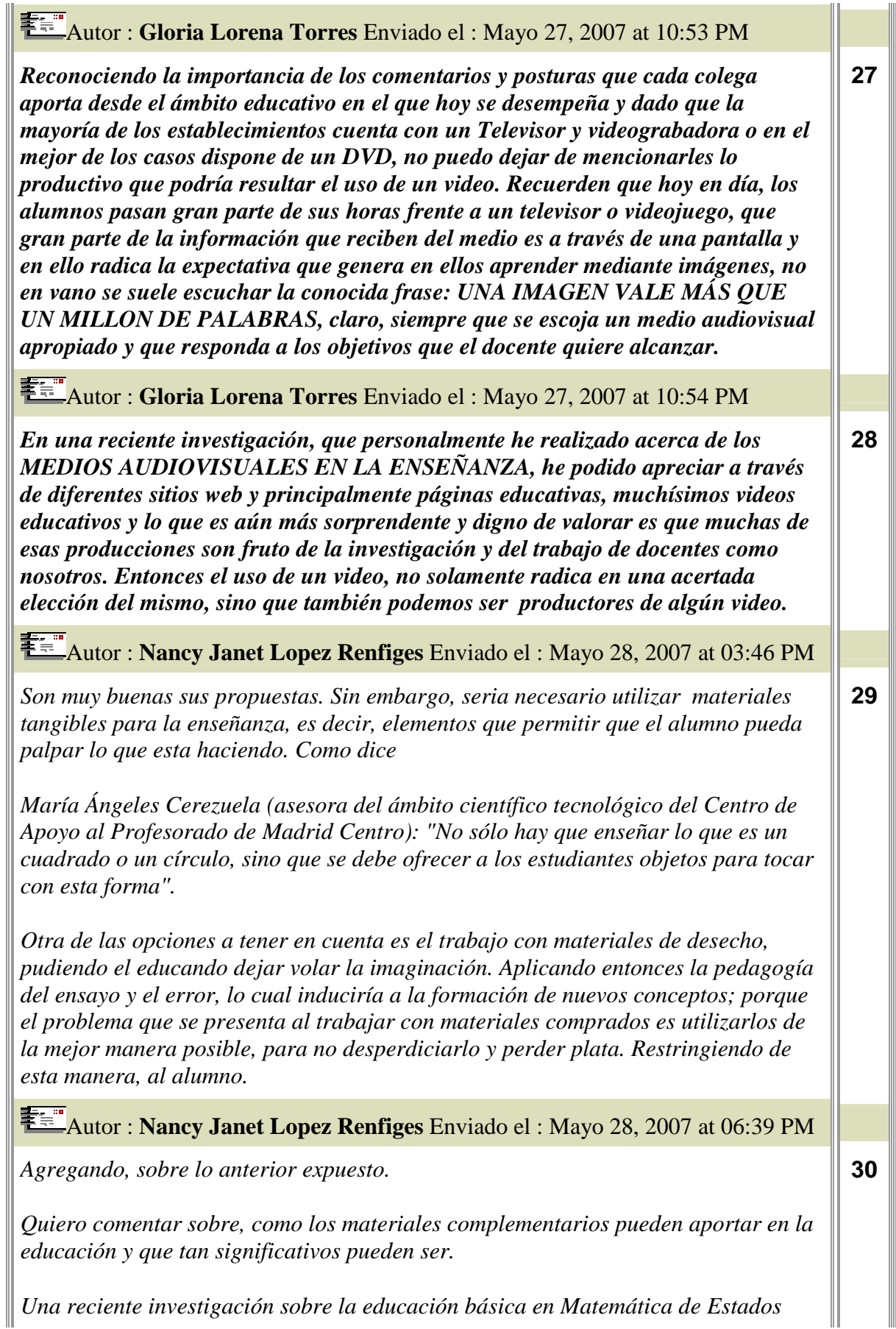

*Unidos y China ha mostrado enormes diferencias en el aprendizaje.* 

*Todos los profesores de una gran muestra fueron expuestos a cuatro problemas matemáticos considerados fundamentales. Los profesores norteamericanos exhibieron graves deficiencias conceptuales, a pesar de que el promedio no sólo ha estudiado cuatro años de educación sino que además uno o dos años de un magister en educación. En cambio, los profesores chinos mostraron una comprensión correcta y profunda, lo que contrasta con el hecho de que en su mayoría esos profesores sólo habían cursado hasta noveno año de educación básica y dos o tres años en una escuela normal. Esta incongruencia no sólo se observa en test tradicionales de conocimientos, sino que también en las diferentes prácticas pedagógicas de los profesores. Por ejemplo, en el uso de material concreto se encontró que muchos profesores norteamericanos no sólo los subutilizaban, sino que muchas veces los utilizaban equivocadamente. En cambio, los profesores chinos aprovechan el milenario ábaco para profundizar el entendimiento correcto de la notación posicional y los algoritmos aritméticos basados en ella.* 

*Esto nos demuestra que tan importante es poder tener los conceptos básicos claros y en nuestro caso poder emplear elementos que aunque parezcan "obsoletos" (ábaco) en comparación con herramientas tales como Internet y la televisión; ayudan a reforzar el aprendizaje.* 

*Este medio puede ser óptimo para colegios como el que dirige la Sra. Directora Fátima Cedolini, que no cuenta con muchos recursos. La calidad de Educación puede ser, muy buena.* 

#### Autor : **Amanda Natividad Baez** Enviado el : Mayo 28, 2007 at 06:46 PM

*Buenos días a todos mis compañeros. Debería admitir que estoy de acuerdo con varios de mis colegas como así también con varios no. Considerando el contexto escolar en el que me encuentro, el plantear la idea de incluir la televisión como método de enseñanza o bien ultilizarla para el aprendizaje del educando no me parece adecuado ya que es muy costoso y no se cuenta con los materiales necesarios para llevarlos a cabo. Sin embargo, tengo en cuenta que es el medio de comunicación que mas se utiliza hoy en día . Lastimamente este tiene fines nada educativos los programas que tratan de enseñar algo que incluyen historia, matemáticas, intereses culturales ,etc., ocupan uno de los últimos lugares teniendo en cuenta dibujos animados reality shows, novelas,...*  **31** 

*En cuanto los medios de radio defunción son mas accesibles ya que todo tiene al alcance una radio que por lo general tienen una grabadora para la voz con casetera. Por lo cual se puede trabajar con guiones radiales.* 

*Así también coincido con mi compañera yanet ya que seria bueno poder trabajar con materiales que estén al alcance de todos que sean muy fáciles de adquirir.* 

Autor : **Nancy Janet Lopez Renfiges** Enviado el : Mayo 28, 2007 at 06:56 PM

*En mi opinión, creo que es conveniente que se piense:* **32** 

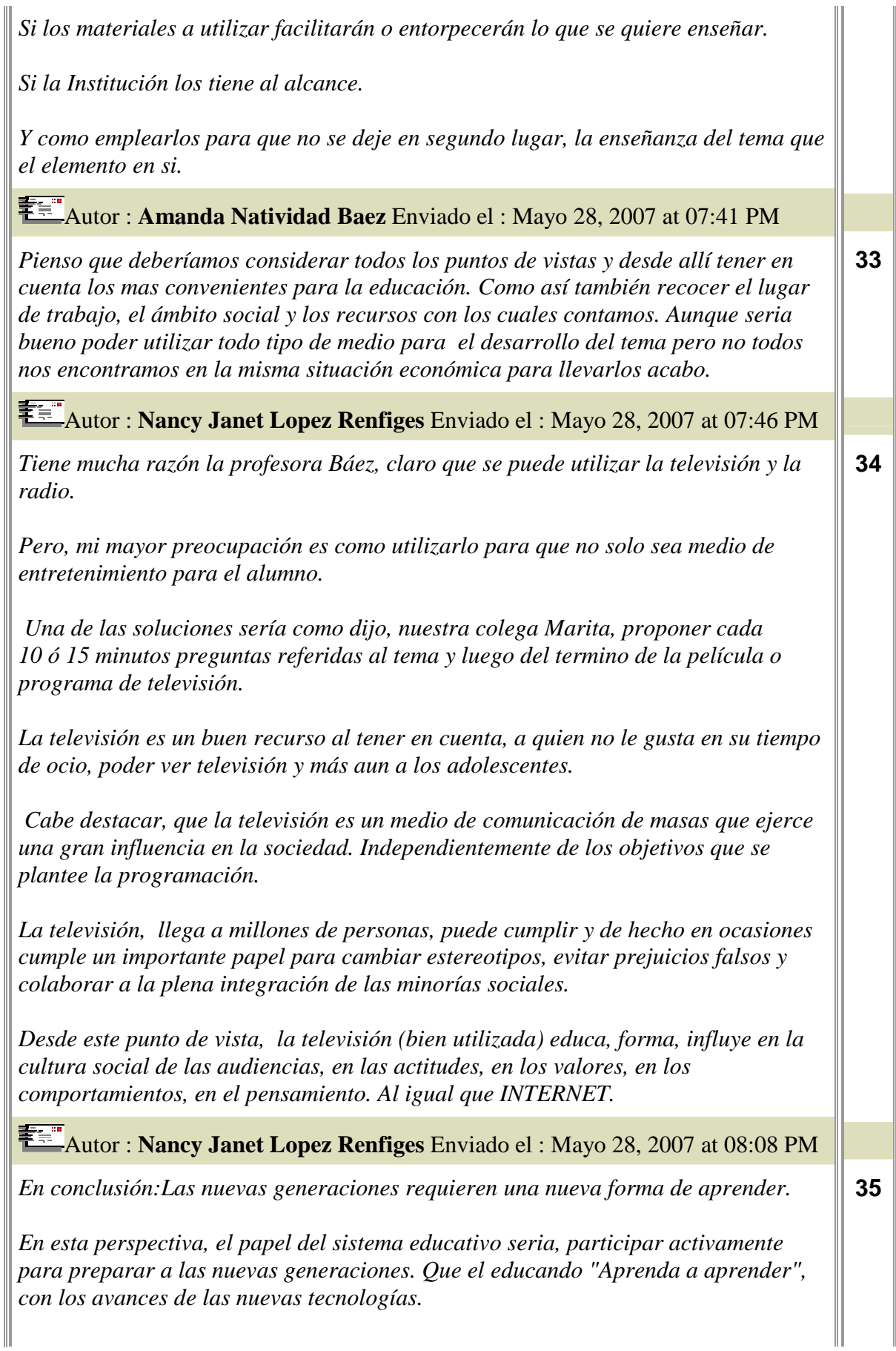

*Para ello, seria necesario romper las barreras que actualmente existen; dejando de lado a la escuela cerrada a las innovaciones. Tratando de ofrecer con las nuevas tecnologías, nuevas fuentes de felecidad que los estimule a estudiar.*  Autor : **Mariana Alejandra Oropeza** Enviado el : Mayo 28, 2007 at 09:35 PM *Con respecto a la pregunta de la colega Cedolini se puede utilizar los softwares de la siguiente manera: enseñando al alumno su utilidad, dándoles a conocer cada herramienta con la que el programa cuenta. También a través de la gráfica explicar al alumno sus relaciones y los mas elemental es la puesta en claro ¿Que conoce de un triángulo isósceles? es algo de lo que no debemos dejar de lado ..el conocimiento del alumno que posee tal vez de manera inconciente sobre este tema. Mas que nada el objetivo del uso de software seria "identificar las propiedades de un triángulo isósceles" Por ejemplo dado un triángulo BAC medir la longitud de sus lados, clasificar el triangulo atendiendo a la longitud de sus lados, medir la amplitud de los ángulos interiores atendiendo que conclusión se puede sacar de estos...construyendo una recta perpendicular sobre el lado BC y que pase por el vértice A del triángulo. Denotando un nombre para el punto de intersección (N), que también puedan medir la longitud de los segmentos determinados en este caso BN y NC. Y a su vez que midan la amplitud del ángulo BAN y NAC, observando conjuntamente a que conclusión puede llegar de todo esto. Los profesores deben llevar a los estudiantes a analizar las propiedades que cumple un triángulo isósceles a partir de la medición de segmentos y amplitudes de ángulos, concluyendo que: En todo triángulo isósceles se cumple que: - Los ángulos opuestos a los lados iguales son iguales. - La altura, mediana y bisectriz sobre el lado desigual coinciden. También para completar un poco a lo que me he referido sobre temas importante que se deben tratar para el uso de software para este tema unos documentos que me a enviado el Dr. Manuel Santos ( se los envió por correo. Queda entre nos..)*  **36**  Autor : **Mariana Alejandra Oropeza** Enviado el : Mayo 28, 2007 at 10:01 PM *Algo muy importante que también debo resaltar es como se puede relacionar para la enseñanza de este tema las distintas tecnologías como son software y los videos. También se involucran el material impreso de recorte,etc. me parece muy bueno compartir con uds. una dirección acerca del uso de algunos softwares. Ahí podrán ver la relación que podemos dar del tema (esto es un aporte, comentario) http://eduvlogs.blogspot.com/2007\_01\_01\_archive.html* **37** 

Autor : **María Fátima Cedolini** Enviado el : Mayo 28, 2007 at 11:14 PM

*Estimados colegas, quiero hacerles saber antes que nada que me parecen muy interesantes las propuestas que todos ustedes realizaron y me quedaron en claro las formas en las que las emplean. No considero pertinente, desde mi postura, criticar o decir que están equivocados al emplear una tecnología y no otra. Pienso que todas* 

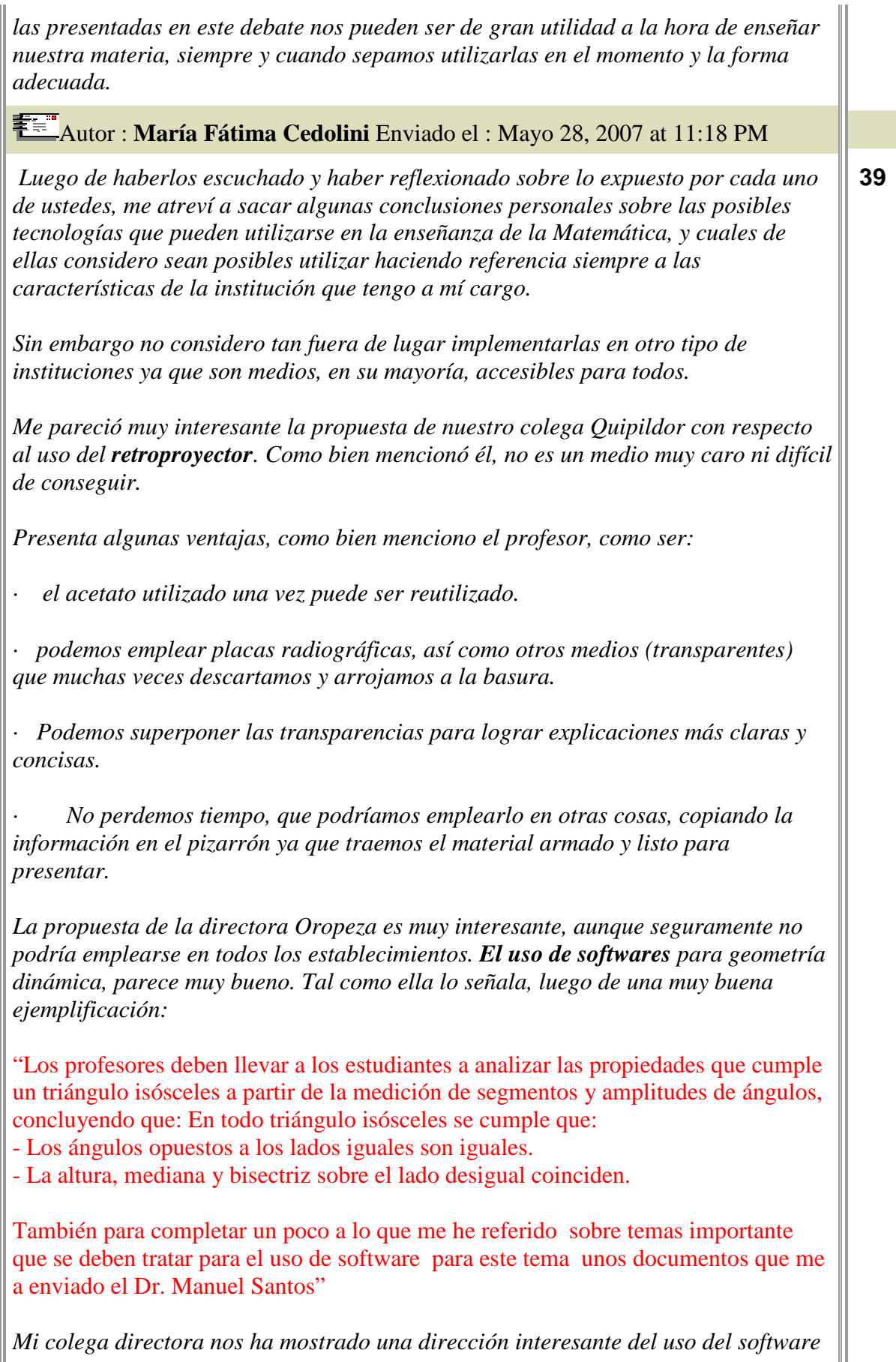

*cabri. http://eduvlogs.blogspot.com/2007\_01\_01\_archive.html*

*De acuerdo a la discusión que se ha generado, parece muy provechoso emplear otro tipo de tecnologías como ser:* 

*(Me referiré a ellas ejemplificando con el tema de Triángulos Isósceles.)* 

 *1. Televisor y videos: en nuestra institución mostramos programas televisivos educativos o videos al iniciar un tema. La profesora Lopez y mi colega directora nos han contado sobre el uso de los videos para la enseñanza de los triangulos.* 

*Éstos nos permiten introducir al alumno en el tema y mostrarle que lo que están aprendiendo no es algo abstracto, como generalmente suponen ellos.* 

*Por ejemplo, una de nuestras profesoras, antes de empezar a enseñar el tema, mostró a sus alumnos un programa de Televisión Educativa, en el cual el conductor del mismo (y también profesor de Matemática) se encontraba realizando un viaje en el Tren a Las Nubes. Muestran los paisajes, las características del lugar, y finalmente se detienen en el Viaducto La Polvorilla.* 

Les explica que éste es uno de los puentes más altos de Latinoamérica y les cuenta *la historia del mismo, a la vez que les va mostrando la espectacular forma en que fueron construidas las torres que lo sujetan.* 

*(Les cuento una parte de ella: Richard Fontaine Maury, un ingeniero norteamericano con extraordinaria capacidad técnica, fue designado jefe de ésta colosal obra Se dispuso su inicio allá por marzo de 1921. Después de 11 años de trabajo, el 7 de noviembre de 1932 fue inaugurado el viaducto La Polvorilla, que se eleva a 42000 m.s.n.m. Finalmente en enero de 1948 se unen las vías argentinas y chilenas. Es decir, tras 27 años de durísimo trabajo, se inaugura de manera oficial esta inigualable obra de ingeniería.)* 

*A continuación les explica que el puente fue realizado todo a mano, ya que todavía en esa época no existían maquinarias adecuadas para hacerlo. Una vez que fue terminado, pasó una máquina con varios vagones para probar la resistencia del mismo. El puente descendió 10 cm. y fue el único movimiento que realizó a lo largo del tiempo.* 

*Una ves que el conductor termina con esta gran presentación, pasa a preguntar a sus televidentes por qué creen que no volvieron a ocurrir más movimientos ni deformaciones en una obra de semejante tamaño y características.* 

*Les muestra como todas y cada una de las columnas que sujetan al puente tienen en su interior una infinidad de triángulos; les hace reconocer que por sus características la mayoría de ellos son isósceles.* 

*Explica entonces que el triángulo es la figura plana mas utilizada en la realidad, ya* 

*que esta es una figura rígida, no se dobla ni se deforma.* 

*Les sugiere construir triángulos articulados por sus bordes con distintos materiales que tengan a su alcance (con pisas de un mecano, con tiras de diversas dimensiones recortadas de cartulinas, cartones o cualquier material que hayan usado en otro momento y que estén por desechar, uniéndolas con broches mariposas), para comprobar así, por sus propios medios y experiencias, que lo que les acaba de decir es real.* 

*Esta es una parte del programa que permite al profesor iniciar su tema sabiendo que los alumnos ya incorporaron algunos conceptos básicos.* 

*Nos parece que si bien un televisor trasmite, en la mayoría de los casos, materiales que es preferible ignorar por sus cualidades tan negativas, es importante poder enseñar a nuestros alumnos a ver televisión, a saber seleccionar los materiales de los que pueden sacar provecho, a no caer en la misma mediocridad que transmiten muchos de los programas de hoy en día.* 

*Fuera de esto es algo que para los alumnos resulta interesante y práctico, siempre y cuando se lo sepa utilizar.* 

 *2. Pizarrón, tiza, compás y regla (para pizarrón): pienso que estos materiales son básicos y elementales a la hora de enseñar un tema como es éste. Nos sirven a la hora de enseñar a construir el triangulo isósceles; para mostrar que la longitud de dos de sus lados son congruentes, midiéndolas con el compás, y por supuesto también con la regla.* 

*Por mi parte pienso que si bien hoy en día existen tecnologías que se consideran superiores a esta, no es oportuno descartarlas de nuestra enseñanza ya que son tan necesarias para nosotros como la fueron para nuestros padres y abuelos.* 

*1. Manualidades: nos dan la ventaja de realizar materiales nosotros mismos para poder enseñar y hacer que nuestros alumnos aprendan diversas técnicas que pueden servirles también en otros ámbitos.* 

*Varios docentes en este debate hicieron un lugar a los materiales complementarios como un medio tecnológico apropiado y que no debe estar ausente.* 

*Aporto con otro ejemplo el uso de los mismos: si repartimos a nuestros alumnos o pedimos que ellos mismos realicen triángulos isósceles de diferentes tamaños, que varíen en la medidas de sus lados y ángulos (hecho de materiales que ellos elijan sin la necesidad de salir a comprar un cartón, una cartulina, etc.), podemos hacer que comprueben ellos mismos la propiedad de la suma de ángulos internos del triangulo, recortando sus ángulos y llegando a obtener un llano si hacen coincidir sus vértices en un mismo punto.* 

*Es importante que los alumnos deduzcan por si mismos las cosas y no acepten todo lo que el profesor dice sin saber de donde proviene.* 

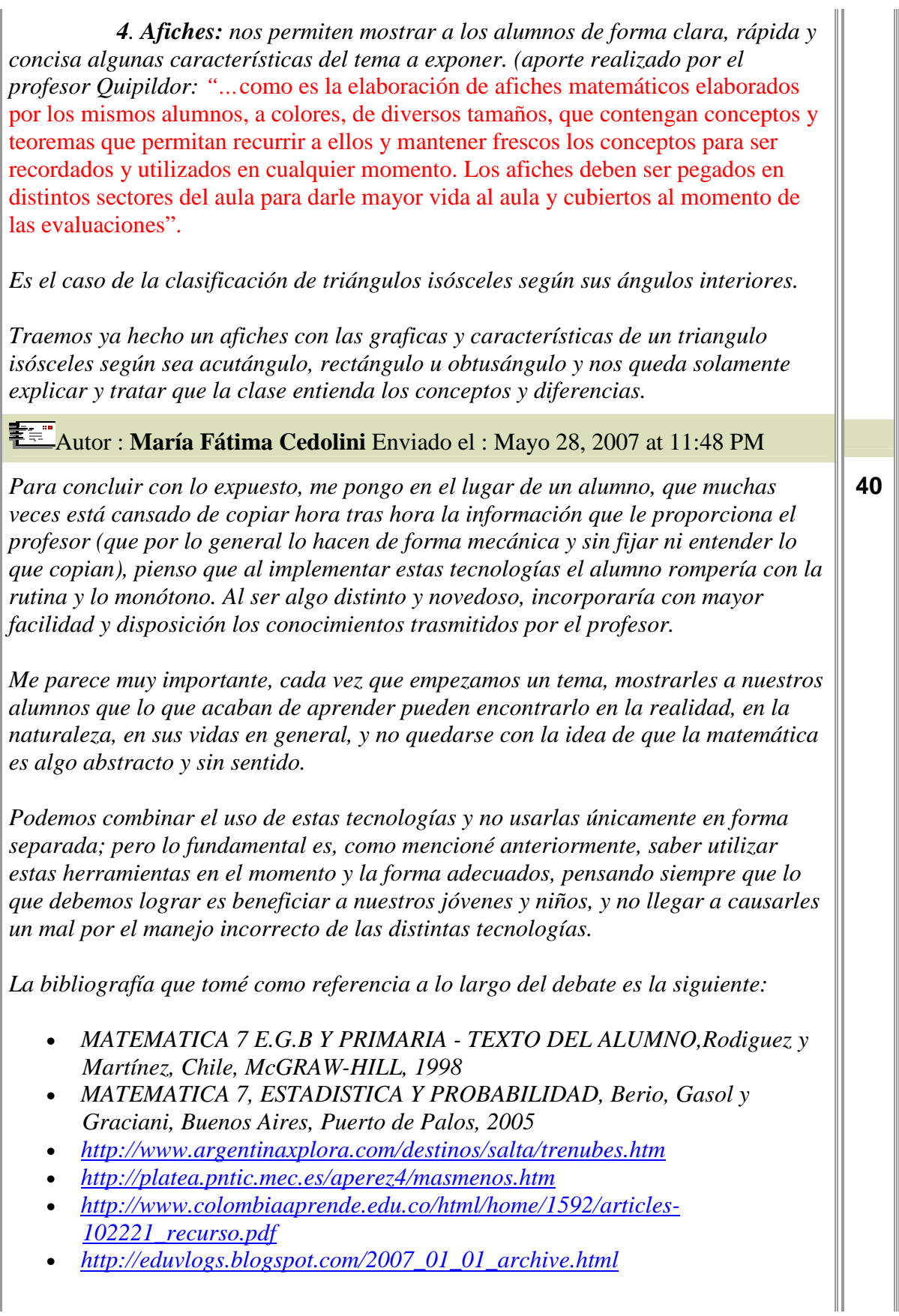

I

# **ANEXO 2**

### **Otros Foros de debate realizados en Tecnología para la Educación Matemática**

Se muestran algunos foros que se han llevado a cabo durante el cursado de la materia. Observar que hay foros por grupos en donde los estudiantes se consultan entre ellos para poder realizar las tareas grupales. No hay demasiada participación porque estaban más acostumbrados a la comunicación por correo electrónico.

También se observa el nombre de los grupos que se han generado. Cada nombre tiene un significado especial que los caracteriza. Por ejemplo: Piporé significa  $\pi \times \varepsilon$ , indicando sus integrantes que es muy bueno tener el nombre de un grupo que pueda abreviarse en lenguaje netamente matemático.

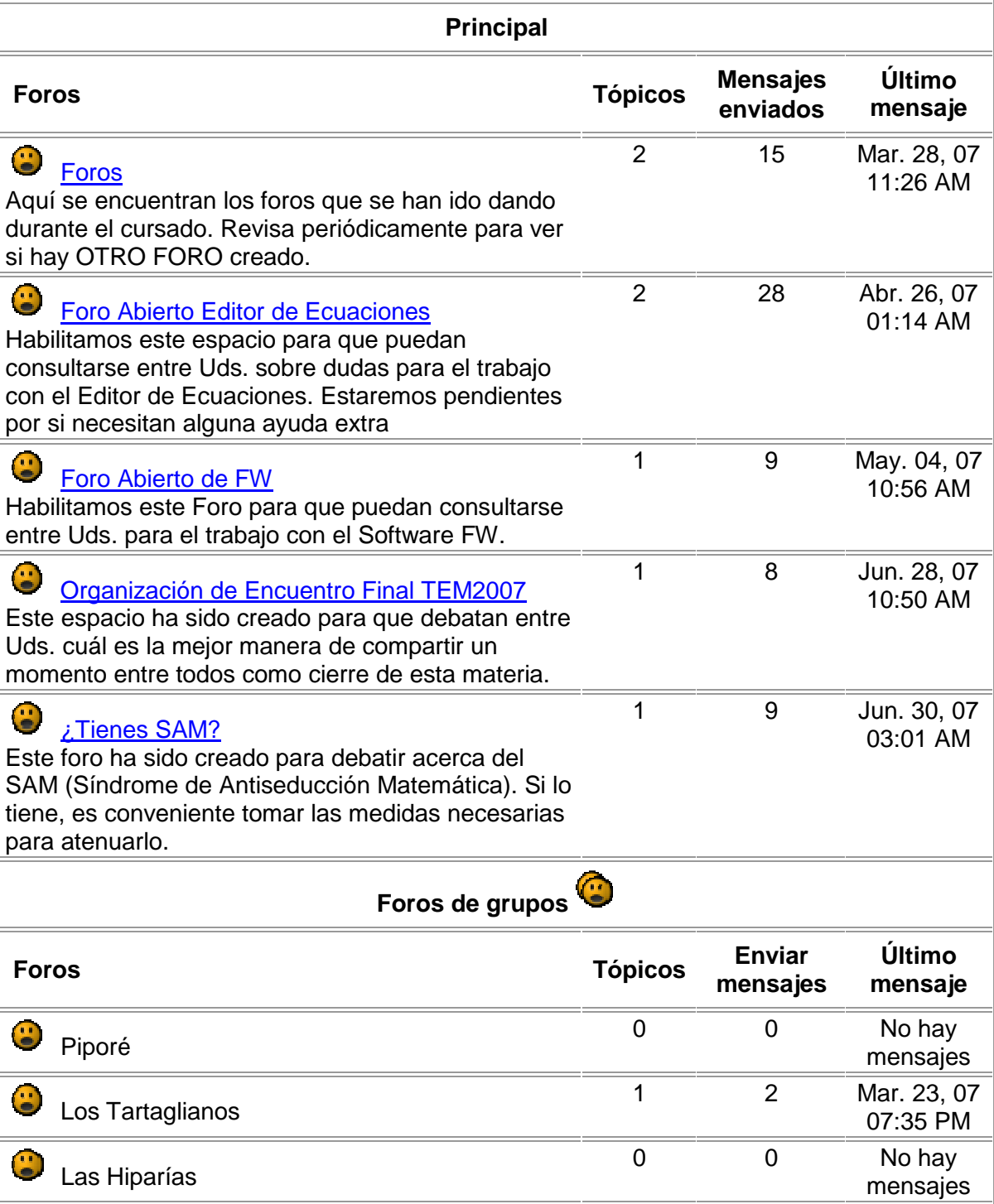

#### *Universidad Nacional de la Plata – Facultad de Informática Maestría en Tecnología Informática Aplicada a la Educación Tesis de Especialización*

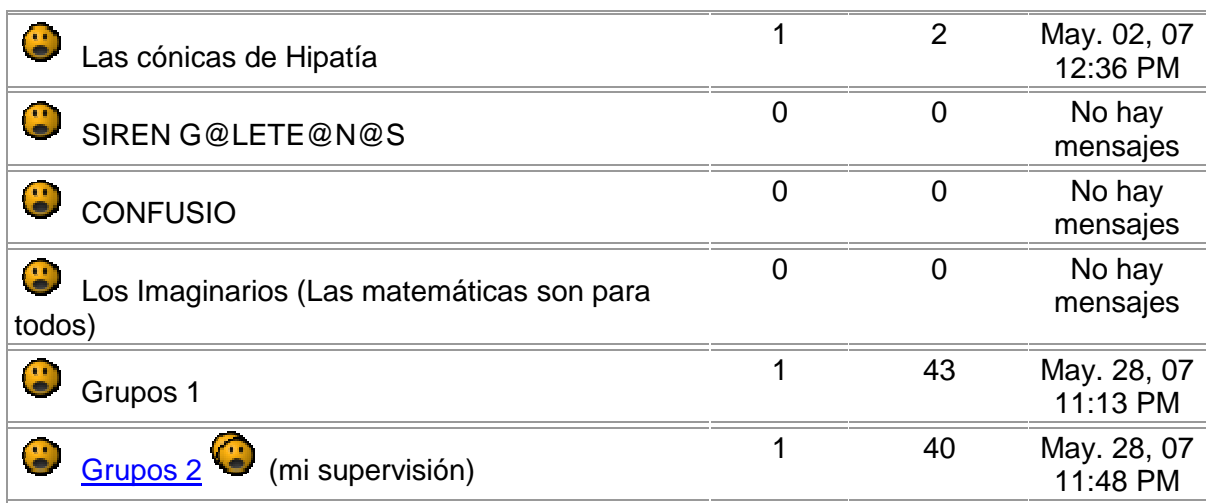

### **FORO**

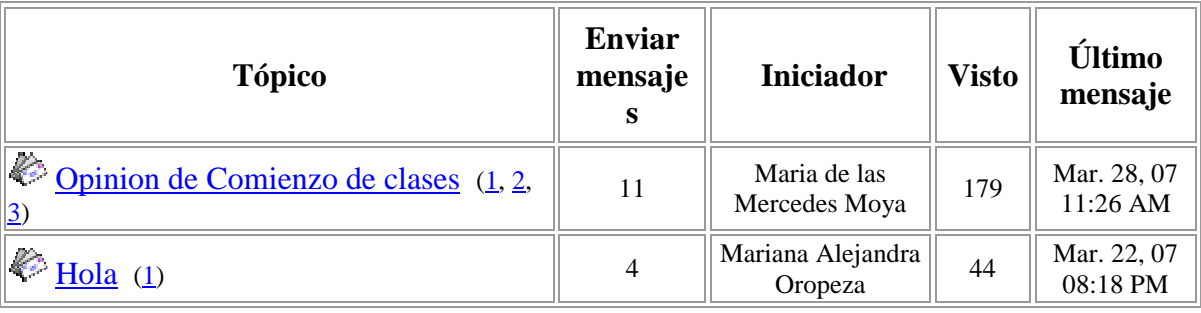

**Opinion de Comienzo de clases** 

Autor : **Maria de las Mercedes Moya** Enviado el : Marzo 10, 2007 at 09:59 PM

Hola a todos!

Espero las sugerencias del primer día de clases. Asimismo lo que les está pasando durante el cursado en las dos semanas. Este foro permanecerá abierto durante dos semanas.

Autor : **Ana Maidana** Enviado el : Marzo 19, 2007 at 12:04 PM

Para mi como tutora, esta experiencia de presentar la plataforma es gratificante. Saludos a todos los alumnos. Me encuentro a su disposición para toda duda que tengan

Autor : **Sabrina de los Angeles Sumbaine** Enviado el : Marzo 19, 2007 at 12:04 PM

me está dando un poco de miedo por que no sé ocupar la PC

Autor : **Gabriel Darío Quipildor** Enviado el : Marzo 19, 2007 at 12:06 PM

me gusta mucho la manera del dictado de clases

Autor : **Gloria Lorena Torres** Enviado el : Marzo 19, 2007 at 12:07 PM

Sabri**, no tengas miedo, seguro que todos nos vamos a ayudar**
### Autor : **Dante Aguirre** Enviado el : Marzo 19, 2007 at 12:09 PM

hola habla dante y pregunta si se puede escuchar musica en los momentos que no este dando oviamente si a los demas no les molesta

# Autor : **Sabrina de los Angeles Sumbaine** Enviado el : Marzo 19, 2007 at 12:24 PM

### GRCIAS!!! LORE

Autor : **Gloria Lorena Torres** Enviado el : Marzo 19, 2007 at 12:26 PM

En cuanto al desarrollo de las primeras clases, hasta el momento no encontré dificultades en el manejo de la PC y de la plataforma, pero al mismo tiempo estoy descubriendo aplicaciones que antes no había usado, por ejemplo, no había participado de un foro, que por cierto, me parece muy interesante.

# Autor **: Belinda Jovita Casimiro** Enviado el : Marzo 20, 2007 at 12:50 PM

HOLA A TODOS, me estan gustando las clases, aunque le tenga miedo a la pc, pero la unica manea de quitarmelos es esta de hacer uso de ella, y comparto con Lore que entre todos nos podemos ayudar

# Autor : **María Cristina Ahumada** Enviado el : Marzo 22, 2007 at 08:36 PM

Chicos, este comienzo de clases es algo diferente a los otros años que dictamos la materia. La incorporación de la plataforma ya marca un avance logrado, especialmente por Marita y Ana, quienes dedican horas y horas para que ustedes puedan estar al alcance de la tecnología actual y de punta. Sin embargo no olvidaremos las otras tecnologías. Cada año las cosas más que cambiar, se aumentan, como que el desafío siempre es más grande. Deseo de corazón que logremos grandes cosas este año, por diferentes caminos, vamos a realizar muchos trabajos, pero siempre y con seguridad, vamos a salir airosos, si ponemos el empeño y el amor necesario para llegar a la meta. Es nuestro deseo que lleguen a ser muy buenos profesores, con los saberes matemáticos bien firmes y el corazón puesto en la tarea de enseñar y aprender. Seguimos juntos.

Autor : **Norma Valeria Perez** Enviado el : Marzo 28, 2007 at 11:26 AM

HOLA COMO ESTAN ?? YO BIEN RECIEN SE ME PASAN LOS NERVIOS DE LA LECCION PERO ESTO ME AYUDARA A DESEMBOLVERME UN POCO MAS .... ESPERO CONTAR CON USTEDES.. LAS ESPOCICIONES ESTAN INTERESANTES .......... LES DECEO SUERTE A TODOS.... BYE BESOS ESPERO CONOCERLOS A TODOS ..... VALE

### **Hola**

Autor : **Mariana Alejandra Oropeza** Enviado el : Marzo 19, 2007 at 12:06 PM

Saludos profesora. Un gusto trabajar con ud . gracias por presentarnos su foro.

Autor : **Maria de las Mercedes Moya** Enviado el : Marzo 19, 2007 at 10:22 PM

Un verdadero gusto que te haya gustado!!. Es altamente gratificante que un docente trabaje

intensamente para sus alumnos junto con sus colegas, en mi caso con Cristina y Anita, para poder brindarles los avances de la Tecnología Educativa al "alcance de la mano". Gracias por iniciar otro tema de debate. Seguramente más de un compañero ingresará en este foro.

# Autor : **Belinda Jovita Casimiro** Enviado el : Marzo 20, 2007 at 12:53 PM

Hola profes y alejandra, a mi tambien me esta gustando trabajar de esta manera y lo hago porque valoro el conocimiento y el trabajo q realizan las profesoras y q nos estan brindando, por mas q no sea muy amiga de la tecnologia

# Autor : **María Cristina Ahumada** Enviado el : Marzo 22, 2007 at 08:18 PM

Así como ustedes, a pesar del temor a lo nuevo, estamos también contentas de trabajar con este grupo TEM2007. Tengo la sensación de que a la alegría de haber incorporado la plataforma de aprendizaje en este curso, se suma la predisposición de ustedes en el trabajo. Si bien no han presentado trabajos todavía, creo que vamos por buen camino, iremos perdiendo el miedo y conociendo nuevas cosas juntos. ADELANTE!!

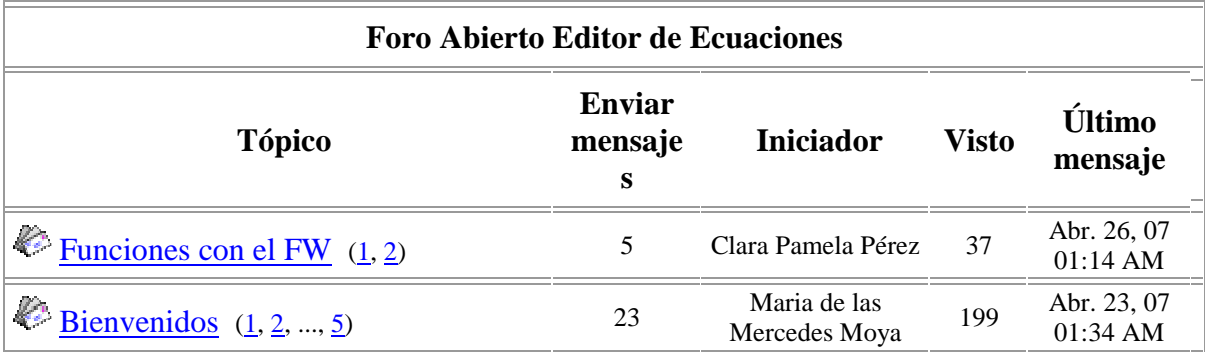

### **Funciones con el FW**

Autor : **Clara Pamela Pérez** Enviado el : Abril 20, 2007 at 01:03 PM

Hola a todos:

 Tenemos una nueva actividad de Word, y empezaron a surgir las dudas. Por ejemplo en la actividad 3, inciso d)no entiendo lo que quiere decir "verificando que la primera derivada se anula".¿Alguien me puede ayudar?.Gracias!!!

Autor : **Amanda Natividad Baez** Enviado el : Abril 23, 2007 at 09:04 AM

yo no entiendo mucho del tema estamos en la misma mandy

Autor : **Miguel Alfredo Martinez** Enviado el : Abril 23, 2007 at 11:05 PM

Hola Pamela:

Disculpa que no te pueda ayudar, porque recien acabo de enviar mi trabajo del editor de ecuaciones. Te prometo que cuanto lo sepa te voy a contestar. Nos vemos Chau!!!!

### **SUERTE!!!!!!**

### Autor : **María Cristina Ahumada** Enviado el : Abril 25, 2007 at 11:32 PM

A ver si con el paso de los días van pensando más tranquilamente en el tema. Seguramente han verificado muchas cosas (y no sólo matemáticas) en lo que llevan de vida. Recordando, verificar quiere decir comprobar o examinar la verdad de alguna cosa. en este caso se trata de "comprobar o examinar" la verdad de: "la primera derivada es nula", ¿donde? en los puntos que cita la otra parte del inciso d) de la Actividad 2 (Pame se equivocó al poner 3)

Pero ahora, como intervine, pregunto ¿porqué la primera derivada es nula en esos puntos?

Autor : **Maria de las Mercedes Moya** Enviado el : Abril 26, 2007 at 01:14 AM

Estuve mirando las intervenciones. Muy bien Pamela que hayas iniciado un Foro nuevo. Creo que no te diste cuenta que estaba creado el Foro justamente para este trabajo. Lo coloqué en otra parte para que esté visible para todos tus compañeros. De todas maneras, está MUY BIEN que hayas iniciado uno. La próxima vez trata que esté visible para todos. *;* si?.

Y... con respecto a la duda planteada, sigan los consejos de la Profesora Cristina. Y cuando haya dudas sobre temas matemáticos "un libro de textos" es nuestro mejor aliado. ¿no les parece?

### **Bienvenidos**

### **TEL**<br>Autor : **Maria de las Mercedes Mova** Enviado el : Abril 11, 2007 at 09:23 PM

Bienvenidos a este Foro abierto para intercambio de ideas. No duden en hacer sus comentarios y / o dudas sobre los temas que les puedan inquietar. Será una buena manera de intercambiar opiniones, experiencias, dificultades que puedan ir surgiendo mientras elaboran el trabajo con el Editor de Ecuaciones.

Tenemos muchas cosas pendientes por realizar, y estamos preparándolos para ello.

Mucha suerte y a TRABAJAR!!

Autor : **María Cristina Ahumada** Enviado el : Abril 12, 2007 at 12:32 AM

HOLA A TODOS. SOLO COMO PARA DAR UN PUNTAPIÉ. ESTA MAÑANA DIJE COMODAR ESPACIOS AL ESCRIBIR CON EL EDITOR PORQUE EL ESPACIADOR SOLO NO ALCANZA. ESA ES UNA FORMA, ALGUIEN DESCUBRIO OTRA? (HAY OTRA).

### **SUERTE**

Autor : **Sabrina de los Angeles Sumbaine** Enviado el : Abril 12, 2007 at 10:36 AM

hola a todos quiero hacer una consulta  $\chi$ . Cómo hago para que al escribir la función la llave aparezca sólo al comienzo?

# Autor : **María Cristina Ahumada** Enviado el : Abril 13, 2007 at 07:02 PM

Intervengo para que Sabrina tenga su respuesta antes que se desanime, pero la idea de este foro es que participen los alumnos.

En el Menú del Editor de Ecuaciones, en la segunda línea está la Plantilla de Barreras, donde figuran las llaves, ya sean finales, iniciales, o ambas, también paréntesis, corchetes o barras. Es decir, distintas formas de barreras para una ecuación. Como la pregunta venía para escribir la función, les dejo la inquietud ahora para completar la función por tramos. ¿Cómo hacer para que la llave quede centrada?

Cristina

Autor : **Clara Pamela Pérez** Enviado el : Abril 18, 2007 at 06:15 PM

Holaaa: Necesito una ayudita, cuando escribo un determinante, aparece solamente una barrita, despues de escribir cada elemento,para cerrar, la segunda barra aparece chiquita.¿Cómo tengo que hacer?

Autor : **Clara Pamela Pérez** Enviado el : Abril 18, 2007 at 06:18 PM

Estoy hasta las 19, espero una respuesta, porfi

Autor : **Clara Pamela Pérez** Enviado el : Abril 18, 2007 at 06:20 PM

Ya se lo que tengo que hacer,gracias de todos modos

Autor : **María Cristina Ahumada** Enviado el : Abril 18, 2007 at 06:42 PM

Pame: suerte que investigando saliste del problema. Ahora, para cuando vuelvas a entrar al foro, puedes contar a tus compañeros cómo arreglaste tu problema?. quizás nadie te contestó porque tenían el mismo problema. Quizás.

Autor : **Clara Pamela Pérez** Enviado el : Abril 18, 2007 at 06:56 PM

Gracias Profe!!.

Con respecto a mi pregunta, en la plantilla de barreras aparecen las dos barritas del determinante, jiji

Aqui va otra preguntita: donde está el simbolo "mayor estricto"?,en simbolos de relacion sale raro,es ese?

Autor : **Luis Alberto Justiniano** Enviado el : Abril 19, 2007 at 08:06 AM

**No se si sera ese. Yo creo que no, lo que hice fue ponerlo con el simbolo que aparece en el teclado al lado de la letra zeta.**

**Autor : Luis Alberto Justiniano Enviado el : Abril 19, 2007 at 11:27 AM** 

**Otra forma de hacerlo es buscando el icono** Ω **asi como el icono del editor de ecuaciones donde sale la raiz , que si no se lo ve en la pantalla lo podes buscar como hicimos con el icono del editor de ecuaciones yendo a herramientas, personalizar,** 

**comandos en ese lugar encontras este icono que lo llevas a la pantalla como hiciste con el icono del editor de ecuaciones. Luego si lo activas te salen un monton de simbolos que podes ingresar, entre ellos los simbolos < >, en el documento.** 

**Para ponerlo dentro del editor copia el simbolo elegido y ya dentro del editor tenes la opcion de pegar.** 

**Aunque parece complicado es una opcion.Espero que te sirva.** 

**Autor : Clara Pamela Pérez Enviado el : Abril 19, 2007 at 05:54 PM** 

**Gracias Luis!!.** 

**Una pregunta acerca de límites, ¿cómo debo hacer para poner debajo del lim, x tiende a algún número?** 

**Autor : Clara Pamela Pérez Enviado el : Abril 19, 2007 at 05:59 PM** 

**Si alguien está en la plataforma, por favor ayuda!!, es lo único que me falta para terminar** 

**Autor : Clara Pamela Pérez Enviado el : Abril 19, 2007 at 06:22 PM** 

**Profe: Ud. me puede ayudar?, porfi...** 

**Autor : María Cristina Ahumada Enviado el : Abril 19, 2007 at 09:41 PM** 

**Pame: espero llegar a tiempo con la ayuda, aunque si ya lo descubriste, mejor. En el menú del editor hay una plantilla para subíndices y superíndices. Allí hay seis rectangulitos rellenos y seis vacíos con las distintas opciones de subíndices. Debes elegir el vacío con la opción de escribir en la parte inferior de él. Esto te habilitará a escribir recién las dos cosas. Los rectangulitos rellenos tienen otro modo de insertar los subíndices, eso seguro ya lo hiciste. Suerte** 

**Autor : Belinda Jovita Casimiro Enviado el : Abril 20, 2007 at 11:41 AM** 

**yo tenia la misma duda de pame con respecto a lmites. pero yo agrande el tamaño del editor de ecuaciones y realice un enter. no se si esta bien o tengo q cambiar lo q hice** 

**Autor : María Cristina Ahumada Enviado el : Abril 20, 2007 at 06:00 PM** 

**Jovi: La duda de Pame tenía que ver con los campos donde escribir el límite para que salga** *x tendiendo a algo***, debajo de** *lim.* **No sé si es eso lo que lograste agrandando el tamaño. Lo importante es que quede visualmente bien, como lo escribimos a lápiz y papel.** 

**Autor : María Fátima Cedolini Enviado el : Abril 20, 2007 at 06:15 PM** 

**hola a todos!!!!! tengo una duda y es lo unico q me falta p terminar el trabajo; en la act 5 dice que pongamos con color las cosas q agreguemos en la tabla; ya intente de mil formas y no puedo hacerlo, si alguien sabe le voy a agradecer la ayuda...** 

**Autor : Ester Noemí Avendaño Enviado el : Abril 20, 2007 at 09:04 PM** 

**holaaaa necesito ua ayudita ¿como hago para escribir la barrita con los subindice en el ejercicio de integrales, porfi si alguien esta en la plataforma que me conteste. Es lo ultimo que falta para terminar la actividad.** 

**Autor : María Cristina Ahumada Enviado el : Abril 21, 2007 at 02:24 PM** 

**Intervengo porque nadie contesta. Fati: no necesitas escribir con el editor en esa tabla.** 

**Ester: busca la barrita en la plantilla de barreras, y luego los campos para subíndices y superíndices (juntos) en la plantilla de subíndices y superíndices. Suerte a ambas** 

**Autor : Mariana Alejandra Oropeza Enviado el : Abril 21, 2007 at 05:01 PM** 

**hola profe yo tengo la misma duda que pamela y no entiendo !! me sale el mismo tamaño que la letra de arriba ...que haga ? ayuda ....se les agradecera ..** 

**Autor : Mariana Alejandra Oropeza Enviado el : Abril 22, 2007 at 04:54 PM** 

**gracias ya resolvi el problemaaa ...** 

**Autor : Maria de las Mercedes Moya Enviado el : Abril 23, 2007 at 01:34 AM** 

**Felicitaciones a los que intervinieron en este foro de debate. No crean que no los leo... estoy atenta a cada una de las intervenciones que están realizando, y es muy placentero que tengan este medio para consultar a sus compañeros y recibir la contestación de la Profesora Cristina.** 

**Espero que todos se animen a participar!. Es la manera en que irán aprendiendo a comunicarse e integrarse. Esto se llama : "Trabajo Colaborativo".** 

**Algo para tener en cuenta, para aquellos que estén participando activamente dentro de la plataforma, que verán, más allá que los mensajes no estén sincrónicos, la ayuda que piden llega.. y no demora tanto como esperar al encuentro presencial. ¿no les parece?** 

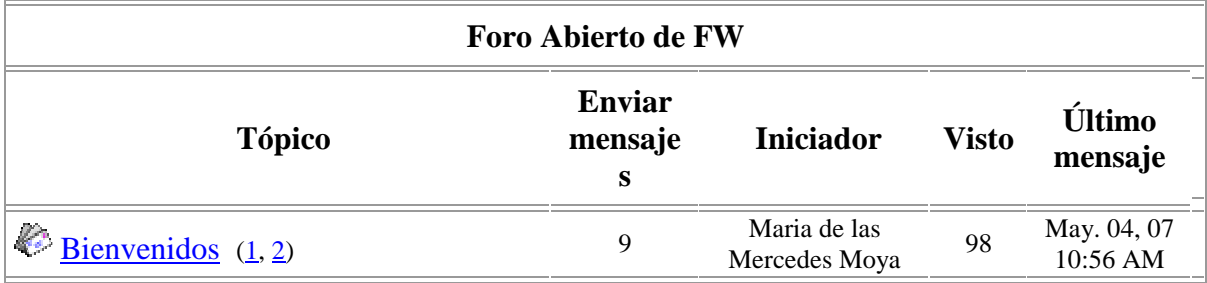

### **Bienvenidos**

Autor : **Maria de las Mercedes Moya** Enviado el : Abril 23, 2007 at 01:40 AM

Bienvenidos a este nuevo espacio de debate. Esperamos que intervengan con las dudas

que pudieran tener para la realización de la Actividad Propuesta.

A los que estuvieron participando activamente, creo que les ha resultado útil entrar y preguntar. Y muy buenas las respuestas de los compañeros y también que puedan percibir que NO sólo uno tiene la duda, sino que es compartida por otro/a comparero/a.

Los vuelvo a invitar a una participación activa!!

Autor : **Mariana Alejandra Oropeza** Enviado el : Abril 26, 2007 at 03:41 PM

hola profe tengo problemas con la descarga ..maña ud esta en la facu si es asi ..en que horas ? asi le llevo un disket para que me ayude en la descarga ...gracias

Autor : **Belinda Jovita Casimiro** Enviado el : Abril 29, 2007 at 05:17 PM

siempre se tarda para descargar?????????

Autor : **Maria de las Mercedes Moya** Enviado el : Abril 30, 2007 at 03:56 AM

Para evitar problemas, porque no son las únicas que al parecer lo tienen, llevo un CD con el programa FW y con el que utilizarán posteriormente. Tenemos registro de quienes se han manifestado con este tipo de dificultades. Por tal motivo, para aquellos estudiantes que tuvieron problemas con la descarga, le daremos hasta el viernes para la entrega de esta actividad.

Jovi: No se tarda en descargar. Este software es "muy pequeño", se instala fácil y rápidamente.

Autor : **Amanda Natividad Baez** Enviado el : Abril 30, 2007 at 09:24 AM

profe que pasa cuando el programa no se instala porque la bibliota del equipo esta dañada

nose como intalarlo!!! Mandy

Autor : **Maria de las Mercedes Moya** Enviado el : Mayo 01, 2007 at 09:51 PM

Que es lo que está dañado?. En la Pc que estás trabajando, no te permite instalar porque está dañado una de las componentes?. En ese caso deberías arreglar eso, porque seguramente NO te permitirá descargar ningún archivo ejecutable.

Prueba bajando desde Internet algún archivo "seguro" que tenga extensión .exe y fíjate si se puede instalar.

Si no te deja, entonces debes arreglar el equipo. De otro modo, cuando tengas que trabajar con Cabri, tampoco te dejará instalar el software.

De todas maneras, investigaré lo que preguntas para ver si hay otra solución.

Autor : **Clara Pamela Pérez** Enviado el : Mayo 03, 2007 at 10:12 AM

Buen díaaa :

 En la actividad Nº4, no puedo representar gráficamente 410 , ya que ese valor no puede ser ingresado el la tabla de valores de la F**uncion Numerica.** Cómo debo

hacer???.Esa actividad todavia esta pendiente en mi práctico, AYUDAAA!!!!!.

Pame

Autor : **María Cristina Ahumada** Enviado el : Mayo 03, 2007 at 10:54 PM

Pame:

El punto d) de la Actividad 4, te pide "representar la función", no necesariamente tienes que usar función numérica (eso era para el item anterior). No debes representar 4^10, debes reconocer la función para que el FW te diga de algún modo ese valor.

Suerte. Cristina

Autor : **Clara Pamela Pérez** Enviado el : Mayo 04, 2007 at 10:56 AM

Aaaaaa.....Ahora si.

Gracias!!!!

### **Organización de Encuentro Final TEM2007**

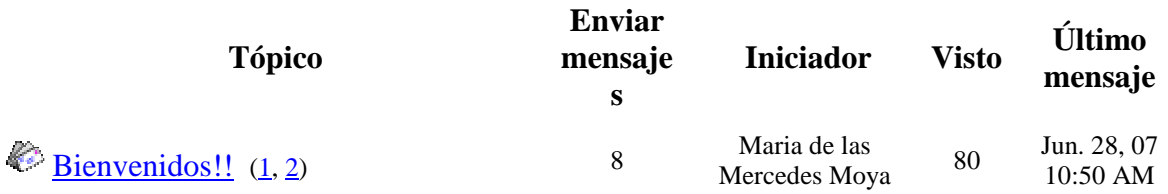

### **Bienvenidos!!**

Autor : **Maria de las Mercedes Moya** Enviado el : Junio 25, 2007 at 03:36 PM

Bienvenidos a este nuevo espacio de encuentro. Espero que cada uno pueda expresar libremente lo que le gustaría realizar como cierre de la materia. Cuenten c>Espero sinceramente que puedan compartir "otros momentos" sin la presión de presentar un trabajo. Es muy b>Nos estamos leyendo todos y participando en este último Foro. Ahora la c>¿Qué actividad proponen como cierre de la materia?. Se habló de compartir una comida, en el caso de que esto sea lo que deseen: ¿Dónde nos encontramos?. ¿A que hora?. ¿Cuánto podemos disponer económicamente para este encuentro?. Estas y otras preguntas que cada uno puede ir realizando serán el motivo del debate.

Autor : **Gabriel Darío Quipildor** Enviado el : Junio 25, 2007 at 06:52 PM

HOLA A TODOS!!! PRIMERO Y PRINSIPAL QIUERIA PEDIRLE PERDON A ESTER POR NO ACORDARME DE SU NOMBRE EN CLASES LO QUE PASO ES Q' NO SE POR Q' ME PUSE DEMACIADO NERVIOSO, Y BUENO NO TENGO Q' MAS DESIR.

A Y POR LO DE EL CIERRE DE LA MATERIA YO ESTOY DE ACUERDO CON LO Q' QUIERA LA MAYORIA . YO NO ME HAGO NINGUN PROBLEMA. PERO ESTARIA BUENO Q' NOS JUNTEMOS EL VIERNES PARA HACER ALGO YA SEA A LA "NOCHE" O AL mediodia. Y NADA NO TENGO MAS Q' DECIR …NOSVE MAS TARDE

# Autor : **Maria de las Mercedes Moya** Enviado el : Junio 26, 2007 at 12:06 AM

Gabriel!!. Que bonito que fue leerte al pedirle disculpas a Ester. Creo sinceramente que te pusiste muy nervioso en ese momento. Estoy segura que tu compañera y futura colega lo sabrá comprender.

Disculpen a todos que haya salido mal el mensaje, ahora voy a chequear que salga bien. Cuando se administra la plataforma no nos sale algunas veces las cosas tal como las queremos.

Comparto con mi futuro colega Gabriel el hecho de que puedan reunirse para compartir un lindo momento. Estoy totalmente segura que no se arrepentirán de ello.

# Autor : **Mariana Alejandra Oropeza** Enviado el : Junio 26, 2007 at 11:11 PM

hola... mi propuesta para la despedida final es que como algunos no pueden hacer algo el miércoles o el viernes por los motivos que ya explicaron, podríamos hacer un brindis el dia jueves despues de que rindan aritmética y analisis . Cada uno podria llevar algo para compartir .. seria bueno..

Autor : **Sabrina de los Angeles Sumbaine** Enviado el : Junio 27, 2007 at 10:39 AM

hola a todos!!!!!! me parece muy buena la idea de Mariana y coincido totalmente con ella. Muchos besitos a todos!!!!!

Autor : **Ester Noemí Avendaño** Enviado el : Junio 27, 2007 at 12:59 PM

hola a todos... GABRIEL no te disculpo!!!!!.......jajaja mentira esta todo bien a cualquiera le puede pasar entiendo que estabas nervioso.

En cuanto a lo del cierre de clase bueno creo que ya no se va a realizar porque no quedamos de acuerdo en nada, pero me gustaría que si se realice algo. Me gusta la idea de mariana.

Autor : **Maria de las Mercedes Moya** Enviado el : Junio 27, 2007 at 10:24 PM

Todavía no ha terminado el cuatrimestre!!. Aunque dentro de un rato, estaré mandando a cada uno un correo electrónico sobre el parcial y la situación dentro de la materia.

Por eso, creo que pueden seguir aportando sus ideas para ver si se juntan. Nada es imposible cuando hay ganas!!. ¿No les parece?.

Autor : **Jorge Daniel Mamaní** Enviado el : Junio 28, 2007 at 10:50 AM

HOLA, HOLA A TODOS, ESTOY CONTENTO DE PODER PARTICIPAR NUEVAMENTE EN ESTE ENCUENTRO.

Por lo que estuve escuchando, parece que la mayoría esta de acuerdo con la idea de Mariana y Gabriel, yo también me sumo a sus ideas, para mi no hay ningún problema de que la fiesta se haga hoy Jueves o mañana Viernes., lo mas importante es que todos puedan reunirse una vez mas y compartir un buen momento. Como dijo la Prof. Marita, yo también estoy seguro de que no nos vamos a olvidar de este lindo momento, así tendremos una historia mas de nuestro paso por la universidad que podremos contar a nuestros amigos y porque no a nuestros hijos.

Sigan dando sugerencias, propuestas, que yo estaré escuchando, vamos que todavía tenemos tiempo de organizar algo.